## Enterprise Application Design Patterns: Improved and Applied

## Stuart Thiel

A Thesis in The Department of Computer Science and Software Engineering

Presented in Partial Fulfillment of the Requirements for the Degree of Master of Computer Science at Concordia University Montreal, Quebec, Canada

February 2010

©Stuart Thiel, 2010

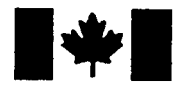

**Library and Archives** Canada

Published Heritage **Branch** 

395 Wellington Street Ottawa ON K1A 0N4 Canada

Bibliothèque et Archives Canada

Direction du Patrimoine de l'édition

395, rue Wellington Ottawa ON K1A 0N4 Canada

> Your file Votre référence ISBN: 978-0-494-67119-1 Our file Notre référence ISBN: 978-0-494-67119-1

### NOTICE:

The author has granted a nonexclusive license allowing Library and Archives Canada to reproduce, publish, archive, preserve, conserve, communicate to the public by telecommunication or on the Internet, loan, distribute and sell theses worldwide, for commercial or noncommercial purposes, in microform, paper, electronic and/or any other formats.

The author retains copyright ownership and moral rights in this thesis. Neither the thesis nor substantial extracts from it may be printed or otherwise reproduced without the author's permission.

AVIS:

L'auteur a accordé une licence non exclusive permettant à la Bibliothèque et Archives Canada de reproduire, publier, archiver, sauvegarder, conserver, transmettre au public par télécommunication ou par l'Internet, prêter, distribuer et vendre des thèses partout dans le monde, à des fins commerciales ou autres, sur support microforme, papier, électronique et/ou autres formats.

L'auteur conserve la propriété du droit d'auteur et des droits moraux qui protège cette thèse. Ni la thèse ni des extraits substantiels de celle-ci ne doivent être imprimés ou autrement reproduits sans son autorisation.

In compliance with the Canadian Privacy Act some supporting forms may have been removed from this thesis.

While these forms may be included in the document page count, their removal does not represent any loss of content from the thesis.

> ¦+¦ Canada

Conformément à la loi canadienne sur la protection de la vie privée, quelques formulaires secondaires ont été enlevés de cette thèse.

Bien que ces formulaires aient inclus dans la pagination, il n'y aura aucun contenu manquant.

## Abstract

## Enterprise Application Design Patterns: Improved and Applied Stuart Thiel

Providing developers with proper tools is of ever increasing importance as software integrates itself further into all aspects of our lives. Aside from conventional hardware and software tools, architectural and design patterns have been identified over the years as a means to communicate knowledge of known problems and their solutions. In this thesis, we present several refinements and additions to these patterns, building primarily on Martin Fowler's Patterns of Enterprise Application Architecture (2003). We present a practical implementation approach to using these patterns and discuss a framework that we have developed to aid practitioners in following this methodology. We also incorporate several of Martin Fowler's existing patterns into an iterative design example to better demonstrate progressively improving combinations of their use in existing systems.

## Acknowledgements

I have never met Martin Fowler, and many people I know believe that I dislike him. Nothing could be further from the truth. His work in Patterns of Enterprise Application Architecture has inspired me for nearly a decade. While I have continually strived to surpass his work, I am truly standing on the shoulders of a giant.

I would also like to thank my supervisor and friend Professor Patrice Chalin. Without someone of his caliber to discuss these ideas with, I do not believe I could have achieved as much so quickly. His intelligence and precision have encouraged me to always be more. I have also greatly appreciated teaching with him, and being taught by him. Virtually every ounce of diplomacy I have, I probably owe to him.

I would like to thank the DSRG over the last few years for tirelessly helping me with the various incarnations of my thesis, through our reading and writing workshops where we reviewed each others current papers, or through long discussions around scrap paper, and sometimes pints. Daniel Sinnig, Perry James, Rajiv Abraham, Stephen Barret, Asif Dogar, George Karabotsos and Kianoush Torkzadeh, you have had a great impact on my life and on this thesis.

I would lastly like to think my friends and family who have continually supported me and encouraged me to hurry up and finish. I would like to particularly thank my wife Karen Bennett for her patience with me, and my newborn daughter Kathryn who has graciously let me sleep well most nights, and who has bubbled and chirped happily next to me while I worked on this thesis. I would also like to thank Finn Upham, Jeremy Upham, Susan Upham (yes, the entire family independently), My-An Nguyen, Larry Thiel (my father) and David Reisch, who have each contributed a final review that will undoubtedly have greatly improved the overall quality of this thesis.

## Table of Contents

 $\overline{a}$ 

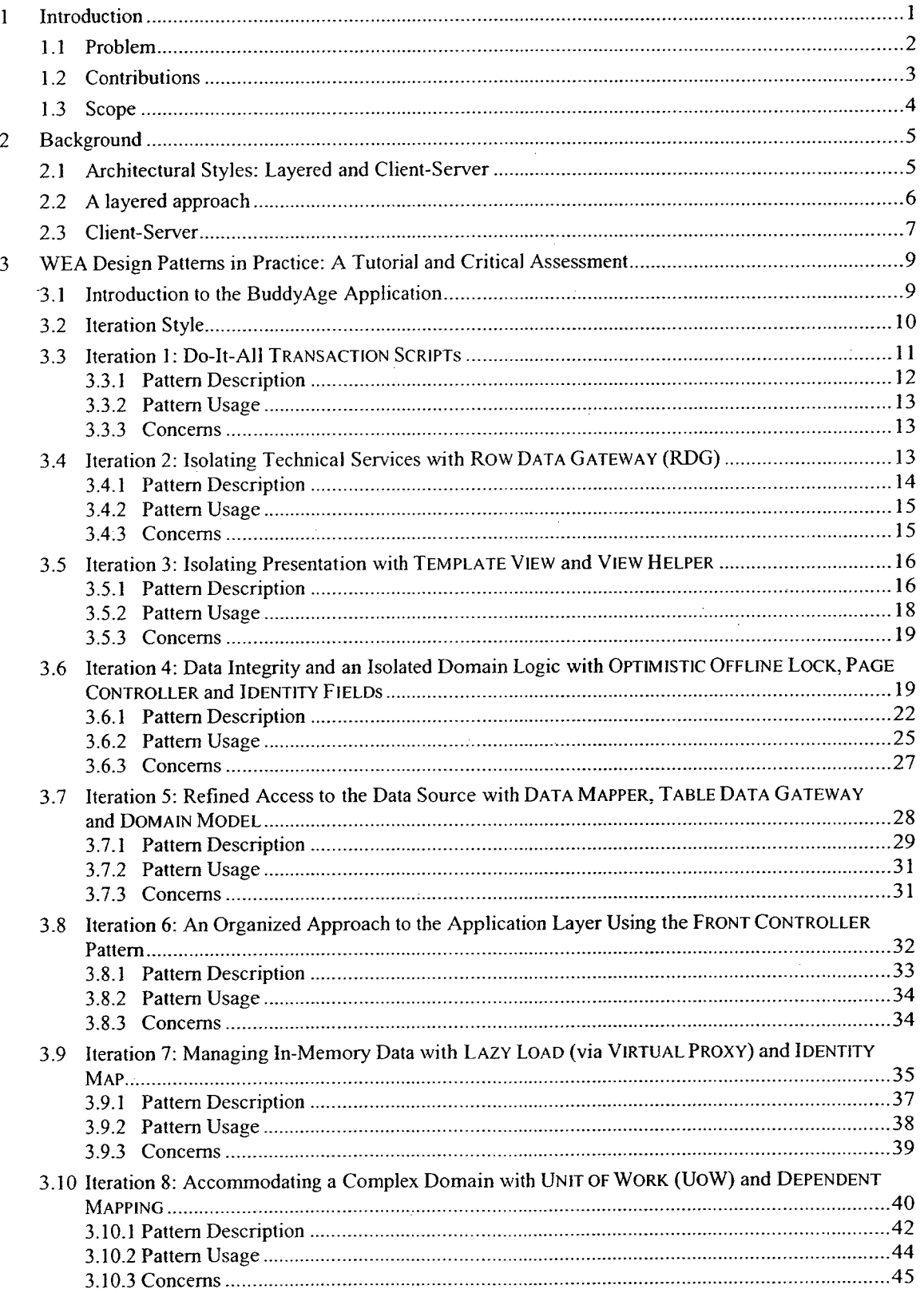

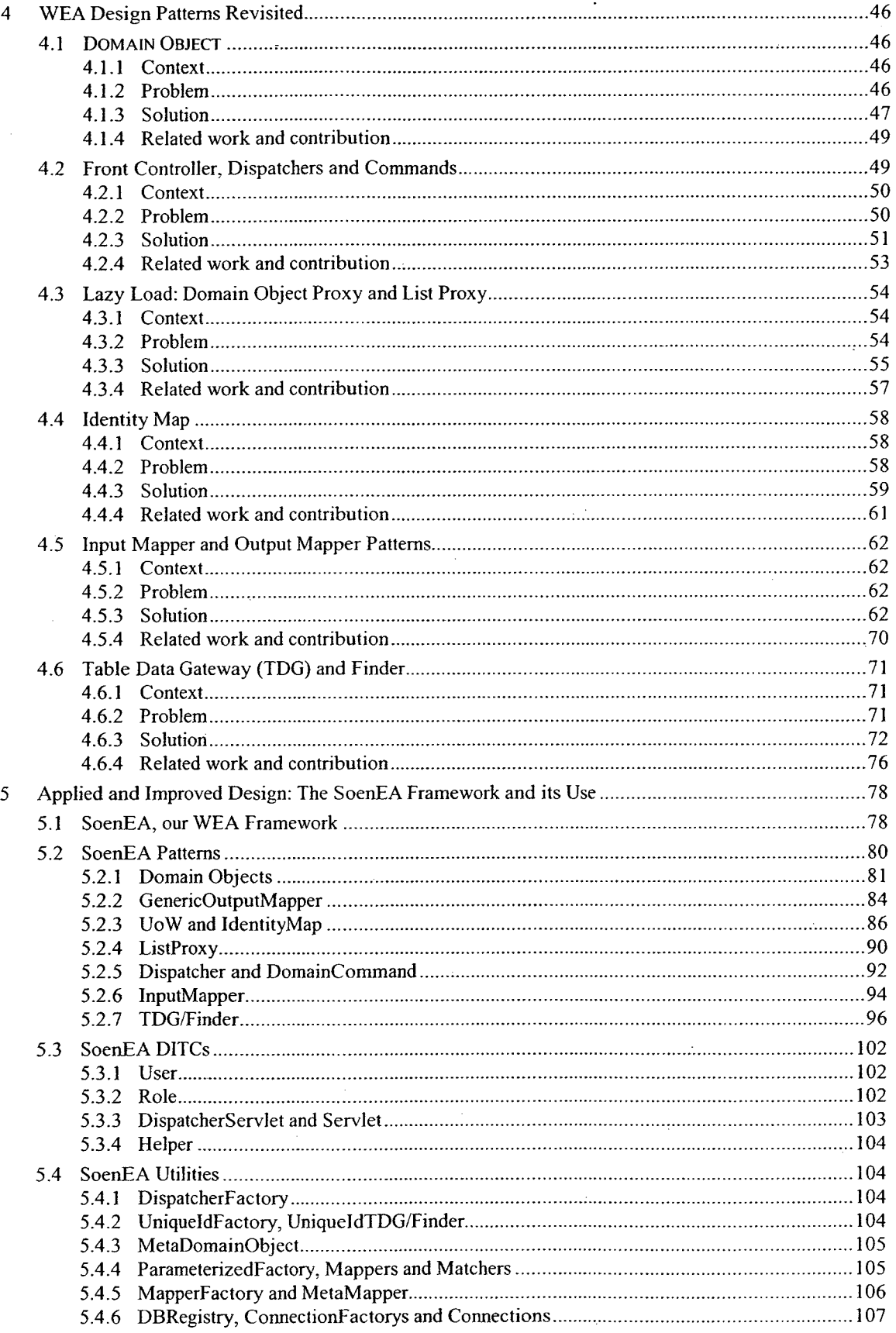

 $\label{eq:2.1} \frac{1}{\sqrt{2}}\sum_{i=1}^n\frac{1}{\sqrt{2}}\sum_{i=1}^n\frac{1}{\sqrt{2}}\sum_{i=1}^n\frac{1}{\sqrt{2}}\sum_{i=1}^n\frac{1}{\sqrt{2}}\sum_{i=1}^n\frac{1}{\sqrt{2}}\sum_{i=1}^n\frac{1}{\sqrt{2}}\sum_{i=1}^n\frac{1}{\sqrt{2}}\sum_{i=1}^n\frac{1}{\sqrt{2}}\sum_{i=1}^n\frac{1}{\sqrt{2}}\sum_{i=1}^n\frac{1}{\sqrt{2}}\sum_{i=1}^n\frac$ 

 $\frac{1}{2}$ 

 $\mathcal{L}^{\mathcal{L}}$ 

 $\label{eq:2} \frac{1}{\sqrt{2}}\left(\frac{1}{\sqrt{2}}\right)^2\left(\frac{1}{2}\right)^2$ 

 $\sim$ 

 $\label{eq:1} \frac{1}{\sqrt{2}}\int_{0}^{\frac{1}{2}}\frac{1}{\sqrt{2}}\,d\mu_{\rm{eff}}\,d\mu_{\rm{eff}}$ 

vi

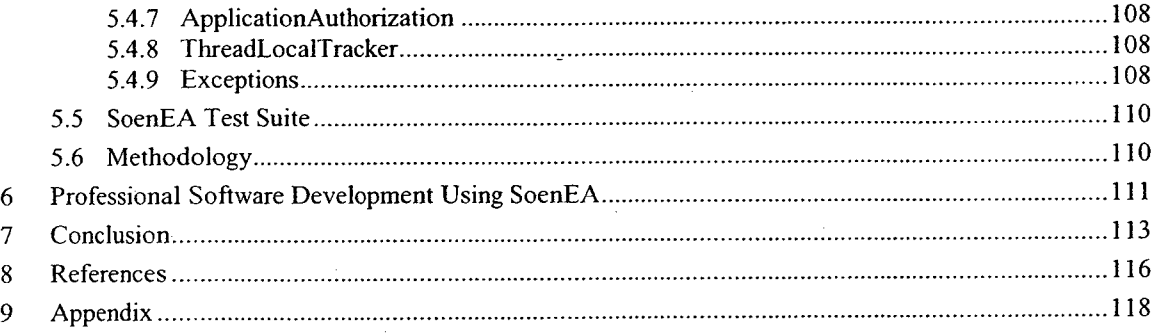

 $\label{eq:2.1} \frac{1}{\sqrt{2}}\int_{\mathbb{R}^3}\frac{1}{\sqrt{2}}\left(\frac{1}{\sqrt{2}}\right)^2\frac{1}{\sqrt{2}}\left(\frac{1}{\sqrt{2}}\right)^2\frac{1}{\sqrt{2}}\left(\frac{1}{\sqrt{2}}\right)^2.$ 

 $\label{eq:2.1} \frac{1}{\sqrt{2}}\sum_{i=1}^n\frac{1}{\sqrt{2}}\sum_{i=1}^n\frac{1}{\sqrt{2}}\sum_{i=1}^n\frac{1}{\sqrt{2}}\sum_{i=1}^n\frac{1}{\sqrt{2}}\sum_{i=1}^n\frac{1}{\sqrt{2}}\sum_{i=1}^n\frac{1}{\sqrt{2}}\sum_{i=1}^n\frac{1}{\sqrt{2}}\sum_{i=1}^n\frac{1}{\sqrt{2}}\sum_{i=1}^n\frac{1}{\sqrt{2}}\sum_{i=1}^n\frac{1}{\sqrt{2}}\sum_{i=1}^n\frac$ 

 $\bar{\psi}$ 

 $\frac{1}{2} \frac{1}{2} \frac{1}{2} \frac{1}{2}$ 

 $\sim 10$ 

 $\hat{\mathcal{L}}$ 

 $\frac{1}{2}$  ,  $\frac{1}{2}$ 

 $\sim$   $\epsilon$ 

 $\ddot{\phantom{0}}$ 

 $\sim$   $\sim$ 

 $\sim 10^{-10}$ 

 $\sim$ 

# List of Figures -

 $\overline{\phantom{a}}$ 

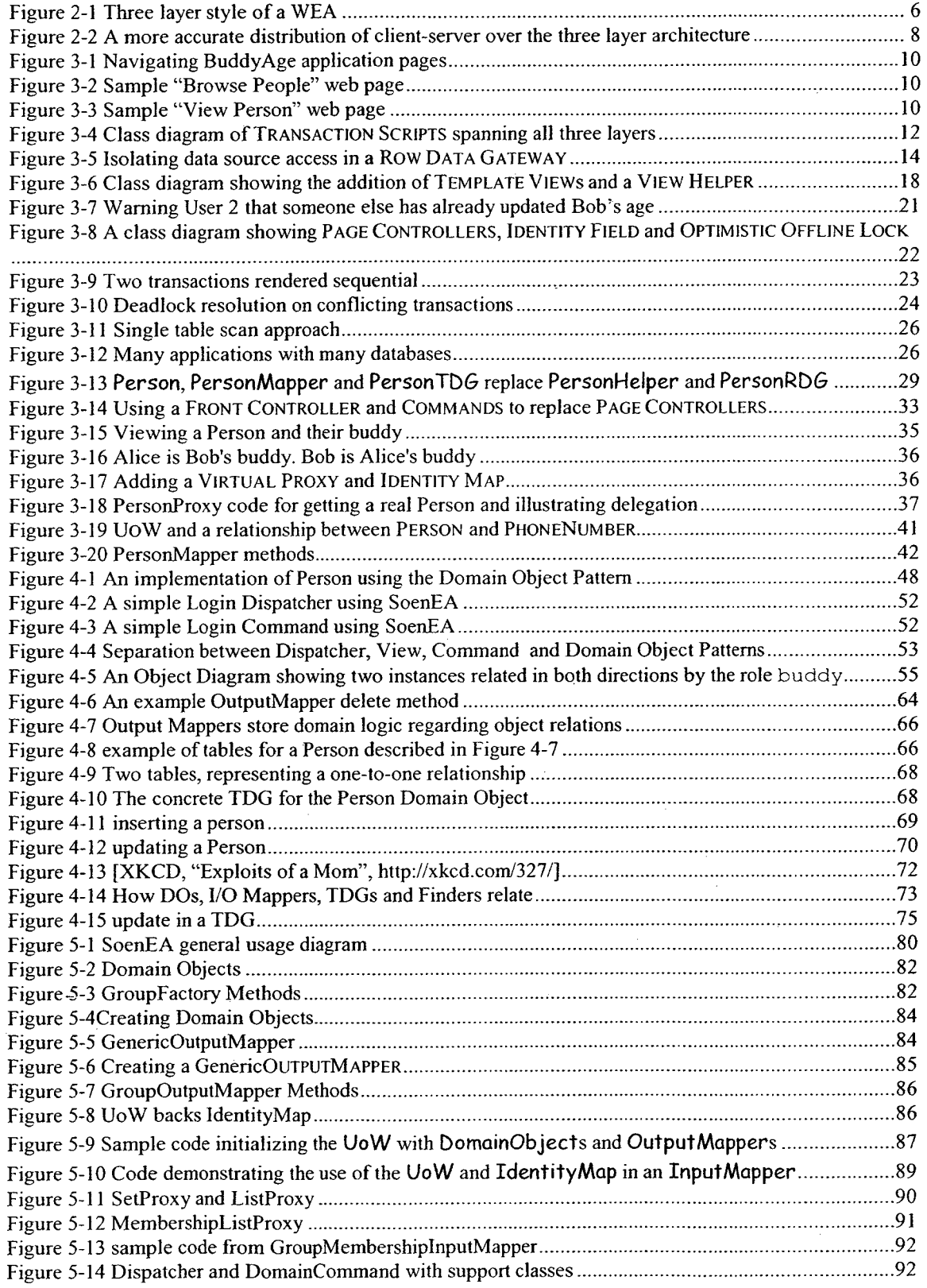

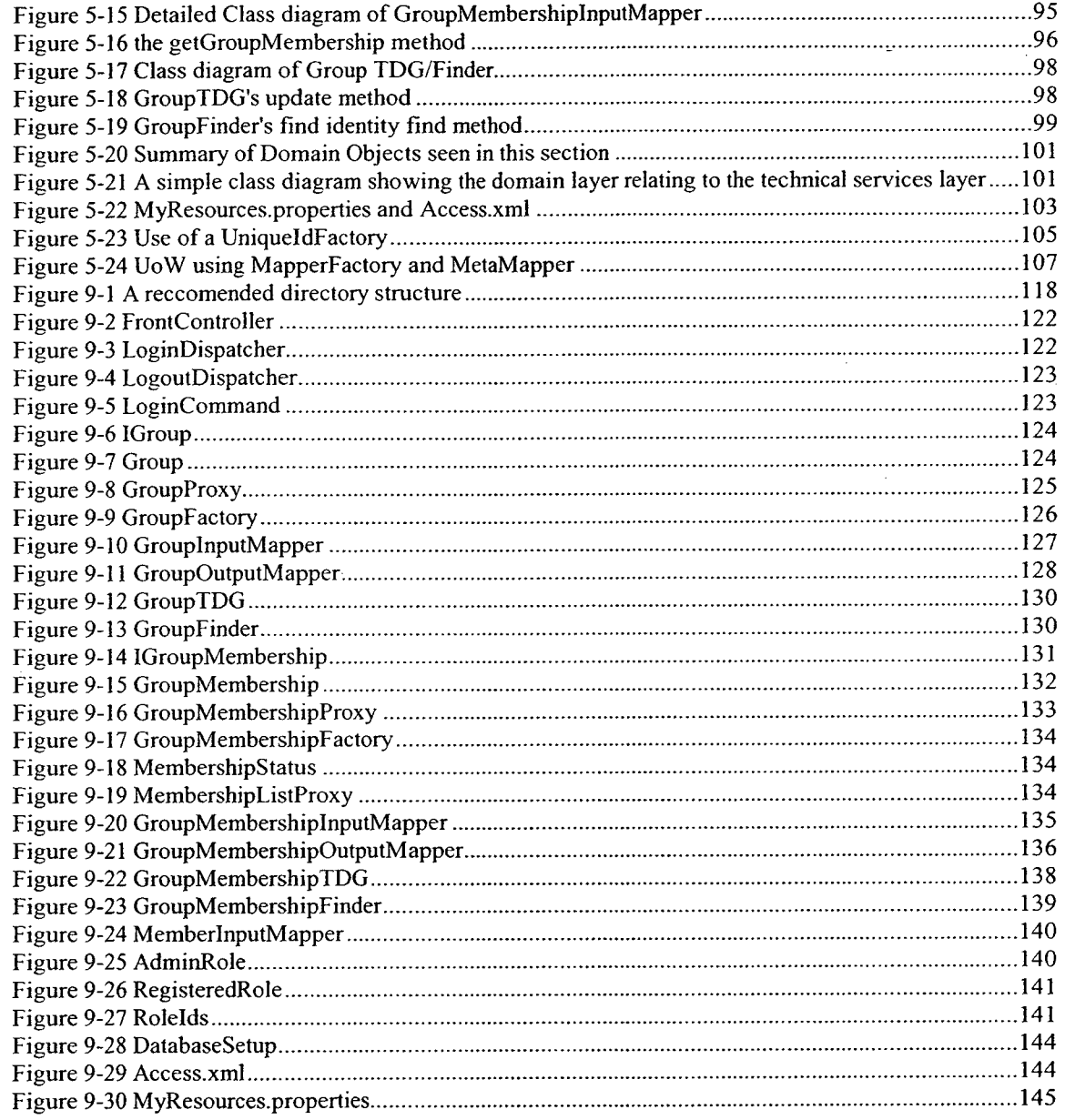

 $\overline{\phantom{a}}$ 

 $\hat{\boldsymbol{\epsilon}}$ 

ix

 $\sim$ 

# List of Terms/Acronyms

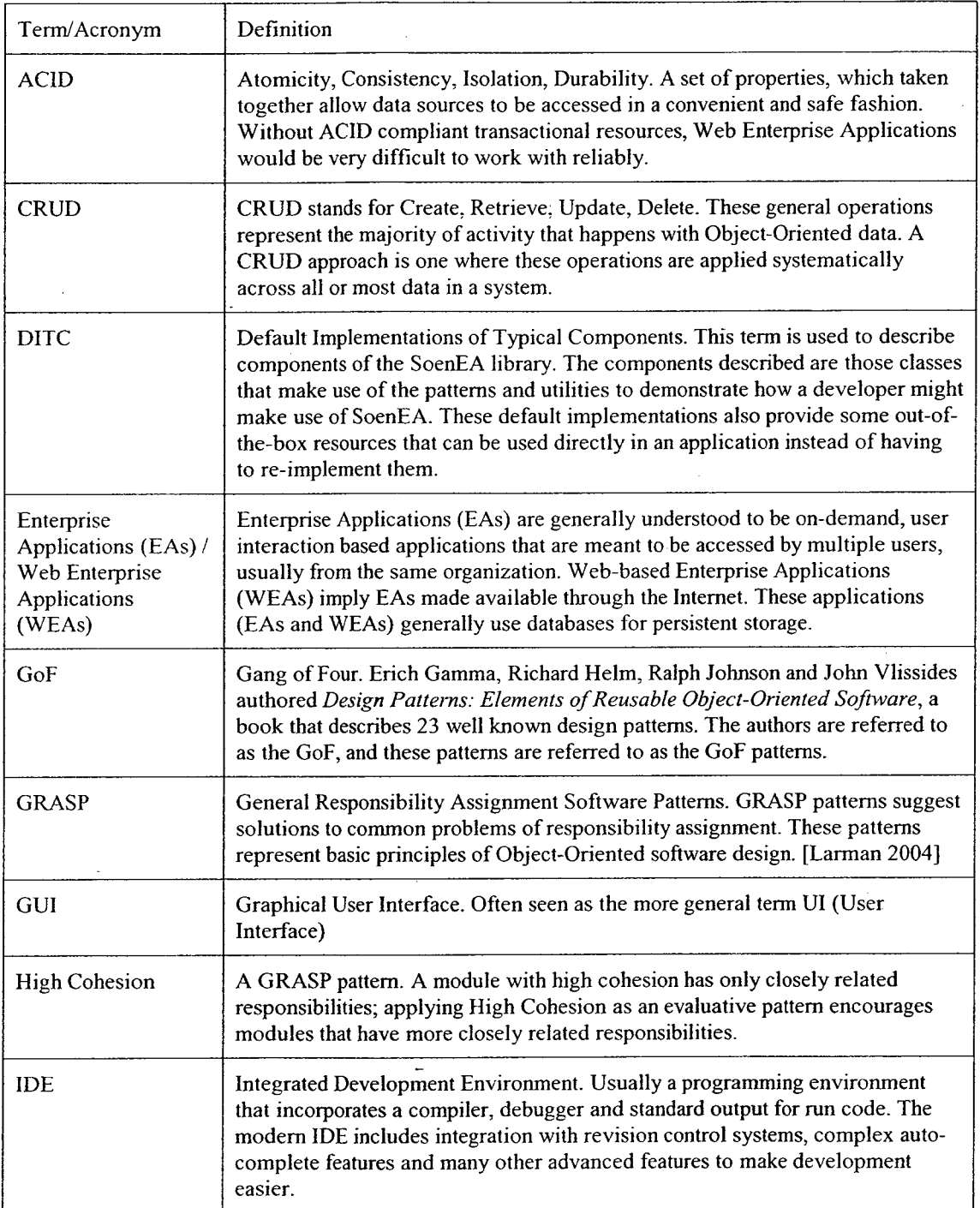

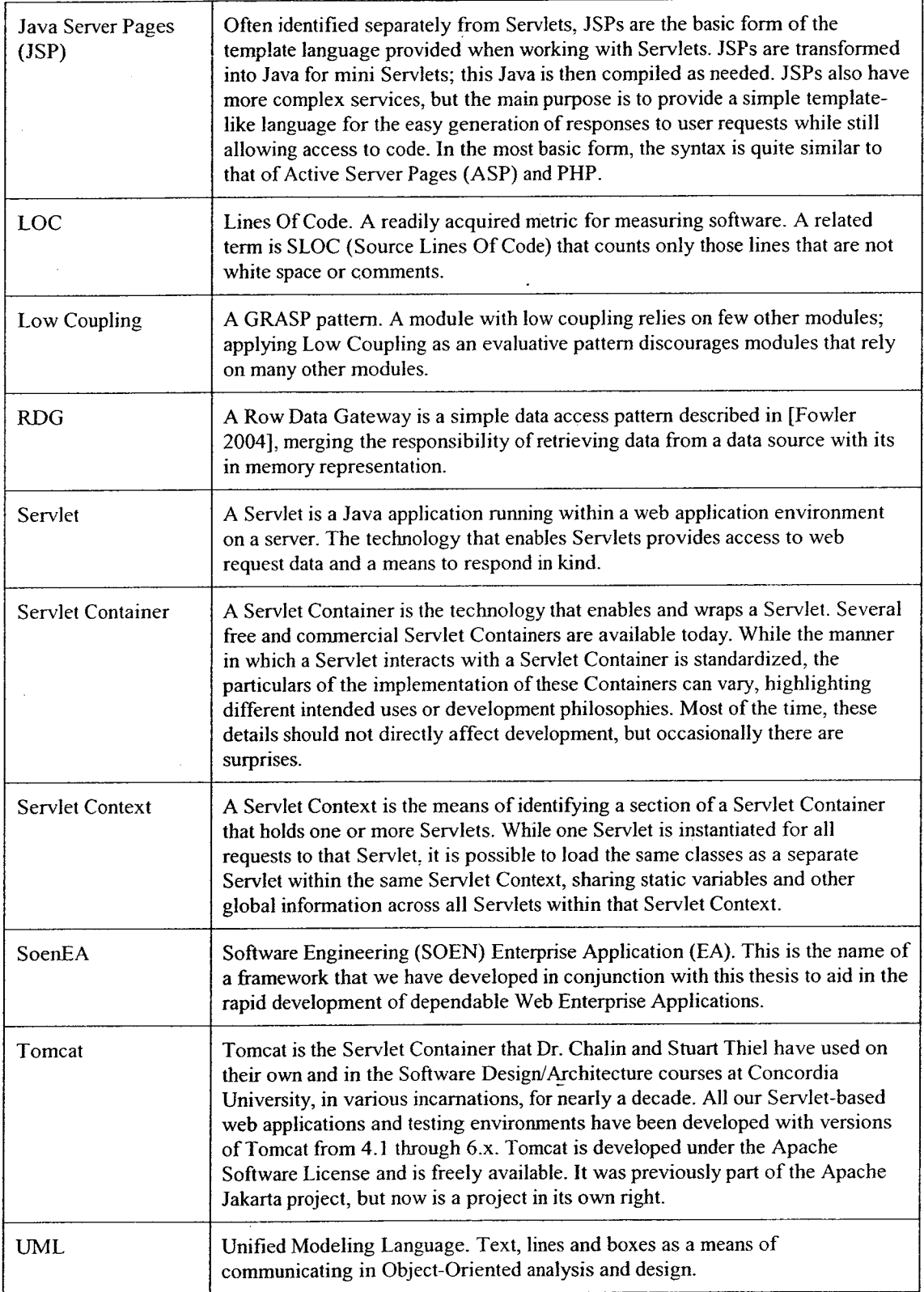

## <sup>1</sup> Introduction

Enterprise Applications (EAs) are generally understood to be on-demand, user interaction based applications that are meant to be accessed by multiple users, usually from the same organization. Web-based Enterprise Applications (WEAs) imply EAs made available through the Internet. These applications (EAs and WEAs) generally use databases for persistent storage. E-commerce sites (such as Amazon [AMAZON] and eBay [EBAY]), banking sites, webmail, online casinos and search engines are some of the many examples of WEAs. Since 2000, US retail e-commerce sales have steadily increased their percentage of the overall retail sector, achieving an estimated  $3.6\%$ <sup>1</sup> in the second quarter of 2009 [USCENSUS], highlighting the emerging importance of WEAs in the market.

Keeping up with the advancement of WEAs requires more than just single developers. Large teams comprising many roles are now quite normal. With the increased manpower and separation ofroles comes an increased need for communication and accountability. More standardized tools, languages and approaches need to be developed and adopted to ensure reliable results. One of the keys to improving the language of communication used in this field is the use of design patterns. Similar to Larman we take a software design pattern to be a named problem/solution pair. Larman, consistent with most definitions of "design pattern", also states that a pattern is a wellknown problem/solution pair [Larman 2004].

Martin Fowler introduces <sup>51</sup> architectural patterns in his book, "Patterns of Enterprise Application Architecture" [Fowler 2003]. The book describes how developers can use these patterns to understand existing Enterprise Applications and to better write new ones. Fowler's work provides a stable basis to further introduce good practices to Software Engineers.

<sup>&#</sup>x27; \$32.4 billion of \$906 billion total retail

#### 1.1 Problem

While there are many areas that warrant improvement in the field of EAs in general and WEAs in particular, we have focused on areas that are important for learning and comprehension. In particular, we have sought to add examples, improve guidance on usage and provide a clearer separation between theory and practice. More specifically, we have identified the following problems:

- High level patterns lack comprehensive examples.
- Guidance regarding the use of interrelated WEA patterns is sparse.
- The separation between theory and implementation is ambiguous.

While current design patterns contribute to thinking about design, help identify design patterns in practice and are a means to communicate those patterns to others, many of the higher level design patterns do not provide much prescriptive guidance for developers, particularly guidance needed by those without much experience. For example, a broader architectural pattern, such as LAZY LOAD [Fowler 2003] addresses a fairly specific problem, but one needs additional patterns to describe the various avenues to approach a solution. Guidance as to when to use which subpattern (GHOST or VIRTUAL PROXY) is minimal..

Many of the higher level patterns are paired with others with which they work well (e.g. DOMAIN Models with Mappers; Lazy Load with Virtual Proxy). In [Fowler 2003], code is often provided showing implementations of these patterns in isolation. It would be more helpful to have guidelines showing the implications of mixing many of these patterns in a standard configuration. Such examples would more readily guide developers in the use of the patterns and their potentially complex interactions.

In [Fowler 2003], the theory of each pattern is discussed abstractly while subsequent reasoning and examples are often given in a practical manner, albeit one that is narrow and geared strongly towards implementation. Increased separation between the theory and implementation and a

2

closer examination of the theory would give developers better tools when deciding between patterns.

These problems highlight some of Fowler's admittedly inherent shortcomings in his book, as it was intended as an introductory resource and represents only a snapshot of his evolving understanding. As such, in critiquing his work we are building on his already formidable starting point.

#### 1.2 Contributions

The main contributions of this thesis address the previously mentioned problems through

- The suggestion of additional patterns (Chapter 4).
- Improved definitions for some existing patterns (Chapter 4).
- More concrete guidelines regarding the application of patterns (Chapters 4 and 5).
- In particular, we offer guidelines to address integrating compatible patterns (Chapters 4 and 5).
- The introduction of a framework, SoenEA, designed to facilitate implementing the theory described herein (Chapter 5).

In addition to expanding on existing patterns and providing supporting implementation, as a secondary contribution we also

- Demonstrate how a subset of Fowler's patterns can work together in gradually more complex combinations, iteratively achieving better design (Chapter 3).
- Provide a sample implementation integrating our recommended combination of patterns (Appendix).

#### 1.3 Scope

Using Fowler's suggested patterns and code [Fowler 2003], a simple application will be put together. Using this example, Fowler's patterns will be briefly explained. Given a fair understanding of what Fowler has provided, the changes and additions to these patterns will be examined. Differences and divergence from Fowler's patterns will be highlighted. Once the theory has been covered, a practical examination of its application using the SoenEA framework will be given, referencing examples from the sample application that is available online in source form.

It is assumed that the reader is familiar with the patterns and theory described in [Fowler 2003], [Larman 2004]'s GRASP patterns and basic architectural styles, particularly those popularly applied to WEAs. In addition, the reader should be familiar with UML. A summary of some basic Software Engineering concepts will be provided in Chapter 2.

### 2 Background

In this chapter, the concept of architectural styles—the layered and client-server styles in particular—are reviewed to provide a basis for the rest of this thesis. A common layered scheme will also be discussed and used to help organize design patterns.

#### 2.1 Architectural Styles: Layered and Client-Server

Though there are many definitions, we see an architectural style is a general way of thinking about and approaching a problem at a high level. Architectural styles are often described in terms oftheir components and connectors, as well as the rules for their interaction. Like design patterns, architectural styles are patterns that have been found to recur in proven systems.

In the layered style, layers are the components. Protocols that dictate how layers, and modules within layers may depend on each other define the connectors this style. In what we describe as a "pure" layered style-in that this variation follows the style guidelines suggested in [SG96] exactly-these protocols state that only adjacent layers may communicate; layers below provide services to the layer immediately above and layers below are oblivious to the layers above [SG96].

In the client-server style, components are clients and servers which are separated across a network. The connectors for this style are requests made over network links, which come only from the clients to the servers, and the subsequent responses.

One could, for example, have a client-server style system where the server side makes use of the layered style and the client side might also make use of the layered style. In this way a system's architecture will be described by potentially many styles, just as a software design will make use of multiple design patterns.

#### 2.2 A layered approach

 $\ell_2 \geq 3$ 

Web-based Enterprise Application (WEA) development is often done using a three layered architecture. [Larman 2004] and [Fowler 2003] both provide examples of such three layer organizations, and we combine their approaches to provide a similar breakdown shown in Figure 2-1, and described in the rest of this Section.

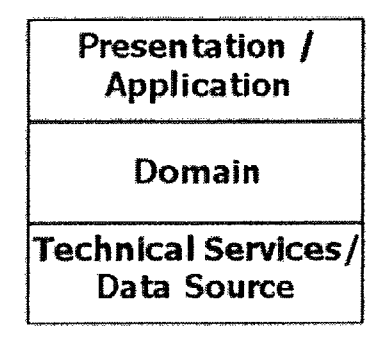

Figure 2-1 Three layer style of a WEA

In keeping with a pure *layered style* (this will become apparent in Chapter 3), we merge the Application and Presentation layers, both described in [Larman 2004], which differs from Larman's approach of keeping the Application layer separate if it is used at all. Applicationspecific elements are those elements that have more to do with the type of the application, (i.e. web application, desktop application, applet, etc.) than with the specific use of the application (i.e. selling computers, guiding a user on a dragon slaying experience, etc.) Presentation-specific elements would be those elements that a user would interact with visually, such as windows. These Presentation and Application—specific elements are placed in this uppermost layer.

The Domain layer contains the logic and entities which describes the area of concern of an application. For example, an application that acts as a digital rolodex could contain classes describing people, the Domain entities of the application; the application's behavior might include adding, removing and updating entries on people, which constitutes the Domain logic of the application. The Domain layer contains the logic which defines interaction between Domain

6

entities (e.g. Person). An e-commerce site might contain different promotional billing strategies, and this could also be programmatically captured in this layer.

[Larman 2004] and [Fowler 2003], differ slightly in the use of terms for the bottom-most layer, "Technical Services" and "Data Source" respectively. As the "Technical Services" layer subsumes the "Data Source" layer, what [Larman 2004] describes in a "Persistence" package within "Technical Services", we generally use the term "Technical Services". The Technical Services layer will contain adapters to third party systems (e.g. tax calculators, shipping calculators) as well as mechanisms for communicating with data sources. A main purpose of this layer is to hide technical details that are specific to external systems—such as libraries and utilities—from the layers above. The technical details that a developer often wants to take for granted when thinking abstractly are often found here.

#### 2.3 Client-Server

WEAs are client-server applications. Making a WEA means implementing the server side of the application as well as what will run on client machines (usually in a client's web browser). This separation does not coincide cleanly with the boundaries of the three layers shown in Error! Reference source not found.. A common assumption is that all presentation components should exist on the client side, but this does not take into account server-side decisions about presentation or security.

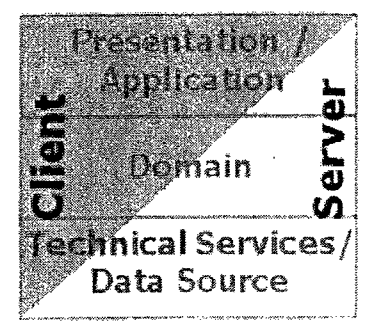

7

#### Figure 2-2 A more accurate distribution of client-server over the three layer architecture

Figure 2-2 gives an idea of what is on the client side vs. on the server side. The breakdown of client-side to server-side implementation is not clear-cut. The trend is that the Application / Presentation layer is usually more represented on the client side, and the Service layer is much less so. The Domain layer tends to be represented more evenly, usually leaning towards the server side.

While this thesis will focus on the server-side aspects of WEAs, it is important to understand the client-side aspect as well. For example, concerns that might be considered part of the Domain layer, such as ensuring that input from the user is valid, are often run on the client side. While client-side validation can be easily circumvented by someone who knows their browser<sup>2</sup>, it does protect users of the application's front-end from tying up the system with multiple erroneous network requests due to small mistakes (e.g. formatting their postal code wrong, or missing a digit from a phone number). The tangible benefit for the end-user is responsiveness. Martin Fowler defines responsiveness as: "... how quickly the system acknowledges a request as opposed to processing it." [Fowler 2003, page 7] Processing ofthe request does not start until the client-side checking is done.

<sup>2</sup> As the validation is done on the client side, this validation is necessarily under the control ofthe client. Firefox, for example, has a plug-in called FireBug which can be used to change any part of a web page on the client's side, including JavaScript variables and cookies.

## 3 WEA Design Patterns in Practice: A Tutorial and Critical Assessment

In this chapter we provide an example that is simple, yet rich enough to illustrate the state of the art of Enterprise Application (EA) patterns. The chosen example is a buddy list with age information which we will call the BuddyAge application. The chapter is broken down into a series of iterations, each describing a version of BuddyAge.

The goal of reading through each iteration in this chapter is to develop a familiarity with Fowler's patterns (and one from Sun [Alur 2001]), on which the theory in this thesis is built. We have contributed a progression through the patterns that we feel helps in their practical understanding. We have also tried to describe how these patterns relate, beyond what is offered in Fowler's book [Fowler 2003].

#### 3.1 Introduction to the BuddyAge Application

Our BuddyAge application allows a user to choose a name from a list of "buddies" and then see the chosen person's age. When viewing a person's age, it is also possible to increment that age (as one might do on a person's birthday).

Based on Figure 3-1 we can break down the application's functionality into the following initial feature list:

- Browse People
- View Person
- Increase Age

In a session using this application, one might browse several listed names (Figure 3-2), choose a person and then view that person's age (Figure 3-3). When viewing a person, the system allows the user to return to the list of buddies or choose to increase the age ofthe person shown.

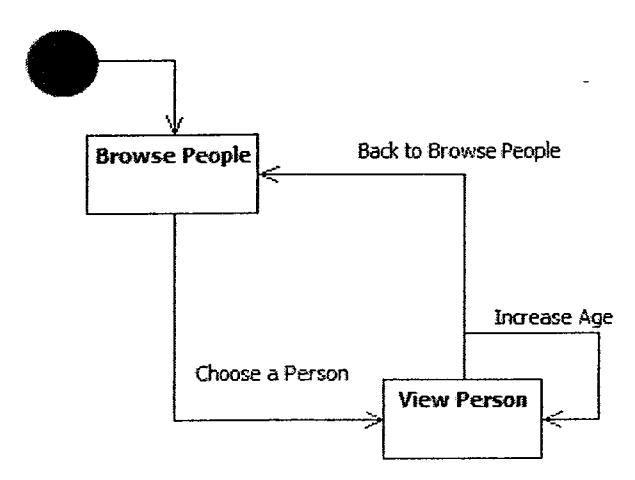

Figure 3-1 Navigating BuddyAge application pages

#### 3.2 Iteration Style

We demonstrate an evolution in the use of EA patterns in successive iterations. Each iteration focuses on one or more patterns that increasingly apply separation of concerns or otherwise improve the overall design. The use of

iterations puts the patterns in perspective with respect to one another and further provides a basis for our discussion on advanced patterns and pattern usage in later chapters. The iteration-wise

> Please choose a person to see their age-C Alice C Bob O Chuck C Dave  $C$  Edith Choose This Person!

Figure 3-2 Sample "Browse People" web page

# Bob is 23 years old. Increase This Person's Age

SelectAnother Person

Figure 3-3 Sample "View Person" web page

breakdown of patterns also allows for a gradual development of familiarity with the patterns.

Each iteration includes a brief summary of the changes from the previous iteration, a class diagram for the current iteration, a description of the relevant patterns, some guidance on the pattern usage and a breakdown of the concerns dealt with by the patterns. In his book on EA patterns, Fowler includes a brief quote at the beginning of each of his pattern chapters. To quickly sum up our exposition of his patterns, and because we find Fowler's quotes to be a good summary, we include these quotes in the "Pattern Description" subsections.

#### 3.3 Iteration 1: Do-It-All TRANSACTION SCRIPTS

In this iteration we provide an implementation to meet the features outlined in Section 3.1: browsing people, viewing people, and increasing their age. This implementation variant of the TRANSACTION SCRIPT pattern is the simplest possible design, and is often called a "Do-It-AIl" Transaction Script. Figure 3-4 shows three Transaction Scripts (denoted by the TS stereotype) used by our example application. Each kind of request—one corresponding to each of the features in Section 3.1—has its own class, following a COMMAND pattern approach [Fowler 2003, p.111].

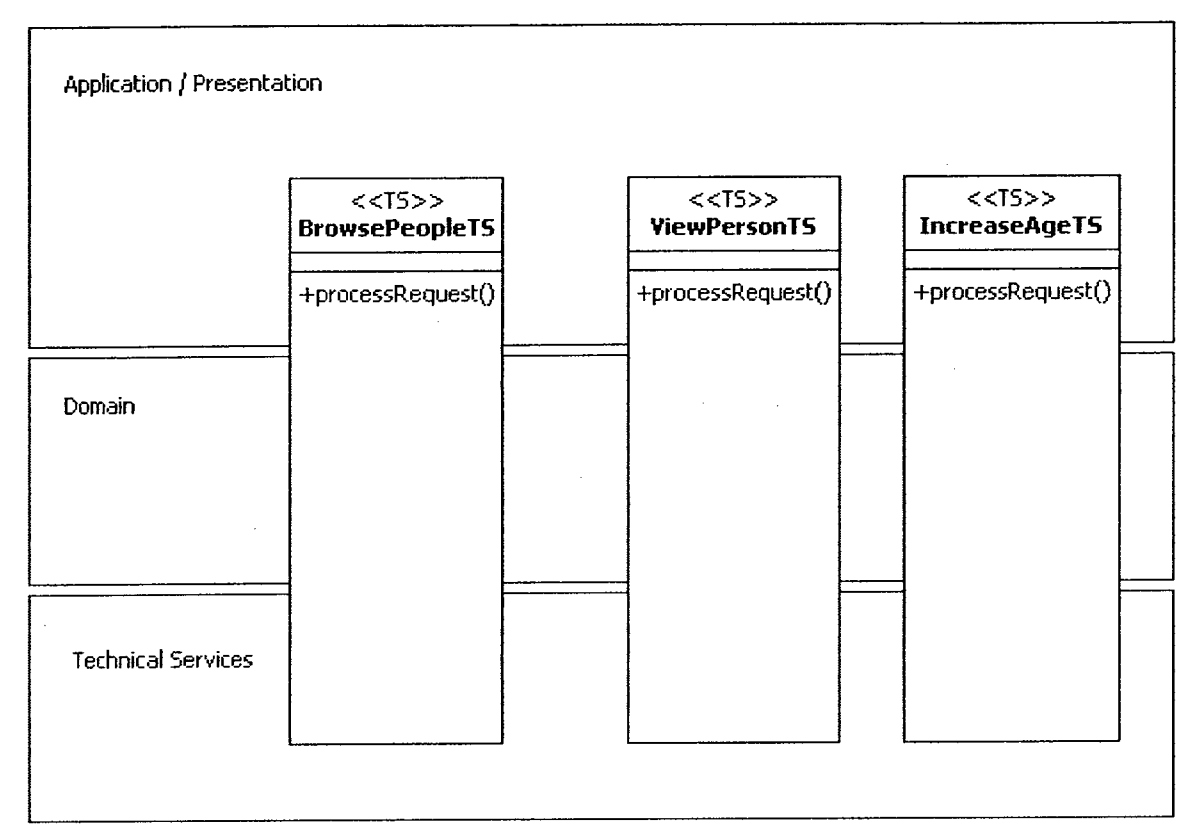

Figure 3-4 Class diagram of Transaction Scripts spanning all three layers

#### 3.3.1 Pattern Description

#### Transaction Script

"Organizes business logic by procedures where each procedure handles a single request from the presentation."  $[Fourier 2003, p.110]$ 

To see how this pattern works, consider what happens after the user issues a request to the server

to view all people. The BrowsePeopleTS will:

- 1. Retrieve data about all people from the data source.
- 2. Format the people data into a suitable response.
- 3. Return the formatted response to the client.

A TRANSACTION SCRIPT takes responsibility for an entire request.

#### 3.3.2 Pattern Usage

This pattern, especially in the "Do-It-AH" form, does little to separate concerns. Unfortunately, it typifies a very commonly used approach to development. This overuse is because a TRANSACTION SCRIPT is easy to implement quickly and requires little thought about program evolution. Throwaway prototypes and experimentation can lead to the use of TRANSACTION SCRIPTS instead of a more structured approach. This pattern captures such ad hoc approaches, the outcomes of which were never designed to be part of a production system but that all too often end up there.

#### 3.3.3 Concerns

TRANSACTION SCRIPTS often deal with the following basic WEA concerns:

- Receive requests from the client.
- Extract client data.
- Apply domain logic.
- Persist results in the data source.
- Generate a response.

In a "Do-It-AIl" TRANSACTION SCRIPT, all concerns are dealt with in a single TRANSACTION SCRIPT class. Transaction Scripts can also deal with fewer concerns, as we will illustrate next.

#### 3.4 Iteration 2: Isolating Technical Services with Row DATA GATEWAY (RDG)

Improving on one of the simplest designs possible illustrated in the last iteration, we will introduce a pattern that will help us to separate out the data access concerns from the do-it-all TRANSACTION SCRIPT. In terms of features, the application remains the same.

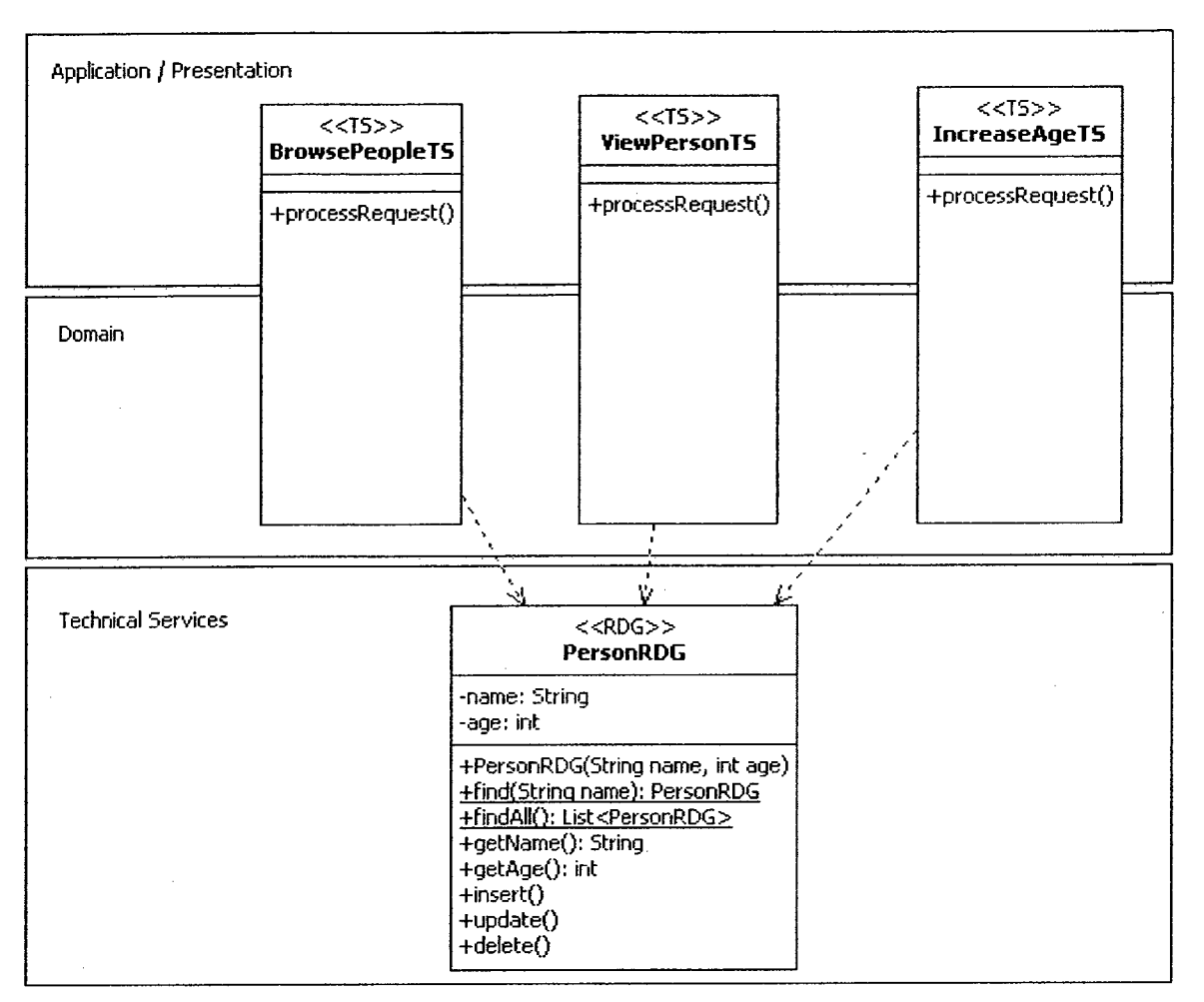

Figure 3-5 Isolating data source access in a ROW DATA GATEWAY

In Figure 3-5 we see that TRANSACTION SCRIPTS no longer span all three layers, which already makes the design better by more closely adhering to the layered style; as discussed in Section 2.1, classes should be in their own layers instead of spanning several.

#### 3.4.1 Pattern Description

#### ROW DATA GATEWAY

"An object that acts as a Gateway (466) to a single record in a data source. There is one instance per row. " [Fowler 2003, p. 152]

Using RDGs, the data representing a row in the database is stored in an instance of an RDG and is made accessible by standard getters/setters (setters omitted for brevity). As the RDG in our running example has two fields, this implies that the person table in the database has two corresponding columns: name and age.

To interact with the database, RDGs have instance methods insert, update and delete, which affect the corresponding outbound interactions with the data source. To retrieve data from the data source, finder methods are used. These finder methods are often either a part of the RDG or in a separate FINDER class [Fowler 2003, p.152-159, p.161]. RDG FINDERs request data from the data source and instantiate RDGs based on the data found.

#### 3.4.2 Pattern Usage

Fowler recommends the use of RDGs when working with TRANSACTION SCRIPTS or when there is little difference between the representation of data in the application and in the database and when little domain logic is required to be directly associated with the RDGs. Our experience is that RDGs will remain useful longer than TRANSACTION SCRIPTS as a system develops, but eventually become too difficult to work with, as in more complex systems they either become gradually less cohesive, or become too highly coupled. Even so, RDGs reliably identify an approach used in many systems, and it is a pattern that has merit.

#### 3.4.3 Concerns

Row DATA Gateways help isolate one concern from TRANSACTION Scripts (Section 3.3):

 $5.58$ 

Interact with the data source

and adds one new one:

Stores data from tables.

It is important to note that domain logic is not encapsulated in the RDG. If it were, we would have an ACTIVE RECORD [Fowler 2003, p.155,160], since Active Records are essentially RDGS with domain logic.

15

3.5 Iteration 3: Isolating Presentation with Template View and View Helper In the previous iteration we improved the design by factoring out Technical-Services-layer specific concerns into an RDG, leaving the rest of the concerns within the TRANSACTION SCRIPT. In this iteration, we separate presentation concerns from Domain logic while continuing to improve on the design.

In Figure 3-6 we see the addition of two TEMPLATE VlEWs. These additional classes represent a significant separation of concerns, i.e., the removal of the output formatting of the data from the Transaction Script. The Transaction Script still contains the Application / Presentation level responsibilities of choosing which VlEW to use (vs. previously generating a response itself) and receiving requests from the client.

TEMPLATE Views are seldom found in a one-to-one relation with the types of requests to an application. In Figure 3-6 we have three types of requests (each TRANSACTION SCRIPT) and only two views. One can easily see why a request to view people is associated with the BrowsePeopleTV and why a request to view a single person is associated with the ViewPersonTV. Figure 3-6 shows that a request to increase the age of a person will be associated with the ViewPersonTV, which allows the application to confirm to the user that they have indeed increased the age of a person.  $\sqrt{s}$   $\sim$ 

#### 3.5.1 Pattern Description

#### Template View

"Renders information into HTML by embedding markers in an HTML page " [Fowler 2003, p.350]

The idea behind the TEMPLATE VIEW is to have an otherwise statically generated HTML page embedded with some dynamic content. Java Server Pages (JSPs) provide a mechanism for doing this when working with Java Servlets [JSP, SERVLET].

A goal is to have as little code as possible mixed into TEMPLATE Views, while making them manage as much of the presentation as possible. This usually amounts to mostly static HTML interspersed with calls to getters from a very small number of Domain layer objects, including VIEW HELPERS, which we describe next.

#### View Helper

A VIEW HELPER acts, metaphorically, as an envelope to pass data from TRANSACTION SCRIPTS upwards to Application / Presentation layer entities such as TEMPLATE VlEWs. They are often used to aggregate all the pieces used in a VIEW, thus simplifying access. A VIEW HELPER lets us avoid placing domain logic in a VIEW class either by encapsulating this domain logic directly in the VIEW, or more frequently in our experience, by providing a placeholder for the results of any such domain logic such that the VIEW can just access the result. VIEW HELPERS are also useful to eliminate dependencies from the Application / Presentation layer to the Technical Services layer (thus helping achieve was is called a *pure* form of the layered architectural style [SG96]) and can act as adapters over elements of the Domain layer. For example, by not exposing the RDG class the VIEW HELPER in Figure 3-6 prevents a dependency between the Application / Presentation and Technical Services layers.

Fowler makes use of helpers in his examples, but does not discuss them directly as a pattern in his Patterns of Enterprise Application Architecture (PEAA) book. However, Fowler is a co-author of the Core J2EE Pattern collection [AlurOl, p. 186] which names this pattern VIEW HELPER—and hence we have also adopted this pattern name. The VIEW HELPER pattern is consistent with Fowler's use of helpers in his PEAA book.

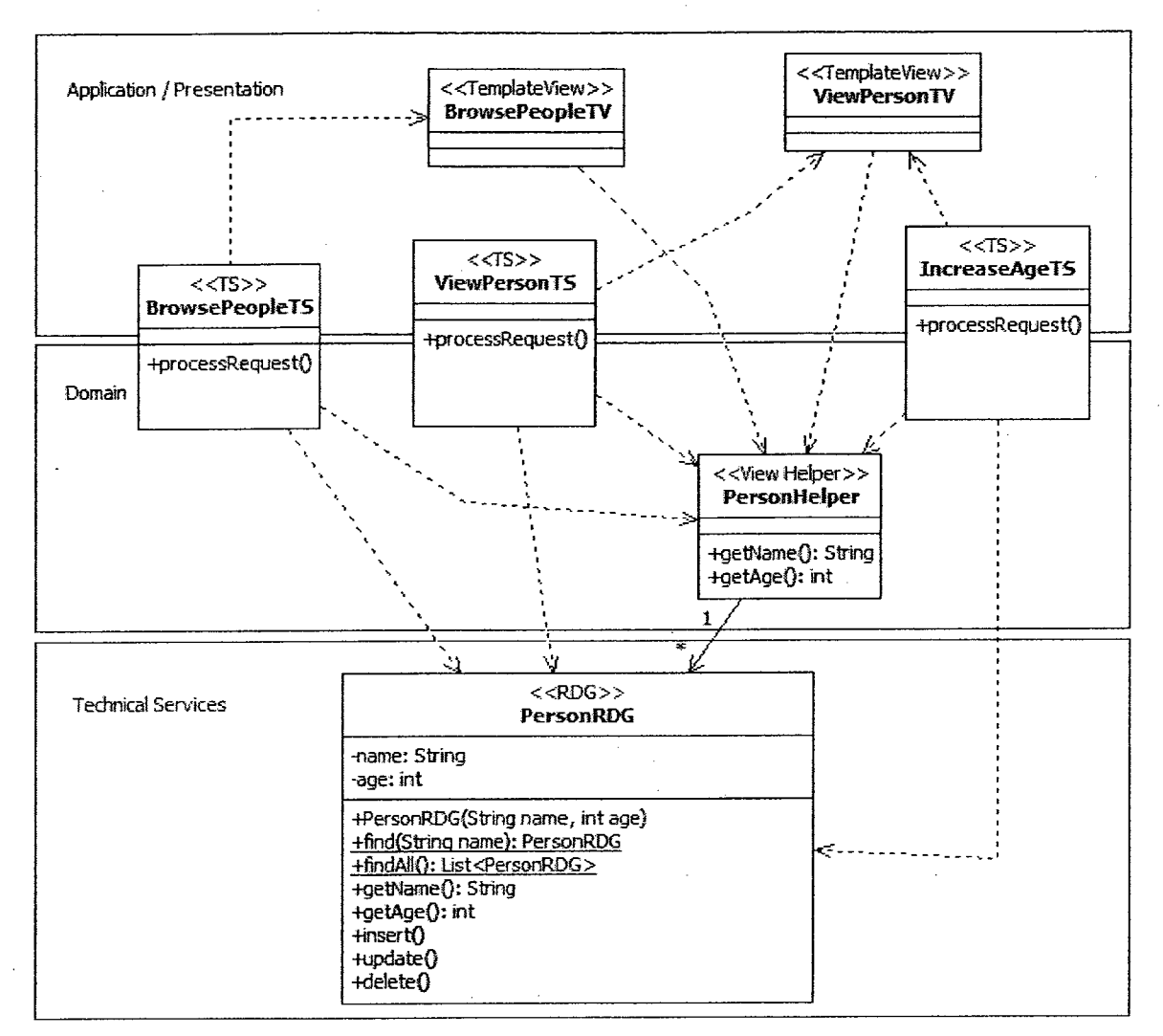

Figure 3-6 Class diagram showing the addition of Template Views and <sup>a</sup> View Helper

#### 3.5.2 Pattern Usage

#### Template View vs Transform View

As an alternative to a TEMPLATE VIEW, Fowler also describes the TRANSFORM VIEW. A TRANSFORM VIEW generates content based on the type and format of the data provided, i.e., "transforming" the data from one representation (e.g. XML) to another (e.g. HTML). A TEMPLATE VIEW provides a fixed structure, often with some fixed content, but allowing data to be inserted into predefined locations. Alternately, a TRANSFORM VIEW builds content around data. For the scope of this thesis, the distinction between the two is immaterial. The concerns discusseci and the benefits of using either type of view pattern remain the same as far as the rest of the design is concerned.

The TEMPLATE and TRANSFORM VIEWS may not be applicable for all kinds of software applications. For example, if an application's presentation is done directly through a windowed interface (thick-client), then one needs to approach view related responsibilities in an entirely different manner—although the rest of the patterns work quite well in conjunction with thickclient applications.

Although [Fowler 2003] describes both the TEMPLATE VIEW and the TRANSFORM VIEW specifically as patterns to generate HTML, in our experience these patterns are equally well suited to any text-based output.

#### View Helper

Being a simple pattern, there is not much to add concerning VIEW HELPER other than they are almost always used when a design includes VIEWS.

#### 3.5.3 Concerns

The TEMPLATE VIEW isolates a single concern from the design of the previous section:

Generation of output response.

The VIEW HELPER

- Acts as an envelope used to hold data being passed to VlEWs.
- Provides indirection between the Application / Presentation and Technical Services layers.

## 3.6 Iteration 4: Data Integrity and an Isolated Domain Logic with OPTIMISTIC Offline Lock, Page Controller and Identity Fields

The previous iteration focused on further factoring out concerns from the TRANSACTION SCRIPT. In this iteration we deal with:

- a concurrency problem, and
- a better way of identifying people.

So far, we have considered BuddyAge from the perspective of a single user, but new problems can arise when the application is used at the same time by multiple users. Even the simple case of two people increasing Bob's age at the same time can cause confusing results: namely, one user can see the age of Bob increased by two. To avoid problems like these, we adjust the Increase Age feature so that it notifies users about conflicts due to concurrent updates, as illustrated in Figure 3-7.

In our new design (see Figure 3-8), PAGE CONTROLLERS now occupy the Application / Presentation layer and the remains of TRANSACTION SCRIPTS that used to span that layer and the Domain layer now exist solely in the Domain layer. The design now respects a pure layered architecture. The VIEW HELPER and the RDG now take into account the use of IDs and versions—to be explained shortly. Also, the RDG update () and delete () methods now return integer values which represent how many records from the data source are affected by those operations.

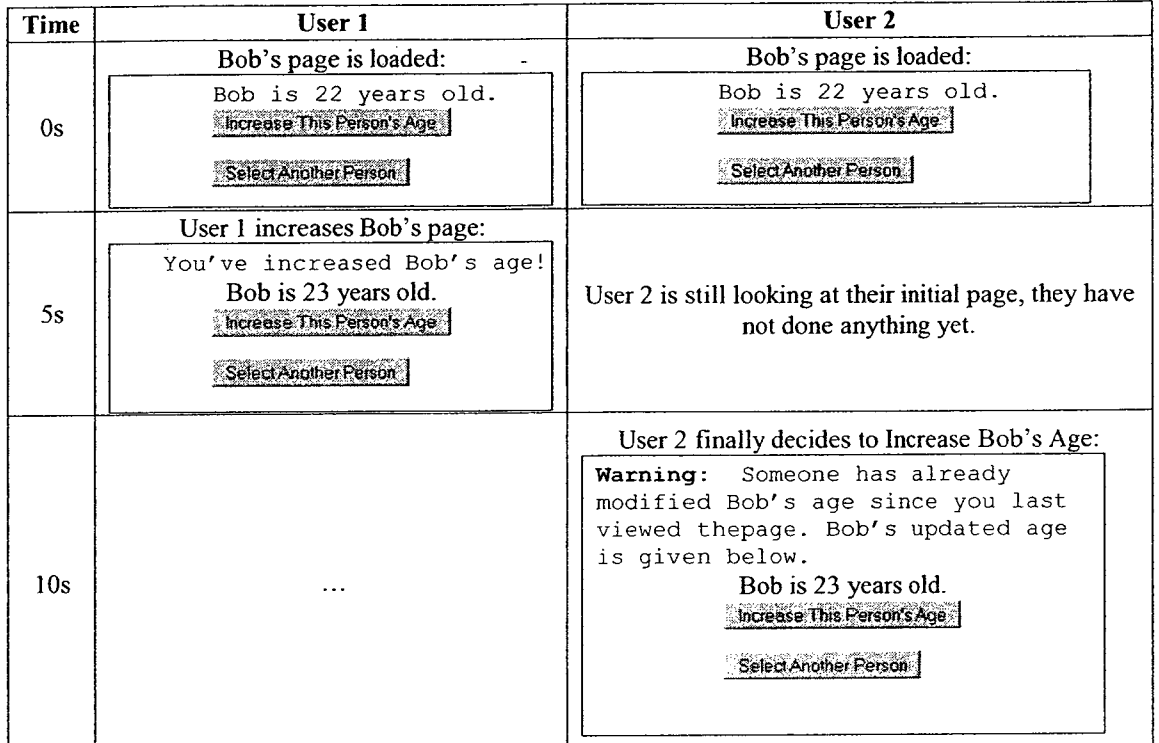

 $\hat{\boldsymbol{\epsilon}}$ 

Figure 3-7 Warning User 2 that someone else has already updated Bob's age

 $\ddot{\phantom{a}}$ 

 $\bar{z}$ 

÷

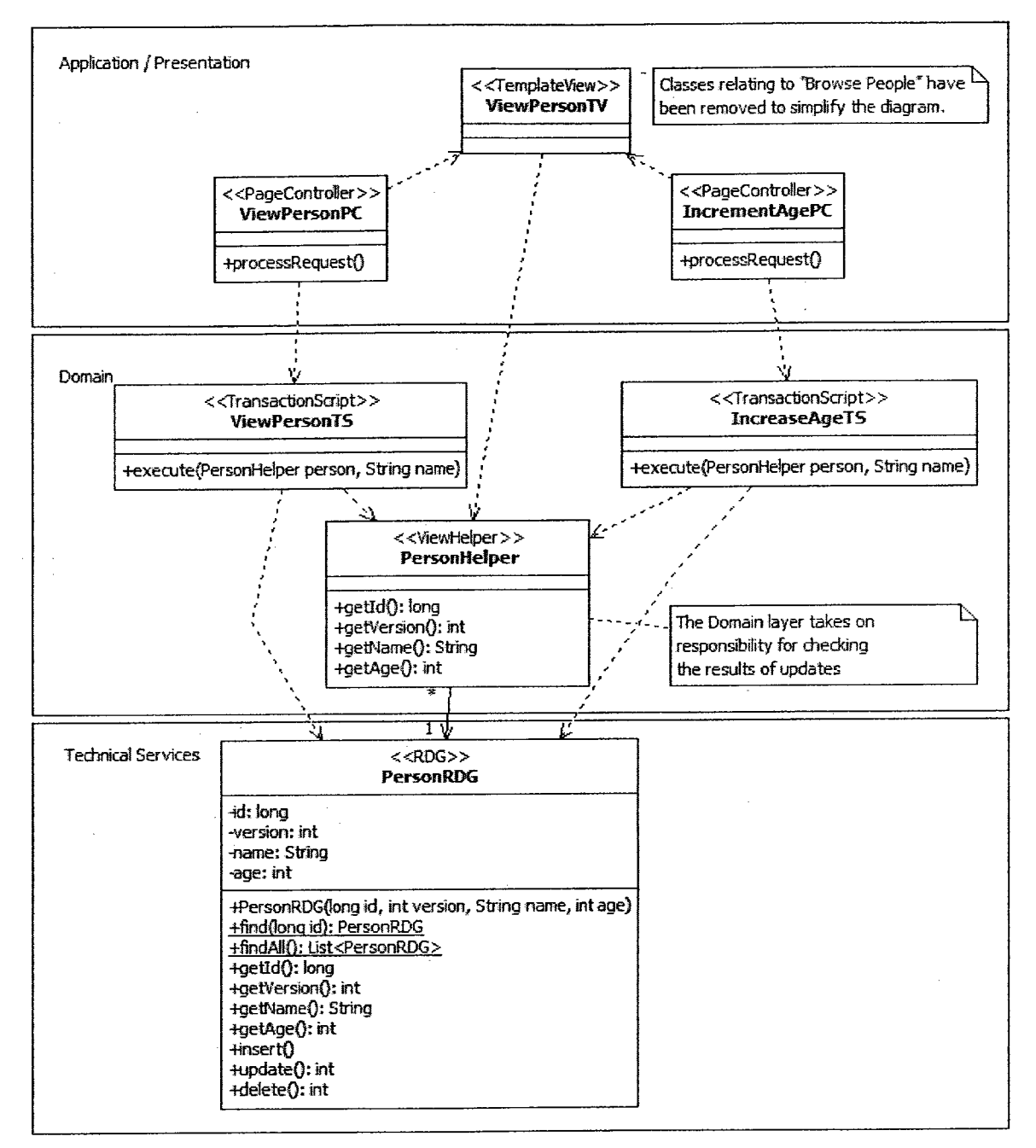

\_Figure 3-8 <sup>A</sup> class diagram showing Page Controllers, Identity Field and Optimistic Offline Lock

#### 3.6.1 Pattern Description

#### Optimistic Offline Lock

"Prevents conflicts between concurrent business transactions by detecting a conflict and rolling back the transaction. " [Fowler 2003, p.416]

Concurrency management schemes are characterized by categories at two extremes called optimistic and pessimistic concurrency management. Optimistic schemes do not restrict the ability to change a data source, but help detect conflicts after the fact and focus on the resolution of these conflicts. By contrast, pessimistic schemes eliminate the possibility of conflict by ensuring changes to a data source are serialized; i.e., a pessimistic scheme might allow only one person at a time access to the system, eliminating conflicts with other users. OPTIMISTIC OFFLINE LOCK is best suited to detect lost updates. Lost updates occur when two or more users attempt to change to the same data at the same time, and an earlier change is silently "lost" due to the overwrite of later commits [Fowler05, p.64].

The OPTIMISTIC OFFLINE LOCK, pattern works by versioning data in the data source and recording the versions as part of in-memory objects so that when an update is required, the versions of inmemory objects can be compared to those in the data source. If the versions match, the update is allowed. If the versions do not match, the data source is left unchanged and steps are generally taken to notify the user.

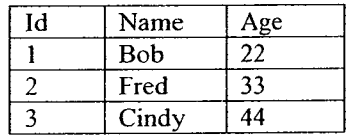

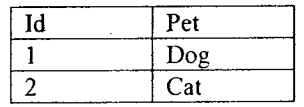

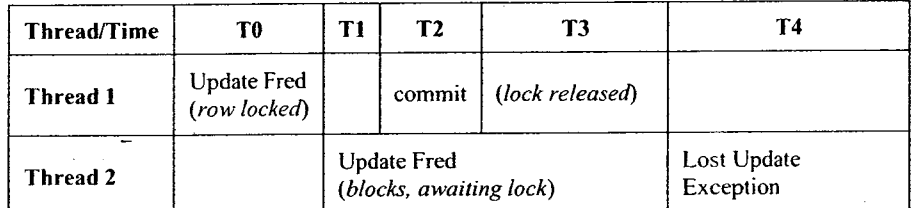

Figure 3-9 Two transactions rendered sequential

| <b>Thread/Time</b> | T0                           | T1                                | T <sub>2</sub>                    | T <sub>3</sub>                     | <b>T4</b>                                        | T5                           | T6                                       | T7     |
|--------------------|------------------------------|-----------------------------------|-----------------------------------|------------------------------------|--------------------------------------------------|------------------------------|------------------------------------------|--------|
| Thread 1           | <b>Starts</b><br>Transaction | Update<br>Fred<br>(row<br>locked) |                                   | Update Dog (blocks, awaiting lock) |                                                  |                              |                                          | commit |
| Thread 2           | <b>Starts</b><br>Transaction |                                   | Update<br>Dog<br>(row)<br>locked) |                                    | <b>Update Fred</b><br>(blocks, awaiting<br>lock) | <b>Deadlock</b><br>detection | victim<br>rollback<br>(lock<br>released) |        |

Figure 3-10 Deadlock resolution on conflicting transactions

If two update requests affect the same data, the first to go through will acquire a write lock on the data source, most often a row-based lock. Hence, the requests are effectively serialized (see Figure 3-9). Now consider a more complex scenario where two threads each want to update the same pair of rows—Figure 3-10. Conflicts such as deadlock can occur and are detected, reported and one transaction "falls victim" and is rolled back<sup>3</sup>.

#### Identity Field

### "Saves a database ID field in an object to maintain identity between an in-memory object and a database row." [Fowler 2003, p.216]

In-memory objects do not need any additional means of identifying themselves uniquely until a data source is involved. When using a data source to represent unique in-memory objects, there will be some form of primary key (at worst a compound key comprising all fields in a particular row) which is used as the IDENTITY FIELD. When possible, a simple integer field, not tied to any domain logic, is best. The concept of an IDENTITY FIELD is as simple as it sounds. The only care that must be taken is ensuring a consistent means of getting new IDs. Fowler discusses several methods and the reasoning behind them [Fowler 2003, p.21 8-220].

#### Page Controller

"An object that handles a request for a specific page or action on a Web site." [Fowler 2003, p.333]

The PAGE CONTROLLER acts as a controller [Larman04, p.288] for the application. With this form of controller, each kind of request has its own entry point into the system in the form of that PAGE

<sup>&</sup>lt;sup>3</sup> Tests confirm that MySQL detects deadlocks of this nature and throws deadlock exceptions.

CONTROLLER. PAGE CONTROLLERS create and/or initialize Domain layer objects and then apply domain logic as needed (by delegating to Domain objects), finally forwarding results to a VlEW.

#### 3.6.2 Pattern Usage

#### Optimistic Offline Lock

The choice of concurrency management scheme is based on an evaluation of cost. If conflicts are infrequent and the cost of resolving any individual conflict is low, OPTIMISTIC OFFLINE LOCK is a natural choice. In terms of measuring the cost of the conflict, one should consider:

- the cost of automated merging, or
- the cost of offering a convenient UI allowing users to manually merge changes.

#### Identity Field

This pattern always exists in a WEA. In order to be extracted from a data source, there must be some means of uniquely identifying data, though this is not always identified as a key or an IDENTITY FIELD. The actual choice is whether an existing database schema must be used as is, or whether there is flexibility in extending table schemas by adding one or more new columns to serve as primary key. When possible, the use of some form of integer key is best, as integer IDs are simple, are easy to generate sequentially and integer IDs makes for very quick joins of database tables.
```
public class SingleAppUniqueldFactory extends UniqueldFactory {
 private static Hashtable<String, Long> IDS = new Hashtable<String, Long>();
 public synchronized long getld (String table, String field) throws
  SQLException {
  Long max_id = IDs.get(table+". "+field);if (max id == null) {
   ResultSet rs = DbRegistry.getDbConnection().createStatement().executeQuery(
     "SELECT max(" + field + ") AS maximum FROM " +<br>DbRegistry. () + table);
     DbRegistry.
   max_id = rs.next() ? rs.getLong("maximum") : 1;rs.close();
  }
  IDs. put (table+". "+field, ++max_id) ;
  return max_id;
 }
}
```
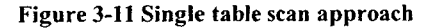

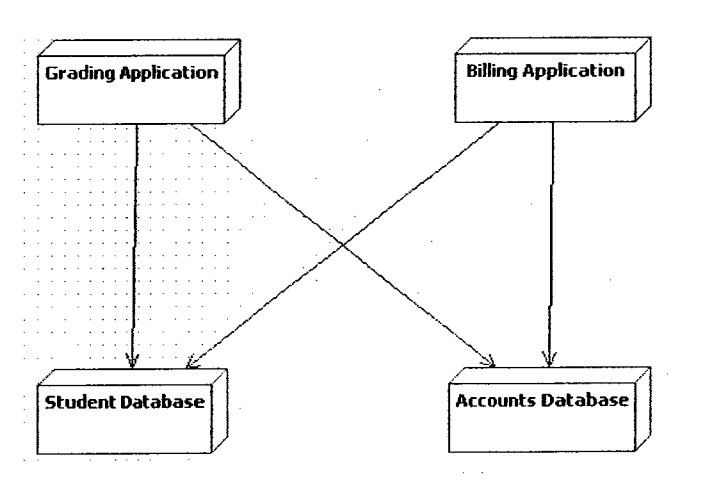

Figure 3-12 Many applications with many databases

Where one gets new IDs is dependent on the application. When only a single application is using the database, our approach to generating a unique ID for a new record(s) in a given table, is to perform an initial table scan to obtain the current maximum ID, m, and then using  $m+1$ ,  $m+2$ , ... as the new IDs (Figure 3-1 1). If multiple applications use the same database, then one must resort to the use of ID tables<sup>4</sup> and a second database connection (which can be used to lock the ID tables). In an environment where there are many databases being shared by many applications (Figure 3-12), a Globally Unique Identifier (GUID) —also sometimes referred to as UUID system should be used [Fowler 2003, p.218].

### Page Controller

Fowler suggests a familiarity of use with PAGE CONTROLLERS as being part of its appeal. Conversely, our approach favors FRONT CONTROLLERS-a pattern described in Section 3.8-to avoid the duplication inherent in using PAGE CONTROLLERS to act as multiple entry points to a single application.

## 3.6.3 Concerns

No one class represents the OPTIMISTIC OFFLINE LOCK. Managing lost updates, something facilitated by the OPTIMISTIC OFFLINE LOCK pattern, is a concern that impacts other patterns as well, such as RDGs and other data source patterns to be seen in subsequent sections. Detecting concurrency issues is relatively simple while dealing with them can be complicated.

In this iteration, the previous TRANSACTION SCRIPT'S presentation layer concerns were factored out to Page Controllers. The Page Controller must:

- deal with lost updates, when reported, and
- decide on which View to use.

<sup>&</sup>lt;sup>4</sup> An ID table, in this context, is a table that exists solely to track the current maximums of ids.

While a PAGE CONTROLLER often only has one choice of View to use, this is not always the case. If there were a separate VIEW dedicated to helping a user resolve a lost update, or a VIEW geared towards displaying on a mobile device, the PAGE CONTROLLER would be responsible for this choice.

# 3.7 Iteration 5: Refined Access to the Data Source with DATA MAPPER, TABLE DATA GATEWAY and DOMAIN MODEL

In the last iteration we improved upon the means to identify objects and version them. In this iteration we improve upon how we represent and access these objects. The changes in this iteration have no effect on the features of the BuddyAge application.

In Figure 3-13 the PersonHelper and PersonRDG have been replaced with a PersonMapper and Person. The data previously stored in the RDG is now stored in the Person<sup>5</sup>, an instance of part of what Fowler calls the DOMAIN MODEL pattern. Fowler essentially describes the DOMAIN MODEL pattern as representing the requirements artifact by the same name<sup>6</sup>.

The method names for the PersonMapper and the PersonTDG are the same, but while the PersonMapper's methods take a parameter from the Domain Layer, the PersonTDG takes raw data types, representing table fields, as parameters.

Which represents an actual person that has a name and an age.<br><sup>6</sup> In [Fowler 2003]'s Domain Model chapter Fowler references a previous edition of [Larman 2004] as his current favorite introduction<br>to OO. Larman's chapter o

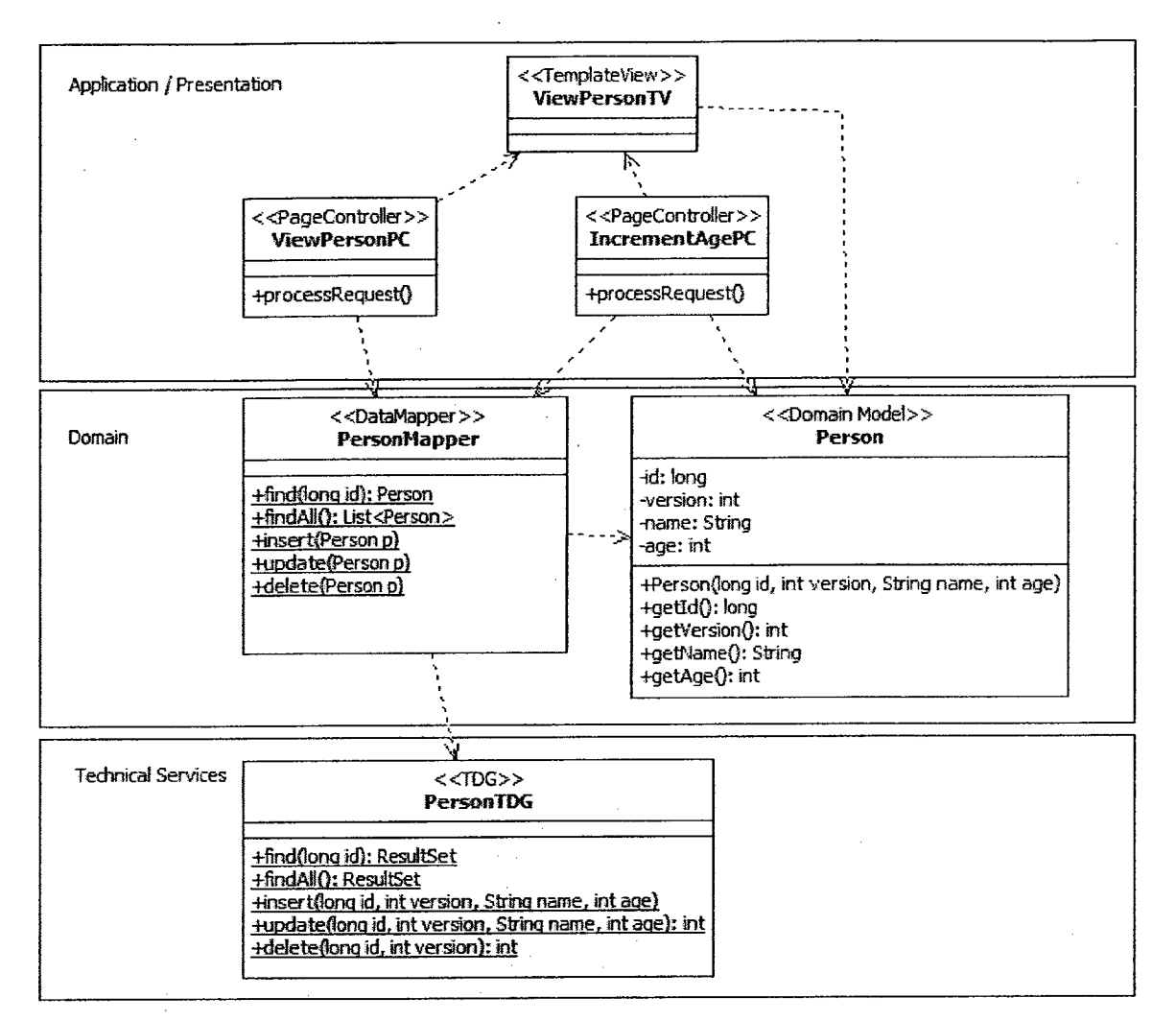

Figure 3-13 Person, PersonMapper and PersonTDS replace PersonHelper and PersonRDô

## 3.7.1 Pattern Description

## DATA MAPPER

"A layer of Mappers (473) that moves data between objects and a database while keeping them independent of each other and the mapper itself." [Fowler 2003, p.165]

A Data Mapper allows the differences between the domain and the data source to be isolated. In-memory objects may map to many columns, involve inheritance or have complex relationships with other in-memory objects. The many approaches used to deal with the differences between the data source and in-memory representations of Domain data are designed into DATA MAPPERs. These include deciding how much data to load from the database, keeping track of loaded data to

prevent duplicate loading, eliminating cyclic dependencies of loaded data, loading data from multiple sources and persisting data from one in-memory object to multiple tables in the data source.

In-memory representations of data obtained from the data source are no longer associated with the fact that they come from a data source. This applies a fundamental Object-Oriented design principle, the separation of concerns, by encapsulating how fields of the in-memory representations are converted to/from the data source in the DATA MAPPER. The immediate gain is the ability to intuitively represent much richer data, including associations between in-memory representations of data from the data source—a significant improvement over what could be done with RDGS.

#### Table Data Gateway

"An object that acts as a Gateway (466) to a database table. One instance handles all the rows in the table. " [Fowler 2003, p.144]

The TDG is simply a means to isolate SQL from the rest of the code. TDGs have static methods for standard CRUD database access: several methods to retrieve data, a method to create rows of data, a method to update rows of data and a method to delete rows. In cases where the TDG represents a view on a table, there may only be methods to retrieve data.

#### Domain Model

"An object model of the domain that incorporates both behavior and data.." [Fowler 2003, p. 116]

[MartinFowler] provides a succinct description: "A Domain Model creates a web of interconnected objects, where each object represents some meaningful individual, whether as large as a corporation or as small as a single line on an order form."

#### 3.7.2 Pattern Usage

## DATA MAPPER

Fowler suggests the use of the DATA MAPPER pattern whenever the data source's organization and in-memory organization evolve independently [Fowler 2003, p. 170]. He also suggests that the Data Mapper can be avoided if "the domain model is pretty simple, and the database is under the domain model developer's control". We find that the organization of data for a system of any complexity quickly evolves to the point where a Data MAPPER is needed, so we always advocate its use.

#### Table Data Gateway

Fowler suggests that the use of DATA MAPPER subsumes the role of TDG, leaving the DATA MAPPER spanning two layers. Larman, in contrast, considers that TDGS can be complementary to DATA MAPPERS, placing each in a separate layer, and suggests using TDGS to isolate the SQL which is the approach we use here.

### Domain Model

Fowler suggests that DOMAIN MODEL is used when an application becomes complex enough, We discuss our approach to the DOMAIN MODEL pattern in Section 4.1.

#### 3.7.3 Concerns

The DOMAIN MODEL pattern helps lower representational gap between conceptual representation and corresponding implementation.

Helpers like the PersonHelper in Figure 3-8 are replaced by classes that contain data directly, instead of using underlying data access elements like RDGs. In doing so, one must separate the storage of in-memory data from interaction with a data source, hence new concerns are highlighted for the DATA MAPPER:

Mapping data from the data source to in-memory objects;

• Persisting, to the data source, new in-memory objects and changing existing ones.

TDGs have one obvious concern, the isolation of SQL. While not mentioned explicitly in Fowler, his examples show careful attention to sanitizing outbound data, which is a TDG's second concern.

# 3.8 Iteration 6: An Organized Approach to the Application Layer Using the FRONT CONTROLLER Pattern

The last iteration improved how we represented and accessed data, dealing with the Domain and Technical Services layers. This iteration will factor out the Application components of the system, continuing to keep the same overall features for the BuddyAge application.

In Figure 3-14, the PAGE CONTROLLERS are replaced by FRONT COMMANDS, a variant on the COMMAND pattern [GoF]. An abstract FrontCommand allows the newly added FRONT CONTROLLER to have no direct dependency on the concrete FRONT COMMANDS. The FRONT CONTROLLER replaces most of the code that was duplicated across the original PAGE CONTROLLER classes, specifically the initialization and the incoming request mechanism.

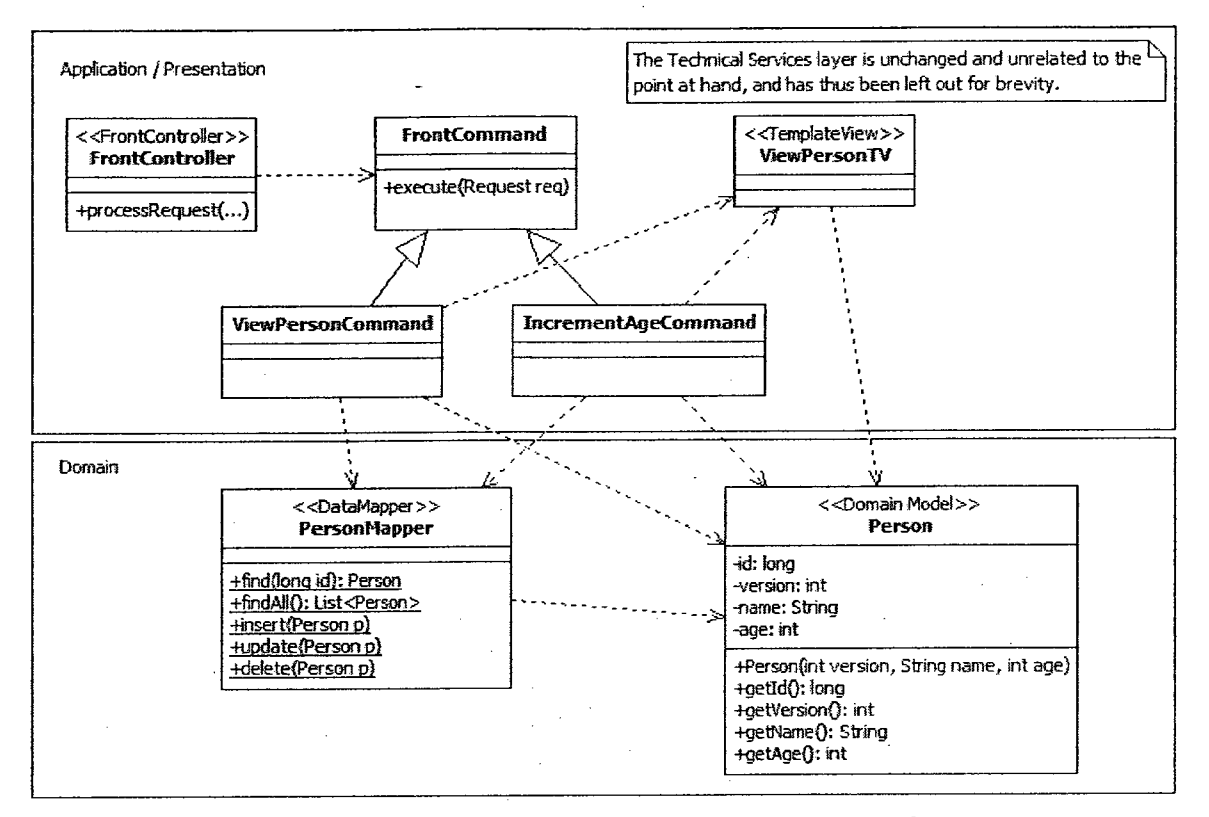

Figure 3-14 Using <sup>a</sup> Front Controller and Commands to replace Page Controllers

## 3.8.1 Pattern Description

#### FRONT CONTROLLER

# "A controller that handles all requests for a Web site." [Fowler 2003, p.344]

FRONT CONTROLLERS handle all incoming requests to a WEA and dispatch the requests to an appropriate FRONT COMMAND. FRONT CONTROLLERS can instantiate FRONT COMMANDS through various means: a simple if/else tree, looking up the FRONT COMMAND in a database or properties file based on a provided key, or sending that key to a factory which does the lookup. In environments that support reflection, if the key is a fully qualified class name, the appropriate FRONT COMMAND can be directly instantiated using the reflection mechanism [Fowler 2003, p.348]. Fowler describes a FRONT COMMAND as the part of the FRONT CONTROLLER pattern that redirects to the desired VIEW after its processing of domain logic is complete.

#### 3.8.2 Pattern Usage

## FRONT CONTROLLER

The FRONT CONTROLLER pattern is used by a system as a single point of access, which makes sense if the goal is to isolate most of the environment-specific elements of a WEA. This approach is commonly used in a wide variety of open source PHP/CGI applications, although it is not explicitly named. Users access a single page with different parameters and the web application does different things accordingly.

Front Controllers can also be mixed with Page Controllers or split into mini-FRONT CONTROLLERS, each covering a different part of the application's functionality, or a separate subsystem [Larman 2004]. One could imagine one FRONT CONTROLLER taking care of all the publicly available functionality for a system, thus foregoing security checks, while a sibling FRONT CONTROLLER takes care of the secured behaviors. Reasons for doing so are dependent on topics well outside the scope of this thesis, however we promote the use of a single FRONT CONTROLLER.

#### 3.8.3 Concerns

Refactoring of PAGE CONTROLLERS into a FRONT CONTROLLER and FRONT COMMANDS simplifies the application design and also renders it more adaptive: i.e., the CONTROLLER no longer needs to know explicitly what sorts of requests it is capable of serving, as this knowledge can be inferred at runtime. The FRONT CONTROLLER is instead tasked to:

- receive requests from the client,
- redirect to FRONT COMMANDS supplied in the request.

The PAGE CONTROLLERS are otherwise turned into FRONT COMMANDS which

- Extract client data,
- Apply any domain logic,

Decide on which VIEW to use.

A FRONT CONTROLLER may also extract data from requests, but only so much as to allow the appropriate FRONT COMMAND to be determined.

In more advanced applications, the FRONT CONTROLLER, being the single entry point, often appears to take on other concerns. One finds various application level configurations for logging and database configuration as well as some per-request preparation for things like database transactions, file upload preparation or the cleaning out of ThreadLocals<sup>7</sup> in a shared thread environment (like in Tomcat 5 or later releases). These concerns are not part of the FRONT CONTROLLER pattern, but they often appear in its implementation.

# 3.9 Iteration 7: Managing In-Memory Data with LAZY LOAD (via VIRTUAL PROXY) and IDENTITY MAP

The previous two iterations focused on organizing basic web application concerns cleanly across the three-layered scheme. In this iteration, the focus will be on patterns that provide guidance for dealing with some common WEA issues such as loading the same data into memory more than once or loading data that contains cyclic references.

> Bob is 23 years old. Bob's buddy, Alice, is 29 years

old.

Increase This Person's Age <sup>|</sup>

SelectAnother Person <sup>j</sup>

### Figure 3-15 Viewing a Person and their buddy

To highlight the issues, we will change the system slightly. A Person can now have a buddy who may be any other Person in the system. So, as far as a user of BuddyAge is concerned, when viewing a Person, that Person's buddy will be shown (Figure 3-15).

 $^7$  Declaring a field as  $ThreadLocal$  makes it appear to be unique to each thread. Behind the scenes, a ThreadLocal field access behaves like accessing a field that is a hash table keyed on the id of the current thread.

In Figure 3-16, we see the trivial case of how a cyclic reference can happen. While it appears easily avoidable, one can imagine a more complex and less direct cyclic reference

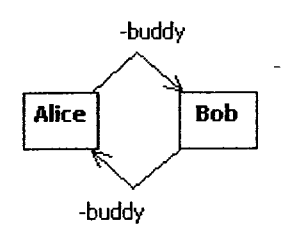

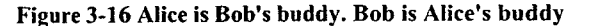

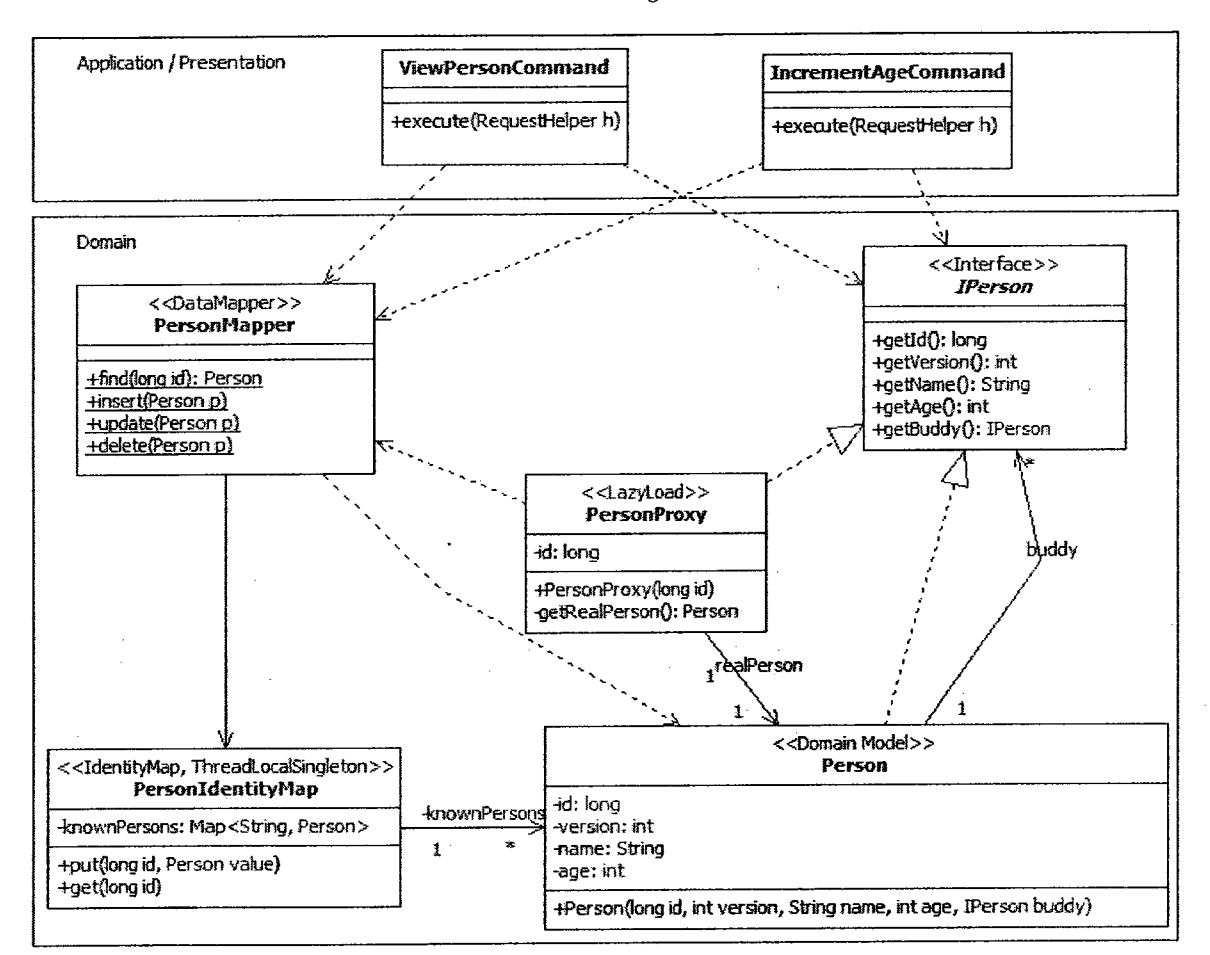

Figure 3-17 Adding a VIRTUAL PROXY and IDENTITY MAP

involving more than two objects. In order to be able to create an Alice object we need a reference to Bob, but we cannot create Bob unless we first have a reference to Alice. While code could be written specifically to handle this situation, LAZY LOAD provides a simpler and uniformly applicable solution regardless of the complexity of the object interdependencies.

LAZY LOAD via VIRTUAL PROXY is illustrated in Figure 3-17: the interface of Person has been factored out into the IPerson and a PersonProxy has been added. IPerson abstracts away whether a Person or a PersonProxy is being used. A PersonProxy can stand in for a Person without actually needing any of that Person's data, except the IDENTITY FIELD. Figure 3-18 shows how the VIRTUAL PROXY finds an actual Person using the person's id; the rest is done with delegation.

The next change to the class diagram is the addition of an IDENTITY Map. Whenever the PersonMapper is tasked with finding a Person, it will first query the IDENTITY Map to see if the Person has already been loaded, and if not, it loads the Person and stores it in the IDENTITY Map. IDENTITY Map's are unique to each request, which is guaranteed by the ThreadLocalSingleton stereotype.

## 3.9.1 Pattern Description

#### Lazy Load

"An object that doesn't contain all of the data you need but knows how to get it." [Fowler 2003, p.200]

Fowler describes the problem of loading an object from a heavily interconnected database. If each object loaded into memory loads up all associated objects, one could conceivably end up with an entire database loaded. The key idea is that rather than have an object getting fully loaded into

```
private Person getRealPerson() {
                                       public int getAge() {
                                         return getRealPerson().getAge();
  if (realPerson == null)realPerson =
                                       }
PersonMapper . find (id) ;
  - 1
  return realPerson;
}
```
Figure 3-18 PersonProxy code for getting a real Person and illustrating delegation

memory, it will instead get loaded into memory only when it is needed. Larman describes loading the entire object into memory immediately as "eager" loading, also using the term "lazy" to describe when the object is not fully loaded until used [Larman 2005].

Fowler does not explicitly discuss cyclic references in his description of Lazy Load. We have found that it happens more readily than the loading of too much data, so we suggest that this is the primary problem addressed by Lazy Loading, and will discuss the matter further in Section 4.3.

### Identity Map

# "Ensures that each object gets loaded only once by keeping every loaded object in a map. Looks up objects using the map when referring to them. " [Fowler 2003, p. 195]

Problems can arise if an object is loaded into memory more than once and one instance is changed in one way, while another instance is changed in a different way. Correctness can not be guaranteed if both those changes were written to the database.

### 3.9.2 Pattern Usage

#### Lazy Load

Fowler suggests three variants of the LAZY LOAD pattern. Of his suggested variations, the VIRTUAL PROXY is the cleanest, in our opinion. Another common approach is to use a GHOST, wherein an object can be partially loaded. This partially loaded object would then load itself the rest of the way as needed. A GHOST essentially acts as a VIRTUAL PROXY for itself. There is also a variation on LAZY LOAD called LAZY INITIALIZATION [Larman 2004] where null is assigned to a field. Any access to that field checks if it is null, loading the real data if the field was null.

Fowler advocates that LAZY LOAD should be used as dictated by performance, and sparingly at that. We strongly advocate the use of LAZY LOAD even when performance does not explicitly indicate that it would be needed. While our reasoning will be explained fully in Chapter 4, but at

this stage the avoidance of problems arising from cyclic dependencies alone is a very strong reason to use this pattern.

As mentioned earlier, we advocate the use of VIRTUAL PROXY as the preferred variant of LAZY LOAD. Both GHOST and LAZY INITIALIZATION create incomplete objects that must be aware of a means to load additional data. With VIRTUAL PROXY, objects remain oblivious to the fact that their data is not completely loaded, as well as to how that data would be retrieved, thus making for less coupling and higher cohesion.

## Identity Map

The IDENTITY MAP is required in any system where data is retrieved from a data source, changed, and saved again. Specifically, anything in memory making use of the IDENTITY FIELD pattern should be used with an IDENTITY Map. Fowler also suggests that IDENTITY Maps act as a reading cache, saving external calls to a data source. Our experience has shown that this use is beneficial in a wide variety of systems, even though it is a side effect of the main benefit of the IDENTITY MAP.

#### 3.9.3 Concerns

The concerns dealt with by these two patterns are of a different nature than those we have discussed thus far. The LAZY LOAD pattern:

- ensures that problems arising from cyclic dependencies can be avoided,
- prevents a system from using resources it does not need.

#### The IDENTITY MAP pattern:

- ensures that an object only gets loaded from the data source into memory at most once per request,
- potentially helping reduce the number of calls to the persistent store.

# 3.10 Iteration 8: Accommodating a Complex Domain with UNIT OF WORK (UoW) and DEPENDENT MAPPING

In this iteration we change how the BuddyAge application works. Now each Person will have several PhoneNumbers associated with him/her. These PhoneNumbers are only relevant insofar as they are related to a Person. In Figure 3-19 we see that the additional PhoneNumber class has a many-to-one relationship with Person.

The code for the PersonMapper's find, insert, update and delete methods is given in Figure 3-20. It illustrates the new responsibilities assigned to PersonMapper with respect to keeping track of a person's PhoneNumbers. Since PhoneNumbers do not have an independent identity, we use the DEPENDENT Mapping pattern, embodied in the PersonMapper methods, where:

- inserting a person causes their phone numbers to be inserted (line 30),
- deleting a person causes their phone numbers to be deleted (line 39),
- updating a person causes their phone numbers to be deleted and reinserted (line 34-35) and
- loading a Person into memory causes their PhoneNumbers to also be loaded (line 16-20).

There is no need for an IDENTITY MAP when using DEPENDENT MAPPING on PhoneNumbers as they lack identity.

Figure 3-20 also shows a UNIT OF WORK with the principle function of keeping track of changes to in-memory objects. As a Person is changed, removed or added, this change will be registered with the UNIT OF WORK (line 23). When a Command is finished processing, it will use the UNIT OF WORK to commit all the registered objects.

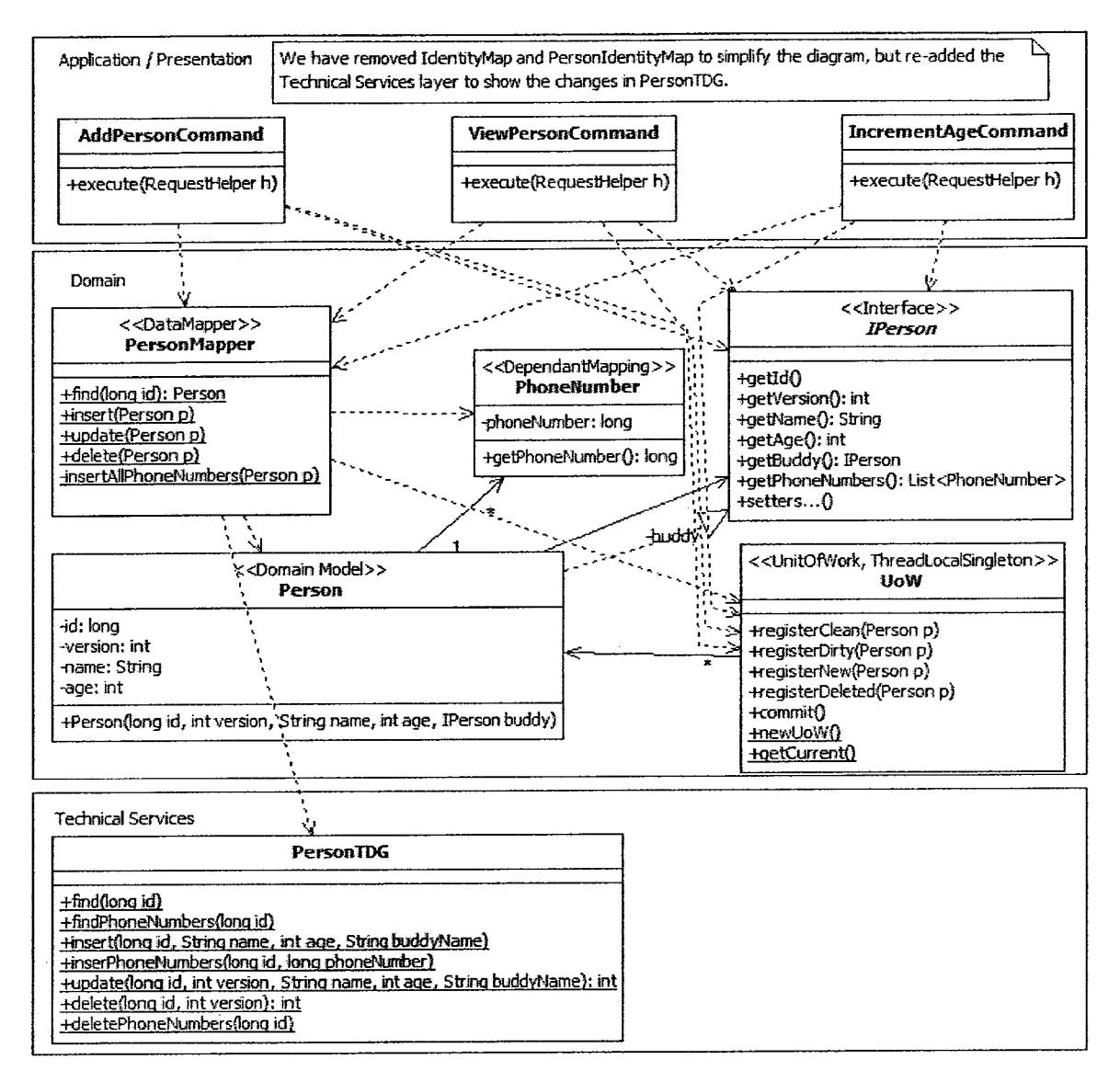

Figure 3-19 UoWand a relationship between Person and PhoneNumber

- 1 public static Person find (long id) {  $\mathcal{P}$ if (PersonIdentityMap.has (id))  $\overline{3}$ return PersonIdentityMap.get(id);<br>Resultset rs = PersonTDG.find(id);  $\mathbf{A}$  $\overline{5}$  $if(rs.next())$  | List<PhoneNumber> numbers =  $\kappa$  $\mathcal{L}$ new Vector<PhoneNumber>(); Person  $p = new Person(id,$  $\mathbf{g}$  $\alpha$ rs. get Long ("p. version") , 10 rs.getstring ("p. name") , 11 rs.getlnt ("p. age") , new PersonProxy (rs. getLong ("p. buddy") ) , 12 13 numbers 14  $\rightarrow$ 15 rs.close(); rs <sup>=</sup> PersonTDG. findPhoneNumbers (id) ; 16 17 while  $(rs.next())$   $\{$ 18 numbers. add ( 19 new PhoneNumber (rs.getLong ("pn.number") ) ) ; 20 ) 21 rs .close ( ) ; PersonldentityMap.put (id, p) ; 22  $23<sup>2</sup>$ UcW.registerClean (p) ; 24 return p;  $25 - 1$ return null;  $27.3$
- <sup>28</sup> public static void insert (Person p) { 29 personTDG.insert(...);<br>30 insertAllPhoneNumbers( insertAllPhoneNumbers(p); 31 ) <sup>32</sup> public static void update (Person p) ( 33 personTDG.update(...); 34 personTDG.deletePhoneNumbers (p. get Id ( ) ) ; 35 insertAllPhoneNumbers (p) ; 36 ) <sup>37</sup> public static void delete (Person p) { 38 personTDG.delete(...);<br>39 personTDG.deletePhoneNu personTDG.deletePhoneNumbers (p.getId()); 40 ) <sup>41</sup> private static void 42 insertAllPhoneNumbers (Person p) ! 43 **for** (PhoneNumber phoneNumber: p.getPhoneNumbers()) {<br>44 personTDG.insertPhoneNumber(p.getId(), 44 personTDG.insertPhoneNumber(p.getId(),<br>45 phoneNumber.getPhoneNumber()); 45 phoneNumber.getPhoneNumber());<br>46 }  $47.1$

#### Figure 3-20 PersonMapper methods

## 3.10.1 Pattern Description

#### Unit of Work

"Maintains a list of objects affected by a business transaction and coordinates the writing out of changes and the resolution of concurrency problems." [Fowler 2003, p. 184]

If data is changed in-memory, it needs to be persisted to the data source for other requests to see it. If not done systematically, keeping track of what is changed is difficult as a system becomes larger. Alternatively, writing out changes frequently can be slow and impractical; there may be many changes, and an actual transaction opened in a data source may need to persist across multiple requests [Fowler 2003, p. 184].

The UNIT OF WORK addresses these problems by tracking the state of four types of in-memory

data:

- Clean: the object is in the data source and the in-memory data is consistent with the data source data;
- New: the object is not yet in the data source;  $\bullet$
- Removed: the object should be removed from the data source;
- Dirty: the object has changed from what was retrieved from the data source.  $\bullet$

The UNIT OF WORK supports a business transaction by tracking such categorized data: recording changes (and possibly reads), starting the transaction, performing concurrency checks and then writing the changes to the data source all at once [Fowler, p.185].

Fowler describes the Unit of Work as also being the place to resolve the two related technical problems:

- Maintaining referential integrity (relative to foreign keys)
- Avoiding deadlocks

A data source has referential integrity if all foreign keys refer to entries that exist. E.g., imagine a Person table and a Pet table. If Pet has a foreign key on Person, perhaps owner, then a Pet must always have a corresponding row in the Person table. If one needs to delete a row from Person, and the corresponding row(s) from Pet, one must be careful of the order of database requests to ensure referential integrity, i.e. if the Person row is deleted first, referential integrity is violated.

A form of lost update, for row-based locking, can cause deadlocks as covered in Section 3.6.1, particularly Figure 3-10. Table-based locking would simply make this a bigger problem. Fowler suggests that logic organizing the order of actual data source interactions is a means to minimize both deadlock and referential integrity issues, and that such logic belongs in a UNIT OF WORK. Explicit ordering mechanisms are not given as part of UNIT OF WORK, but a suggestion of topological sorting is made [Fowler, p.l 88].

## Dependent Mapping

"Has one class perform the database mapping for a child class." [Fowler 2003, p.262] Some data does not need, and often does not have, unique identifiers. The DEPENDENT MAPPING pattern deals with this situation. DEPENDENT MAPPINGS do not need versions or IDs, they depend on the version and ID of the data that references them.

## 3.10.2 Pattern Usage

#### Unit of Work

The UNIT OF WORK pattern is simple to use and can provide tangible performance benefits with very minimal implementation or design effort. If a UNIT OF WORK implementation accepts different types of object, it makes it even easier to continue to use it as a system evolves. Fowler also points out that it effectively scales to support concurrency management [Fowler 2003, p. 190], and while there are other means of keeping track of changes to in-memory data, UNITOF WORK is arguably the simplest to use.

UNIT OF WORK is always applied within the context of a single request. Fowler discusses the possible use of UNIT OF WORK across multiple requests, without offering details. We consider spanning multiple requests with a UNIT OF WORK to be non-trivial and outside the scope of this thesis. Furthermore, Fowler suggests that IDENTITY Map can be bundled into UNIT OF WORK by recording reads as well as other changes, an approach that we endorse.

#### Dependent Mapping

A DEPENDENT Mapping should be used whenever a Domain Model identifies dependent data that is exclusively referenced by some primary data. For example, if a system keeps track of a person's phone numbers (e.g. mobile, home, work, etc.), this could be a candidate for a Dependent Mapping.

Conversely, if a person and their significant other are in a given system, and they share the same pool of phone numbers, phone numbers always changing for both of them at the same time, then the dependent data would no longer be exclusively referenced by one person and such a system would *not* be a candidate for DEPENDENT MAPPING.

Dependent data does not have identity beyond that of its primary data, but it can always be looked up using its primary data.

## 3.10.3 Concerns

The UNIT OF WORK and DEPENDENT MAPPING patterns mostly help contribute to simplified implementations. The UNIT OF WORK prescribes a way of thinking about in-mémory objects that is in-line with the CRUD approach to dealing with data. Consequently, UNIT OF WORK:

- groups all changes to the database for a request, and also
- provides a means to manage concurrency

The DEPENDENT MAPPING pattern does not so much separate a concern as it identifies an organization of data in the database, so we will not assign a specific concern to that pattern.

# 4 WEA Design Patterns Revisited

In the previous chapter we looked at some of the key patterns described in [Fowler 2003] and how they can be used in conjunction with each other. This chapter presents a refinement of the patterns described in the previous chapter, as well as some additional design patterns that have become apparent given our experiences teaching WEA design patterns and applying them to sizeable academic and commercial applications.

## 4.1 Domain Object

This section presents a pattern which identifies how real world concepts can be translated into programmatic equivalents that address common identity and concurrency issues.

## 4.1.1 Context

DOMAIN OBJECT and Business Object<sup>8</sup>, often used interchangeably, are terms that we have frequently come across in EAs. These kinds of objects are instances of DOMAIN MODEL classes. "Domain Object" (as the name of a class) is also used in the context of EAs, most often to mean a class that represents a LAYER SUPERTYPE $<sup>9</sup>$  to Domain Model classes. To our knowledge however,</sup> no other author has formally defined DOMAIN OBJECT as a pattern. We provide such a definition for DOMAIN OBJECT in this section.

## 4.1.2 Problem

Maintaining identity and consistency in a DOMAIN OBJECT that is represented both in memory and in persistent storage can be difficult. In particular, a DOMAIN OBJECT represents data that needs to be isolated and to have identity because it should be manipulated by the system as a

rechnically, business objects encapsulate traditional lower-level objects that implement a business process (i.e., they are a<br>collection of lower-level objects that behave as single, reusable units). User interfaces can be

single unit. Furthermore, concurrent access of DOMAIN OBJECTS is extremely common, which leads to the general problem of Lost Updates and Inconsistent Reads [Fowler 2003, p.64].

### 4.1.3 Solution

The first step is to isolate the data along conceptual boundaries. This can be done by identifying the elements representing abstract classes in a Domain Model diagram. Describing these elements in terms of DOMAIN OBJECTS provides an identity that remains with the associated data both in memory and in the persistent storage, which allows for clearer identification of when either of these two representations have changed.

For example, one can have a particular Person, uniquely identified by the ID <sup>1</sup> and having a version 1. This Person can be stored, changed, retrieved and otherwise accessed concurrently. This Person, instantiated, could represent Bob, who is 18 years old. A program can change Bob to be 19 years old, but this would necessarily change the version to 2. Another program, still thinking Bob is 18 (having version 1 in memory) would be able to identify that its version of Bob is not as current as the version of Bob that is 19 (a similar example was covered in Figure 3-7). This means that it is possible for two programs using the same WEA to have different versions of the same data.

The primary advantage is that concurrency management can be encapsulated within the DOMAIN OBJECT. A secondary advantage is that DOMAIN OBJECTS now have an explicit meaning for nondevelopers that is consistent with its meaning for developers.

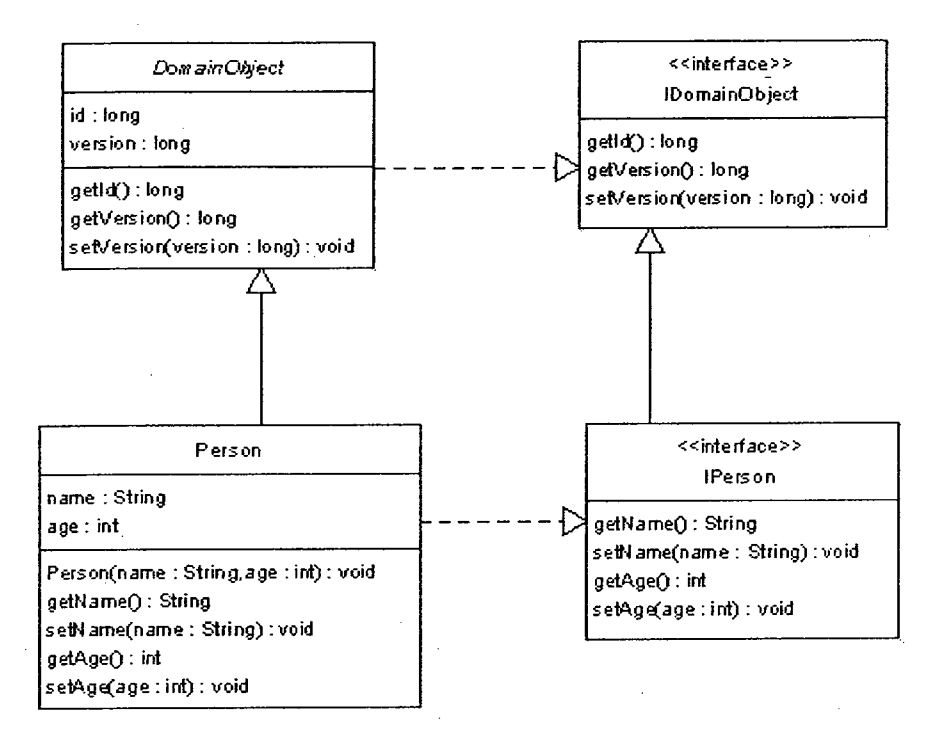

Figure 4-1 An implementation of Person using the Domain Object Pattern

Figure 4-1 illustrates the use of interfaces during the implementation of a system that uses the DOMAIN OBJECT pattern. Using interfaces in this way is a well established programming practice to separate behavior from implementation. In this case, the implementation of the Person is made clear: it uses a LAYER SUPERTYPE [Fowler 2003 p.475] which contains ID and version data. Instances of such a concrete implementation are often considered the "real" in-memory DOMAIN OBJECTS. This practice should always be considered when implementing a system that applies the DOMAIN OBJECT pattern.

Developers and other stakeholders do not need to know if a DOMAIN OBJECT instance is of a particular type of that DOMAIN OBJECT, or if it is a PROXY (LAZY LOAD [Fowler 2003 p.200] pattern via VIRTUAL PROXY), as an interface such as IPerson would hide this information. The particulars ofimplementation out of the way, stakeholders have new terminology that is valuable in its familiarity, and made effective by its low representational gap. For example, when a developer talks about a programmatic Person and an end user talks about a real Person using the system, they can overlook the fact that they are talking about different concepts<sup>10</sup>.

## 4.1.4 Related work and contribution

Related work:

- Fowler [Fowler 2003] used the term DOMAIN OBJECT without an explicit definition.
- DOMAIN OBJECTS have been loosely associated with "Business Objects"<sup>11</sup>.
- Fowler [Fowler 2003] used a DomainObject LAYER SUPERTYPE in some examples.
- DOMAIN OBJECTS have been described as part of the DOMAIN MODEL discussed in Section 3.7.

Our contribution:

- Identify DOMAIN OBJECT as a pattern.
- Require DOMAIN OBJECTS to have unique IDs
- Require DOMAIN OBJECTS to have versions
- Prescribe an approach to implementing DOMAIN OBJECTs.

# 4.2 Front Controller, Dispatchers and Commands

This Section presents a refinement of the FRONT CONTROLLER pattern described in [Fowler 2003]. FRONT COMMANDS are promoted out of the FRONT CONTROLLER pattern and split into DISPATCHERS, a pattern based on [J2EE]'s DISPATCH VIEW pattern, and COMMANDS. These additional patterns, and their interrelations, are also described in this Section.

Thomas Triplet (http://www.thomastriplet.nev) casually suggested that Domain Objects seemed to behave the interfaces between<br>The property of property of the members, and those who did not.<br>If Fowler 2003] mentions "domain

## 4.2.1 Context

Entry into a WEA is an important step in any request. It is at this point that an application can prepare the request so that it may be processed consistently, and where the intent of the request is made clear. As discussed in Section 3.8, the use of the FRONT CONTROLLER pattern implies a separation between the entry point and that part of the application which processes a given request. Once at that part of the application, a decision is often required to select which VIEW should be reached.

### 4.2.2 Problem

The FRONT CONTROLLER pattern described in [Fowler 2003] acts as a CONTROLLER in a highlevel application manner (the handler [Fowler 2003, p.346]) and in a use case CONTROLLER manner (the command [Fowler 2003, p.346])<sup>12</sup>. In fact, the short definition of a FRONT CONTROLLER that we quoted in Chapter 3 only describes the handler aspect: "A controller that handles all requests for a Web site"[Fowler 2003, p344].

The scope of a FRONT COMMAND, acting as a use case CONTROLLER, has not been well defined in terms of implementation. The implementation must clearly meet the requirements for that particular type of request (e.g. a successful login request must lead to the user being logged in), but there is no explicit description of what that means in terms of separation of concerns.

The concept of a FRONT COMMAND lacks cohesion, in that implemented FRONT Commands both process requests, and make decisions about how requests should be processed and to which VIEWS they should be redirected. Or more simply, they both "Do" and "Decide", where the former requires visibility on the Domain layer, and the latter requires visibility on the Application layer.

 $^{12}$  Larman04 breaks the Controller GRASP pattern into two flavors, a facade controller representing the overall system or subsystem, and a use case scenario.

### 4.2.3 Solution

We have adapted [Fowler 2003]'s definition of the FRONT CONTROLLER pattern to only describe an entry point to an application whose main responsibility is to decide the high-level course of a request ([Fowler 2003]'s "handler"), thereby acting as an application CONTROLLER, bringing the FRONT CONTROLLER in line with its initial description ([Fowler 2003,, p.344). The remaining responsibilities assigned to [Fowler 2003]'s FRONT COMMANDS then fit into the DISPATCHER and COMMAND patterns.

Each request will follow a scenario of a use case, and a DISPATCHER implemented while following a use case in this manner takes on a very specific form. For a high-level use case, each line—or set of lines—representing something the system does can be represented by a corresponding line of code, the execution of a COMMAND by the DISPATCHER. The alternate—or exceptional—scenarios will be treated in the same fashion within a given DISPATCHER (Figure 4-2, lines 08-10). We describe this as the DISPATCHER dispatching to COMMANDS and VlEWs as dictated by a use case (Figure 4-2, line 06).

```
Ol public class LoginDispatcher extends Dispatcher (
02
03 @ Override
04 public void execute () throws ServletException, IOException {
05 try {<br>06 new
     new LoginCommand (myHelper) . execute () ;
07 forward ("/WEB-INF/JSP/html/main_menu.jsp");
08 } catch (Exception e) {
09 forward ("/WEB-INF/JSP/html /login. jsp") ;
10 }
11 }
12 }
```
#### Figure 4-2 A simple Login Dispatcher using SoenEA

```
01 public class LoginCommand extends Command {
02
03 ...
0405 @Override
06 public void execute()
07 throws CommandException (
08 String username = helper.getString ("username") ;
09 String password = helper.getString ("password");
10
11 try {<br>12 help
    helper.setSessionAttribute ("CurrentUser",
13 UserlnputMapper. find (username, password));
14 ) catch (SQLException e) (
15 throw new CommandException (e);
16 } catch (MapperException e) {
17 getNotifications ().add("Sorry, no user for that " + 18 " username and password combo.");
     "username and password combo.");
19 throw new CommandException ("Sorry, no user for that " + 20 "username and password combo.");
     "username and password combo.");
21 }
22 }
23 }
```
#### Figure 4-3 A simple Login Command using SoenEA

At the end of each scenario in a use case, either the system gives feedback to the user, which is represented by dispatching to an appropriate VIEW (Figure 4-2, line 07), or it redirects to another use case, or part of a use case (Figure 4-2, line 09, is effectively taking the user back to the beginning of the Login use case).

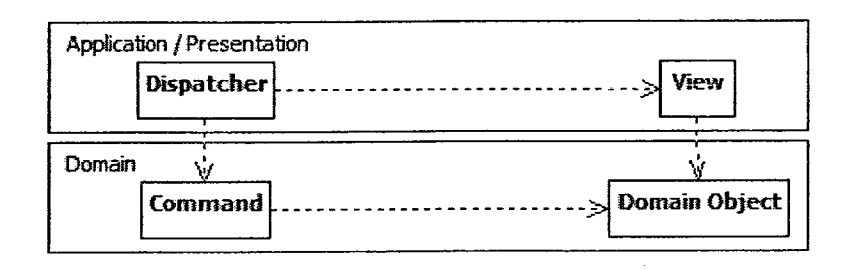

# Figure 4-4 Separation between Dispatcher, View, Command and Domain Object Patterns

Promoting the "dispatcher" component from [Alur 2001]'s DISPATCHER VlEW pattern to a pattern in its own right, representing a solution to the problem of deciding what to do and what to show, we can consider DISPATCHERS as "deciding", and COMMANDS as "doing". The COMMAND then fits into the Domain layer, working primarily with DOMAIN OBJECTS, and has no dependency on VlEWs, which are in the layer above. Similarly separated, the DISPATCHER does not depend on DOMAIN OBJECTS, but does depend on VlEWs, COMMANDS, and even other DISPATCHERS (Figure 4-4).

## 4.2.4 Related work and contribution

Related work:

- [Fowler 2003] identifies the FRONT CONTROLLER pattern.
- [Fowler 2003] identifies FRONT COMMANDs as part of the FRONT CONTROLLER pattern.
- [Fowler 2003] identifies the LAZY LOAD pattern.
- [Fowler 2003] suggests that the FRONT CONTROLLER is a good place to implement entry point-specific features.
- The COMMAND pattern is a well established behavioral Gang of Four (GoF) pattern.
- [Alur 2001] identifies the DISPATCHER VIEW pattern.
- [Alur 2001] mentions the "dispatcher component" of the DISPATCHER VIEW pattern.

Our contribution:

- Using DISPATCHERS and COMMANDS to replace FRONT COMMANDS in the description of FrontController
- Making an association between use cases and DISPATCHERS
- Drawing out a DISPATCHER pattern from [Alur 2001]'s DISPATCHER VIEW
- Identifying how DISPATCHERS would dispatch to COMMANDS and Views

# 4.3 Lazy Load: Domain Object Proxy and List Proxy

This Section presents two approaches to LAZY LOAD:

- a DOMAIN OBJECT PROXY which provides a placeholder for a single DOMAIN OBJECT and
- a LIST PROXY which provides a placeholder representing a placeholder for many DOMAIN OBJECTS at once.

The Section also presents how the implementation of these approaches provides a systematic treatment of various problems associated with loading DOMAIN OBJECTS.

## 4.3.1 Context

[Fowler 2003] identifies a problem of performance loss due to the loading of huge numbers of interrelated objects. Fowler proposes interrupting such large loads by "leaving a marker in the object structure so that if the data is needed it can be loaded only when it is used" [Fowler 2003, p. 200]. Fowler then goes on to explain four main implementations of LAZY LOAD. Of the approaches Fowler describes, VIRTUAL PROXY is a good match for the DOMAIN OBJECT PROXY we promote and the VIRTUAL LIST PROXY would correspond to our LIST PROXY. What is emphasized in our description ofthese patterns is that they deal with DOMAIN OBJECTS.

## 4.3.2 Problem

A major problem that arises with DOMAIN OBJECTS is that they tend to be interconnected. Imagine if a Person class was defined as having Parents and Children. Even in a genealogical

application it might prove cumbersome to load the entire data source into memory just to look at a single Person.

Given the simple example where a Person class stores a Person's name and identifies who their buddy is, the obvious case where one can run into trouble is when two People— for example Alice and Bob—are each other's buddy.

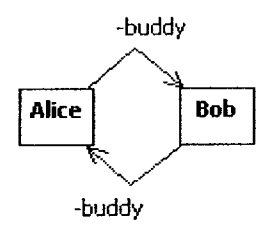

Figure 4-5 An Object Diagram showing two instances related in both directions by the role buddy

This example was used once before in Section 3.9. To reiterate, the problem is the implementation issue whereby loading up Alice causes the loading of Bob which causes the loading of Alice, etc. As mentioned previously, this seems simplistic and easy to avoid, but a cycle can be created from an arbitrary number of instances, and may not be at all obvious. Since cycles occur naturally in some domains, it is up to the application to ensure that they are handled correctly.

## 4.3.3 Solution

In terms of implementation, one might be able to come up with several solutions. One of the simplest that matches conceptually with how people think about such problems is to load the object of immediate concern and no objects beyond it. In circumstances where you can consider that there is a related object (that a person has parents), programmatically, one has a DOMAIN OBJECT PROXY (or PROXY LIST). This functions as a placeholder that is used superficially as a DOMAIN OBJECT (or List of DOMAIN OBJECTs), but which does not actually load anything from persistent storage, yet identifies that there is something to load.

Loading only a single DOMAIN OBJECT and not any DOMAIN OBJECTS that are its fields is also an implicit solution to the problem of cyclic references causing infinite loops of loading. Given the example in Figure 4-5, if an instance of Alice is loaded, only a placeholder for the instance of Bob will be loaded, and thus there is no cycle.

A PROXY should contain a field with the same value as the IDENTITY FIELD of the DOMAIN OBJECT that it represents, which will allow the PROXY to load its DOMAIN OBJECT when needed. An important part of using a PROXY with DOMAIN OBJECTS is that they should be treated as the same externally; equality and hashcode methods, depending on the language used, should be overridden so that DOMAIN OBJECTS and their PROXYS are treated accordingly. Given that a PROXY has the IDENTITY FIELD value available, checks for equality do not need to load the actual Domain Object.

LIST PROXYs need not concern themselves with equality. However, LIST PROXYs still need a means to load their content, and this is done by storing the containing DOMAIN OBJECT. For example, if a Person, Bob, has a List of buddies, a LIST PROXY representing that List would contain a Person field whose value was Bob.

Our approach is to always use a PROXY whenever another DOMAIN OBJECT is a field for a DOMAIN OBJECT that is being loaded. If an attempted load primarily involves loading multiple DOMAIN OBJECTS of the same type (as in the loading of the content of a LIST PROXY, findAllBuddies (...)), we propose that all objects created be DOMAIN OBJECT PROXYs. Whenever a DOMAIN OBJECT field represents a Collection of DOMAIN OBJECTS, we propose using a LIST PROXY (or some other form of COLLECTION PROXY)

What this leaves is a system where any request to load a DOMAIN OBJECT from the data source will never load more than a single DOMAIN OBJECT. It also greatly reduces the complexity of any

given attempt to load a DOMAIN OBJECT. The tradeoff, as Fowler suggests, is that such systems may have to make more individual loads.

We do realize that this approach does not scale in many cases, in that more complex systems will eventually need optimization that may be inconsistent with our prescribed use of PROXYs, e.g. when loading the data for many DOMAIN OBJECTS at once. However, as a first pass to any development, it is a consistent and easily followed approach. Once a system is further developed (and has a comprehensive test suite), performance testing can identify where the use of PROXYs can be phased out as excessive, improving performance as needed.

## 4.3.4 Related work and contribution

Related work:

- [Fowler 2003] identifies the "Lazy Load" pattern.
- [Fowler 2003] associates "Lazy Load" with improving performance.
- [Fowler 2003] describes several implementations of "Lazy Load":
	- o Lazy Initialization
	- o Virtual Proxy / Virtual List
	- o Value Holder
	- o Ghosts
- [Fowler 2003] identifies the "ripple loading" problem that can stem from LAZY LOAD..

Our contribution:

- Explicitly associating LAZY LOAD with DOMAIN OBJECTS
- Identifying how LAZY LOAD reduces representational gap for developers
- Identifying cyclic references as an additional problem dealt with by LAZY LOAD

## 4.4 Identity Map

This Section presents a refinement of [Fowler 2003]'s IDENTITY Map pattern, clarifying its scope in an application and identifying how it relates to Domain OBJECTS. This Section also presents how the IDENTITY Map pattern contributes to resolving previously discussed problems, and associates this pattern with the LAZY LOAD pattern.

## 4.4.1 Context

[Fowler 2003] describes the problem of potentially loading data from the "same database record into two different objects" [Fowler 2003, p. 195], then potentially changing both of them independently and trying to coordinate saving that back to the database. Fowler's proposed solution is to use a form of map, relative to the current session, to store every object that gets loaded.

[Fowler 2003] discusses various implementation issues:

- "Choice of Keys"
- Use of either "Explicit or Generic" IDENTITY MAPs
- Correspondence between IDENTITY MAPS and classes
- Location of an IDENTITY MAP in the design

The IDENTITY Map embodies the idea that all attempts to access a particular DOMAIN OBJECT that exists in persistent storage, access a single instance of that DOMAIN OBJECT in memory. We consider these accesses to be within a context (e.g. all accesses within a single thread). [Fowler 2003] discusses IDENTITY MAP and offers some suggested implementation guidelines.

## 4.4.2 Problem

Expanding slightly on [Fowler 2003], consider the problem of using sessions as the context for IDENTITY Maps. In a WEA, a user may have multiple windows open, and may make multiple requests within the same session. Once again, sharing an IDENTITY MAP inside a session becomes a concurrency problem. In addition, there is often no explicit end to a session, save a server timing it out. Therefore anything recorded in a session can persist for an indeterminate amount of time, and an IDENTITY MAP may store a large number of DOMAIN OBJECTS. Lastly, within a given session, DOMAIN OBJECTS may be changed by users in other sessions. When such external changes happen, either any request initiating a change must check if there are any IDENTITY Maps that hold that object and synchronize with any found—a daunting task, related to the "lost update" concurrency problem—or IDENTITY Maps can become a source of "inconsistent reads" as they read in new data that is synchronized with the external state while maintaining older, now incorrect data.

Considering non-session related issues, we know that in WEAs, each request may have complex business logic, sometimes split into multiple COMMANDS. A difficult problem to detect arises when two different instances of the same DOMAIN OBJECT are loaded, then changed, as might happen in the case of multiple COMMANDS. Safely re-synchronizing the DOMAIN OBJECT with the data source can be difficult when such a dual loading/changing happens. Taken alone, our approach to LAZY LOAD described in Section 4.3.3 actually increases the likelihood of the same DOMAIN OBJECT being instantiated multiple times within the same request.

Given that we propose using PROXYS in conjunction with IDENTITY Maps, we must decide whether only DOMAIN OBJECTS are stored in the IDENTITY MAP, or whether both DOMAIN OBJECTS and PROXYS are stored. We must also indicate when an IDENTITY Map should be checked.

#### 4.4.3 Solution

[Fowler 2003 p.l 98] suggests that an IDENTITY MAP avoids conflicts within a single session. This principle is true where a session is either explicitly serialized or runs in a single thread, which implicitly serializes the session. In modern WEAs, this serialization is not the case. Multiple concurrent requests can happen within a single session, which leads to the solution of associating IDENTITY Maps with a single request, indirectly stating that an IDENTITY MAP exists for a fixed duration within the context of a thread. This solution eliminates all the problems of using the session context at the cost of having to rebuild IDENTITY MAPs for each request.

Within each request, the use of an IDENTITY MAP eliminates the problem of duplicate DOMAIN OBJECTS being created during a load, first by delaying the creation of additional DOMAIN OBJECT instances by using PROXYS (to prevent infinite loops), and then by checking against the IDENTITY MAP whenever a PROXY attempts to load the DOMAIN OBJECT that it represents. This completely, avoids all the problems of trying to synchronize two instances of the same DOMAIN OBJECT within the same request.

Given the effective pairing of IDENTITY MAP with PROXYs, we feel that IDENTITY MAP should be explicitly stated as part of the LAZY LOAD pattern. The examples in [Fowler 2003] show the LAZY LOAD implementation accessing IDENTITY MAPs directly. The approach we favor has IDENTITY Maps being accessed by the mechanism that does the actual loading (the MAPPER). Both approaches work well, but our approach slightly reduces coupling as Mappers will already have a dependency on IDENTITY Maps.

To provide a consistent approach, we consider two questions:

- Where should an IDENTITY MAP get checked?
- Should an IDENTITY MAP contain PROXYs and DOMAIN OBJECTs or only DOMAIN OBJECTs?

As stated above, we favor checks to the IDENTITY MAP being made from the MAPPER instead of the PROXY. The reasoning is that PROXYs will access the same find methods in a MAPPER to instantiate their DOMAIN OBJECTS, as COMMANDS will use to instantiate any DOMAIN OBJECTS they need. Ifthe MAPPER is responsible for finding these DOMAIN OBJECTS, then it should also be responsible for checking all the places where they might be, such as the data source or the IDENTITY MAP.

The purpose of an IDENTITY Map is to provide access to previously loaded DOMAIN OBJECTS, and through its use, prevent their duplicate loading. As well, the principal benefit of storing proxies in the IDENTITY Map would be eliminating the instantiation of PROXYs, which is not an intensive activity in that no database access is involved. While [Fowler 2003] does not propose storing PROXYS in IDENTITY Maps, we find that students regularly try to do so on the grounds that they do not wish to create unneeded PROXYs. The downside of this practice is that it makes the IDENTITY Map more complicated, and adds another layer of checking wherever a PROXY might be instantiated—which is code that developers will work with often, in our experience. The minimal gains do not justify the extra complication, and as such we promote storing only Domain Objects in Identity Maps.

## 4.4.4 Related work and contribution

Related work:

- [Fowler 2003] identifies the IDENTITY MAP pattern.
- [Fowler 2003] identifies IDENTITY MAP as a means to improve correctness.
- [Fowler 2003] identifies IDENTITY Map as a caching mechanism that can improve performance.
- [Fowler 2003] discusses some implementation issues with IDENTITY MAP.
- [Fowler 2003] associates concurrency management with IDENTITY MAP very briefly.

Our contribution:

- Proposing that IDENTITY MAP should be associated with a single request
- Recognizing how IDENTITY MAP contributes to our recommended solution of the cyclic reference problem mentioned in Section 4.2 (Lazy LOAD)
- Explicitly associating IDENTITY MAP with DOMAIN OBJECTS
- Describing when the IDENTITY MAP should be checked
# 4.5 Input Mapper and Output Mapper Patterns

This Section presents a significant refinement of [Fowler 2003]'s DATA MAPPER pattern, identifying new patterns and incorporating optimistic concurrency management. This Section also presents how these new patterns interact with DOMAIN OBJECTS, in particular giving guidance on initial optimization approaches.

# 4.5.1 Context

In order to have DOMAIN OBJECTS, we need data from some source. Barring storage in an Object-Oriented Database, this data is usually stored as primitive types. Getting to and from this primitive state needs to be done carefully to ensure smooth working of a system.

# 4.5.2 Problem

The DATA MAPPER pattern has two distinct responsibilities, getting data from, and sending it back to, the data source. Besides the fact that DOMAIN OBJECTS and their data source are common participants for both behaviors, the processes involved for transfers in either direction is completely independent—yet they are identified together in the same pattern. While [Fowler 2003] suggests the possibility of splitting out Finders into a SEPARATED INTERFACE, which would partially address this problem, there is nothing specifically mentioned about splitting out direct access to the data source, which is an orthogonal problem.

# 4.5.3 Solution

Fowler's short definition of a Data Mapper is

"A layer of Mappers (473) that moves data between objects and a database while keeping them independent of each other and the mapper itself" [Fowler 2003, p165]

To expatiate on the identified goals, we propose a definition of what could be called DOMAIN Mappers:

classes that map between persistent storage and in-memory DOMAIN OBJECTS, both data and structure that are necessary to keep the DOMAIN OBJECTS consistent, while maintaining separation of concerns.

Fowler discusses using a SEPARATED INTERFACE [Fowler 2003 pg.176] to move the implementation of the "find" methods outside of the DATA MAPPER. Building upon this idea we split the entire "find" behavior away from the Data MAPPER, and are left with two flavors of Data Mapper, the Input Mapper and the Output Mapper. The Input Mapper corresponds to the external behavior described by Fowler's FINDERs, but neither MAPPER is dependant on the other.

One of the most important differences is that all the behavior that Fowler identified could be factored out of the DATA MAPPER is, in our system, identified as being completely cohesive. Additionally, the remaining behavior in the DATA MAPPER is also cohesive and there is no coupling between these components. The INPUT MAPPER will then "input" data to instances of DOMAIN OBJECTs and the OUTPUT MAPPER will "output" data from instances of DOMAIN Objects to the data source.

A further split is to remove all direct data source access from INPUT and OUTPUT MAPPERs and place them in FlNDERs and TABLE DATA GATEWAYS (TDGs), respectively. For an SQL database, Finders would contain all the select statements and TDGs would have the standard update/insert/delete SQL as well as any other data modification statements.

The original definition considered only databases. From an abstract sense, the term 'database' and 'persistent storage' are interchangeable. 'Database' is also an overloaded term in this domain, often understood to be a service like a MySQL or Oracle server. The term persistent storage allows the definition to cover xml or other flat-file systems, as well as any other means of persisting data that can be produced. As with the original DATA MAPPER pattern (and related

patterns), it is strongly advised that the persistent storage mechanism used be ACID-compliant to maintain reliable behavior.

A point made in [Fowler 2003]'s section on the DATA MAPPER pattern is that the goal is "to minimize database queries". This is tempered by Fowler's regular advice to do it correctly first and optimize later. Our position is that, particularly in the case of INPUT/OUTPUT MAPPERS, early iterations should focus more on making the INPUT/OUTPUT Mappers as simple as possible, regardless of the number of database queries.

An initial approach to an OUTPUT MAPPER design can be demonstrated with an example of a delete method :

```
01 public void delete (Person d) throws SQLException, MapperException,
02 LostUpdateException{
03 int count = PersonTDG. delete(d.getId(), d.getVersion());
04 if(count==0) throw new LostUpdateException();
05 PersonTDG.deleteBuddyRelationWithPersonId(d.getId());
06 PersonTDG.deleteBuddyRelationWithBuddyId(d.getId());
07 }
```
## Figure 4-6 An example OutputMapper delete method

Cascading deletions are explicitly shown in the delete method instead of being hidden in the database. Either explicit calls to delete multiple objects or some UNIT OF WORK mechanism would make a call for each Person to be deleted. Thus the method bodies of OUTPUT MAPPERs number often less than 10 LOC.

Also note that an OUTPUT MAPPER supports optimistic concurrency management by checking for lost updates and reporting them. In conjunction with TABLE DATA GATEWAYS, this provides an effective means of detecting this form of concurrency problem.

The advantage is in simple and clear code, as in Figure 4-6. If a single delete call were made to PersonTDG, then the responsibility of figuring out what it means to delete a Person would be relegated to the GATEWAY. If cascades were done in the database, then that information would not exist in the code. Our suggestion is to follow the patterns simply first, before considering optimization, and we explicitly state that as a heuristic of the INPUT/OUTPUT MAPPER patterns in particular.

The question of how much data to pull back from persistent storage in one request is related to optimization. Optimization is an effort that should be applied once a system is put together and metrics can be gathered as to where optimization will do the most good. Requests to an INPUT MAPPER can be used to create either a particular DOMAIN OBJECT, or List of DOMAIN OBJECTS. At most, only those requested DOMAIN OBJECTs should be created, with all related DOMAIN OBJECTs-be they fields in the specified DOMAIN OBJECT or Lists of DOMAIN OBJECTS that represent some sort of aggregate associated with the DOMAIN OBJECT in question-attached via a PROXY (or PROXY LIST).

The primary use of this LAZY LOAD approach is to prevent cyclic reference infinite loops. There are often optimization benefits, but there is also associated overhead that should be a consideration once the initial phases of development are complete and streamlining needs to begin. If one can guarantee no cyclic references and that large lists of PROXYs—that all get used—are being generated then it is often wise to forego the LAZY LOAD and instantiate the DOMAIN OBJECTS directly. This is carried out only when there are metrics which indicate the need for that variety of optimization.

The OUTPUT MAPPER not only takes the data from the DOMAIN OBJECTS passing it through to the TDG, it must also represent the structure of the overall DOMAIN MODEL. While it is easy to associate a DOMAIN OBJECT to a corresponding row in a database table, there is often data found in other tables that will be affected by changes in a DOMAIN OBJECT. These secondary effects are often described as either cascades, or demonstrations of aggregation or composition.

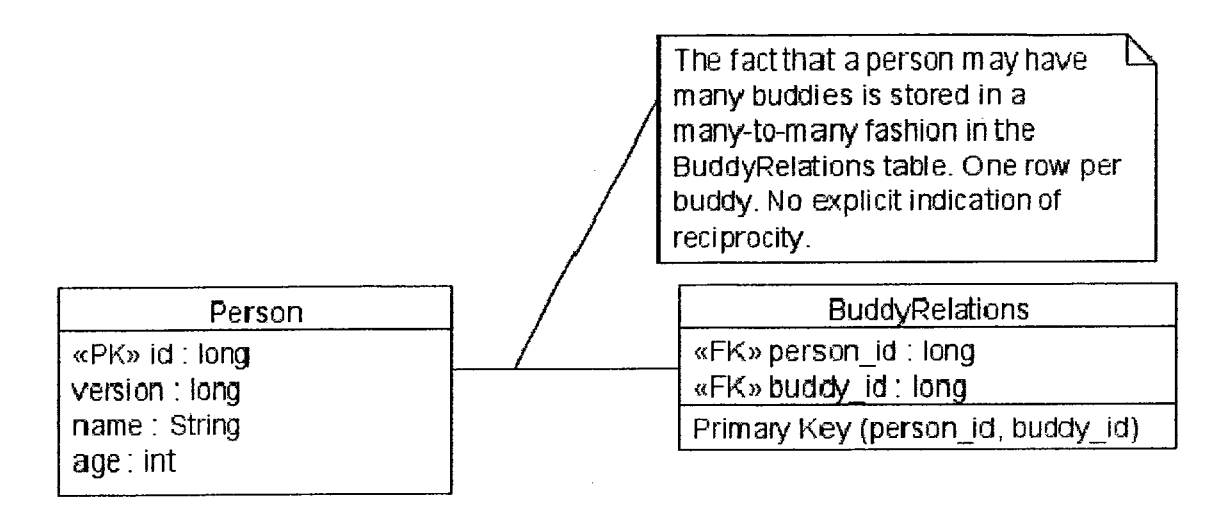

Figure 4-7 Output Mappers store domain logic regarding object relations

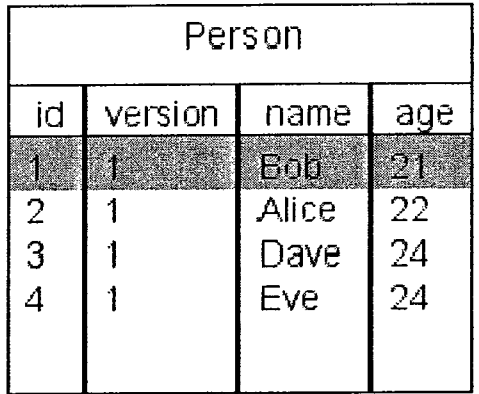

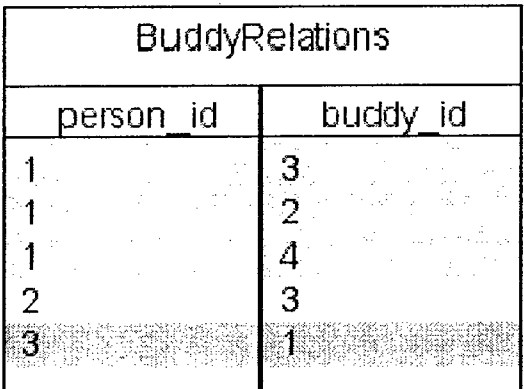

# Figure 4-8 example of tables for a Person described in Figure 4-7

When considering the deletion of "Bob", the three different shadings in Figure 4-8 represent the explicit removal in the Person table, and the two varieties of implicit side effect (in BuddyRelations) that we would like to make explicit in the PersonOutputMapper.

It is the OUTPUT MAPPER'S representation of the structure that allows the decision of what to delete to be made explicit in the PersonOutputMapper's delete method (Figure 4-6). While a PersonTDG would explicitly define the methods that would communicate with the database to effect the actual changes, PersonOutputMapper's delete method would specify that deleting a Person means removing that Person from persistent storage (the red/solid shading in Person, Figure 4-8). It would also mean removing all BuddyRelations where that Person is the subject of the BuddyRelation (green/brick shading, three rows in BuddyRelations, Figure 4-8), and removing all BuddyRelations where that Person is the object of the BuddyRelation (blue/dithered shading in BuddyRelations, Figure 4-8)

Cascades are a separate concept from aggregations and compositions. Cascades represent the logic of what happens to other DOMAIN OBJECTS when a related DOMAIN OBJECT is affected. This logic is generally directly in the database, but is very much domain logic, hence we deal with it in the Domain layer instead of leaving it to the Technical Services layer or below.

Aggregations and compositions describe how DOMAIN OBJECTs can be related. Simple associations are also used to relate DOMAIN OBJECTS, but their consideration is not problematic and is not dealt with directly in the INPUT/OUTPUT MAPPERS except where cascades are concerned.

One of the common features of frameworks like Struts [Struts] and Hibernate [Hibernate] are some facility for dealing with the one-to-one, many-to-one and many-to-many relationships that give a relational database structure in terms of a DOMAIN MODEL. Presuming a well normalized database (at least 3NF or BCNF), duplication is minimized, and parallels can be drawn between DOMAIN OBJECTs and the database. This is true regardless of framework.

Our approach differs from Hibernate in the location where one manages these relationships. Oneto-one relationships are handled entirely by the Unit Of Work, which is standard. They are represented as foreign key fields in a database table that already represents a DOMAIN Object. The preference is not enforce this with database mechanisms. If two DOMAIN OBJECTS become related, the containing object will be registered dirty when the other object becomes contained by it. On update, the foreign key will be set appropriately, removing any previous relationship. In Hibernate, such relations are represented in Hibernate's configuration files, and as such the underlying mechanism is hidden.

Many-to-one, or the general case of many-to-many, can be considered as having two approaches, however the first uses the UNIT OF WORK approach described above and represents composition. More often, such relationships are independent of the identity of either related DomainObjects. As such, the record of those relations is kept independently of the associated DomainObjects. In this second situation, updating the containing object generally involves deleting all of the previous relationships and then creating the new ones<sup>13</sup>.

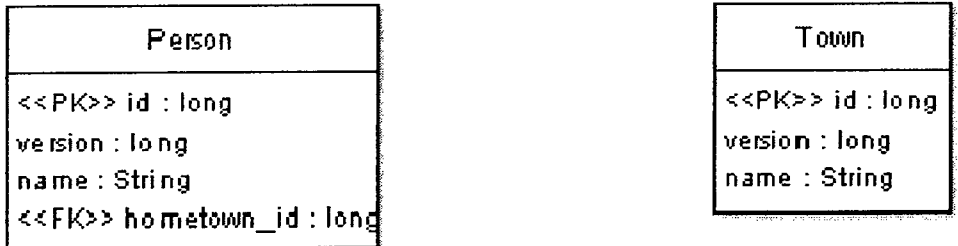

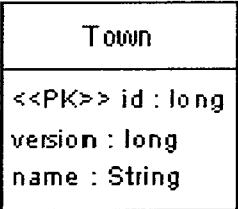

# Figure 4-9 Two tables, representing a one-to-one relationship

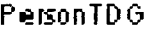

insert(id: long, version: long, name: String, hometown\_id: long): int update(id : long.version : long. nam e : String.homeiown\_id : long) : void

# Figure 4-10 The concrete TDG for the Person Domain Object

Consider a function allowing a person to record their home town. If this were to be represented as a one-to-one relationship, the Person table might have a foreign key, hometownid (Figure 4-9).

A DomainObject in memory of type Person would have an attribute of type Town. Upon the

<sup>&</sup>lt;sup>15</sup> Of course, optimization concerns can lead to variation. It is possible that removing all associations and creating them anew could be costly. However, that logic could be worked into the OutputMapper when it was deter

initial creation of a Person, the PersonOutputMapper would send values for id, version, name and hometown id to the TDG's insert method. As far as the PersonOutputMapper is concerned, the Town should already exist, therefore only the id of that Town needs to be known; where that comes from is not the concern of the PersonOutputMapper.

Similarly, if a Person's hometown changed, the update method would be called and the Town table would still not be affected.

Imagine a Person "Stuart" with id <sup>1</sup> and two Towns, "Montreal" and "Huntingdon", with ids 3 and 4, respectively. Upon initial creation of the system, imagine that the Towns were added with an initialization script. The first Person added, "Stuart", might be associated with the Town "Montreal". The PersonOutputMapper would be responsible for dealing with the insert request for Person "Stuart" (as the newly created DOMAIN OBJECT would be registered new), and would call the insert method in the PersonTDG using the call in Figure 4-11.

insert (myPerson.getId(), myPerson.getVersion(), myPerson.getName(), myPerson.getHomeTown().getId()); or with literals: insert (1, 0, "Stuart", 3);

## Figure 4-11 inserting a person

Later, it is learned that "Stuart", currently lives in "Montreal" but actually is from "Huntingdon". The application would be used to update the Person "Stuart", who would then be registered dirty prompting the PersonOutputMapper to deal with the update request for Person "Stuart". This would prompt a call to the update method in the PersonTDG (Figure 4-12).

```
update (myPerson.getId(), myPerson.getVersion(), myPerson.getName(), myPerson.getHomeTown().getId());
or with literals:
update(1, 1, "Stuart", 4);
```
## Figure 4-12 updating a Person

The important thing to note is that only the PersonOutputMapper and the PersonTDG were used.

No Town Domain Object was changed.

# 4.5.4 Related work and contribution

Related work:

- [Fowler 2003] defines a DATA MAPPER.
- [Fowler 2003] describes DATA MAPPERs using a "rich constructor" ([Fowler 2003 p169]).
- [Fowler 2003] proposes LAZY LOAD can address a problem with "rich constructor", the cyclic load $14$ .
- [Fowler 2003] proposes that DATA MAPPERs should insert newly created objects into IDENTITY Maps, and that doing so after using a blank constructor is an effective way to avoid cyclic loading.
- [Fowler 2003] describes splitting Finders out of the Data Mapper.

Our contribution:

- Splitting DATA MAPPER into INPUT MAPPER and OUTPUT MAPPER
- Splitting direct data source access out of the MAPPERS and into TABLE DATA GATEWAYS
- Explicitly including the evaluation of optimistic concurrency as a responsibility of OUTPUT **MAPPERS**
- Providing guidance on the degree of optimization to consider during initial development
- Providing guidance for how the MAPPERs interact with other patterns<sup>15</sup>

 $14$  Fowler suggests that the solution is "messy" ([Fowler 2003 p169])

<sup>&</sup>lt;sup>15</sup> Covered in Sections 5.2.2 and 5.2.6

# 4.6 Table Data Gateway (TDG) and Finder

In this Section we present a refinement of the TDG pattern, separating it from the DATA MAPPER pattern in a fashion consistent with our description of the OUTPUT MAPPER pattern in Section 4.5. We also present a newly identified sub-pattern of TDG, the FINDER, which corresponds more closely to the INPUT MAPPER PATTERN. In this Section, both concurrency and security problems are also addressed.

# 4.6.1 Context

Abstracting software systems into layers is a common practice. A Services layer is where the more technical access to data is often found. Several patterns/structures are used to describe how this layer functions or what its primary components might be. [Fowler 2003] describes a few, some straddling the boundary to the Domain layer above: TABLE DATA GATEWAYS, TABLE Modules, Data Mappers, Row Data Gateways, Active Records and Data Transfer OBJECTs, among others<sup>16</sup>.

Without going into the details of these patterns, one can still see a general purpose. They represent a means to separate the details of accessing a data source implementation from the rest of an application's use ofthe data/objects. The various named patterns are not prescriptive. These patterns describe how this separation of concerns has been implemented in various ways.

# 4.6.2 Problem

# Accessing data in a database

Once data is acquired it must be stored for later use, and thus is made persistent. In WEAs, this is primarily done with a database. Developers need a way of interacting with this database while being as oblivious as possible to the underlying data source. In considering how to accomplish

<sup>&</sup>lt;sup>16</sup> Microsoft has DATA ACCESS OBJECTs, for example.

this practically, several methods, such as the Service layer patterns mentioned above, have been proposed<sup>17</sup>. A main problem is choosing the correct approach from the many that exist.

# **Avoiding Lost Updates, Optimistic Concurrency Management**

Lost Updates are a serious problem that can lead to incorrect data. A Lost Update occurs when the same Domain Object is updated in two different transactions at essentially the same time. The user who makes the first update thinks their changes are successfully persisted. The user making the second update may overwrite the first users change immediately afterwards, without knowing that they have done so.

# Ensuring that data is sanitized

Security considerations are often overlooked or considered something to be dealt with later. Security is becoming more and more critical, particularly with the volume of monetary information and personal data stored in WEAs increasing. As such, security considerations should be explicitly addressed, and a TDG, being a vulnerable boundary between two systems, is a place that needs such consideration.

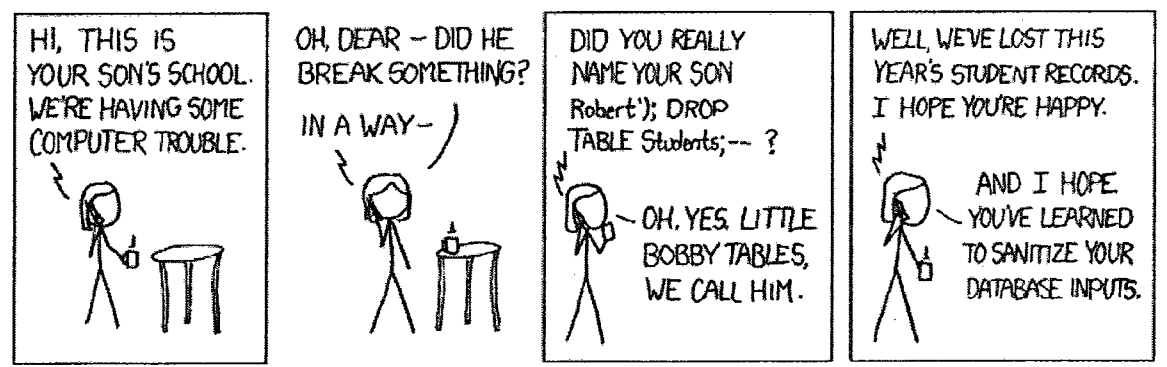

Figure 4-13 [XKCD, "Exploits of a Mom", http://xkcd.com/327/]

#### 4.6.3 **Solution**

# Accessing data in a database

<sup>&</sup>lt;sup>17</sup> There are many more. Even stored procedures in the database can be considered a part of this. Fowler acknowledges having seen stored procedures serving essentially as TDGs for an application (as have we).

The deciding factors are simplicity, separation of concerns and the showing of intent. Our choice of TDG, in combination with our OUTPUT MAPPER pattern, represents what we feel to be the optimal implementation in keeping with the four pillars of good design outlined by Kent Beck [Beck 2004]:

- It should be simple
- It should show intent
- It should meet user requirements
- It should be easily maintainable

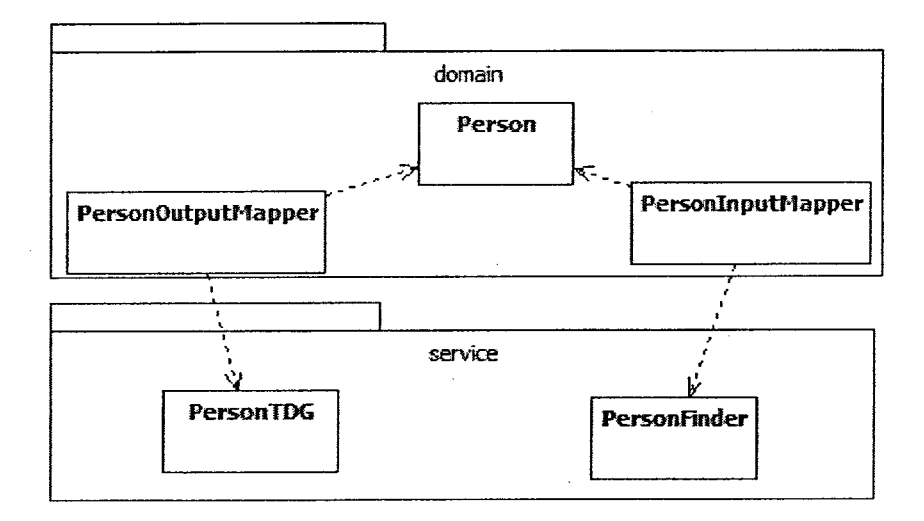

Figure 4-14 How DOs, I/O Mappers, TDCs and Finders relate

A TDG's methods take only primitive data types. This allows TDGs to avoid upwards dependencies and highlights the separation of concerns between them and their corresponding Input/Output Mappers. Input Mappers pass the parameters that will eventually fill out SELECT statements and OUTPUT Mappers communicate all primitive data that corresponds to each column that needs to be updated or inserted from the DOMAIN OBJECT.

Concerns are separated as follows $^{18}$ :

<sup>&</sup>lt;sup>t</sup> Concerns regarding "lost update" issues are not explicitly mentioned here. Each piece has a part to do. Domain Objects store the version, Mappers notify the world about it when there is a problem, Unit ofWork passes the buck and either a Session Command or

- (Domain Object) Providing an interface to the data that the rest of the application can use
- (Mappers) Providing an interface on the persistence mechanism for the data for the rest of the application<sup>19</sup>
- (InputMapper) Mapping the data to a useable object<sup>20</sup>
- (TDG) Changing the data source
- (TDG/Finder) Sanitizing the data
- (Finder) Reading data from the data source

The design fits in the layered scheme without straddling bounds, keeps high cohesion and fairly low coupling, and can be consistently applied across all DOMAIN OBJECTS.

# Avoiding Lost Updates, Optimistic Concurrency Management

Lost updates are mentioned in Fowler, as is optimistic concurrency management<sup>21</sup>. A good solution is even given. However, this solution is not mentioned as explicitly belonging in a TDG. It is considered a separate pattern (OPTIMISTIC OFFLINE LOCK(416) [Fowler 2003]). We go so far as to say that a TDG is wrong if it does not implement this protection.

<sup>a</sup> Dispatcher will decide what to do about it. Even the UI can have <sup>a</sup> big part, giving <sup>a</sup> merge interface in <sup>a</sup> nicely done application. The TDG's contribution is strictly in how it interacts with the database.

<sup>&</sup>lt;sup>19</sup> The provision of interfaces implies as intuitive an Object Oriented interface as possible for both the data and the persistence mechanism.

<sup>&</sup>lt;sup>20</sup> In some implementations, data is not mapped beyond what is returned from the database driver, something like a RecordSet. This is sometimes used explicitly, or wrapped in an interface. Some implementations do (The Data Mapper's primary purpose)

<sup>&</sup>lt;sup>21</sup> "Optimistic Offline Lock" is the variation mentioned in [Fowler 2003], a term that is perhaps misleading in that database locking is not used.

```
01 private static final String UPDATE_STRING = 02 "UPDATE Person SET name = 2, age = 2, budd
    "UPDATE Person SET name = ?, age = ?, buddy id = ?, " +
03 "version = (version + 1) " +
04 "WHERE id=? AND version=?;";
05
06 public static int update (long id, long version, String name,
07 int age, long buddy_id)<br>08 throws SQLException {
    throws SQLException {
09 Connection con = DbRegistry.getDbConnection();
10 PreparedStatement ps = con.prepareStatement (UPDATE STRING) ;
11 ps.setString(1, name);
12 ps.setInt(2, age);<br>13 ps.setLong(3, budd
    ps.setLong(3, buddy id);
14 ps.setLong(4, id) ;
15 ps.setLong(5, version);
16 int result = ps.executeUpdate();<br>17 ps.close();
    ps.close();
18 return result;
19 }
```
### Figure 4-15 update in a TDG

The TDG is responsible for determining from the database whether any changes were actually made. In Figure 4-15, if the result is 0, no rows were updated, and there was likely a lost update. A similar thing happens with delete methods in a TDG. We have seen alternate approaches where the update is made and then the version is checked. It all boils down to interacting with the data source to determine if versions correspond.

# Ensuring that data is sanitized

While this is strictly an implementation issue, it has become apparent that data sanitizing is infrequently applied. Many languages offer simple solutions (e.g. Java's PreparedStatement). When such solutions do not exist, they should be implemented. The security risk associated with this is such that it is architecturally relevant.

More specifically, data coming down to the TDG invariably comes in from the user interface. Either by accident, or through intent, unsanitized data can lead to trouble, such as maliciously crafted data that subverts SQL statements. As the trouble happens to the database, GRASP suggests that the responsibility for addressing it lies as close to the database as possible. Fortunately, most modern languages/drivers subscribe to this view and have easy mechanisms for sanitizing data. Unfortunately, our experience has shown that many programmers still build their SQL with String concatenation or some form of printf<sup>22</sup>.

# 4.6.4 Related work and contribution

Related work:

- [Fowler 2003] provides a pattern definition for TDGs.
- [Larman 2004] suggests TDGs are a good place to isolate SQL away from the Mapper.
- [Fowler 2003] mentions using TDGs with Mappers when you "prefer handcoding for the actual mapping to the domain objects"  $[P.146]^{23}$ .
- [Fowler 2003] also describes the general Gateway pattern.
- [Fowler 2003] hints that one could have a separate TDG for views and "interesting queries" $[Fourier 2003, p145]$ .
	- [Fowler 2003] gives an implementation of optimistic concurrency management for lost updates $^{24}$ .

Our Contribution:

- Pairing Mappers with Gateways as the primary means of retrieving and storing Domain Objects.
- Explicitly including optimistic concurrency management in TDGs
- Explicitly stating that data inputs should be sanitized

<sup>&</sup>lt;sup>22</sup>In PHP, for example, developers can still use printf while sanitizing their parameters using methods like

 $\frac{23}{21}$  From our perspective, this is not so much about hand-coding, but about code generation / reflexive programming being from an OO perspective, this is not so much about hand-coding, but about code generation / r often proves to be less simple and shows less intent. In any EA of any complexity whatsoever, the mapping of data source to Domain Objects needs to be explicit and clear, as this is the key thing that ties in with other artifacts describing the structure of the database and system. At times students try to take the reflexive, data-centric appro database and system. At times students try to take the reflexive, data-centric approach to more complex systems... they start on<br>looking like they are ahead (fast domain layer code generation, usually) until teammates stop the details of complex Domain Objects creep in, leaving difficult-to-trace bugs.

<sup>&</sup>lt;sup>24</sup> Just not explicitly in the TDG

• Promoting of the Finder pattern to isolate the SELECT statements from the TDG's data modification statements

# 5 Applied and Improved Design: The SoenEA Framework and its Use

SoenEA is a framework we have developed over the last decade that encapsulates the best practices and guidance that we have acquired, particularly in the use of the patterns described in this thesis. The goal of SoenEA is to make it easier to write quality Web-based EAs. To this end, SoenEA includes implementations for many patterns described in this thesis, helpful utilities and sample code that serves both as examples of how to use SoenEA and as ready-to-use productionlevel code. We wrote SoenEA to

- help eliminate tedious tasks,
- help programmers to make fewer mistakes, and
- give guidance on proper practices.

While SoenEA was written with Java in mind and incorporates many Java-specific features, the patterns it embodies can be applied to other languages.

# 5.1 SoenEA, our WEA Framework

SoenEA can be split into four areas:

• Patterns

- Utility components
- Default Implementations of Typical Components (DITCs)

Test components

The most important area is the patterns, which corresponds directly to the patterns discussed in this thesis. Partial or complete implementations of most of these patterns allow developers to quickly begin implementing their business logic while writing code that is consistent with our prescribed approach.

The utilities smooth out working in the web development environment. Some of these utilities are not commonly found in other such frameworks, such as the ParameterizedFactory, which has a unique design purpose that matches our design philosophy, but still has an unrefined implementation. Other utilities, such as our DbRegistry, represent a very common implementation of access to a database, typical of most web frameworks with which we have worked.

The DITCs consist of those classes that make use of the patterns and utilities to demonstrate how a developer might make use of SoenEA. These default implementations also provide some out-ofthe-box resources that can be used directly in an application instead of having to re-implement them. The test components ensure that SoenEA is working properly after updates.

In summary, the patterns of SoenEA help to ensure that the code is right. Like a jigsaw puzzle, effort has been made to ensure it is difficult to assemble the pieces incorrectly. The utility components help make implementation easy, and often utility classes are hidden behind parts of a pattern, enabling their simple use. The DITCs facilitate the development of web applications, as they are ready-made pieces. Both the DITCs and the tests provide examples, giving further guidance on best practices for developing with SoenEA.

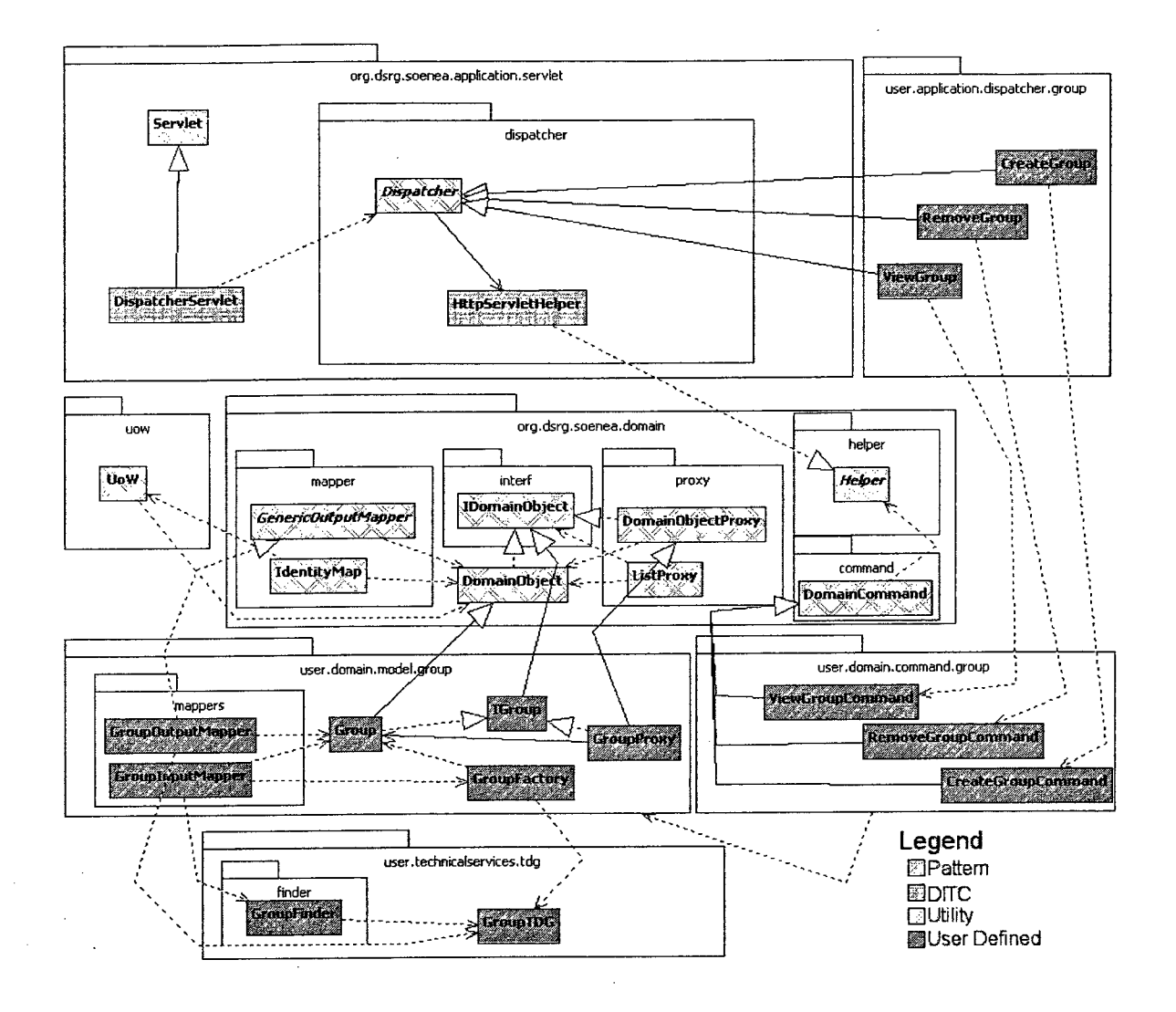

Figure 5-1 SoenEA general usage diagram

#### $5.2$ **SoenEA Patterns**

ò.

Figure 5-1 shows pattern classes from the SoenEA framework as well as sample user-defined classes. Such user-defined classes generally constitute the basic building blocks of a real application. In this section, we explain the thought process and activities of a developer while creating such classes.

# 5.2.1 Domain Objects

As described in Section 4.1, DomainObject<IDField><sup>25</sup> instances have an id and a version. The interface IDomainObject provides get methods for both version and id, but only version can be set, as changing an id on a DomainObject would not be consistent with maintaining the identity of DomainObject instances. The DomainObjectProxy class acts as a generic proxy on DomainObjects, storing an innerobject<sup>26</sup> that is used in delegation, and an id that acts as a key to find the innerobject as it is needed. The DomainObjectProxy also provides the  $getInnerObject()$  method to aid in delegation and the abstract method  $getFromMapper$  (...) that is intended to be the means by which a DomainObjectProxy gets its innerobject. Both DomainObjectProxy and DomainObject have overridden equals (...) methods to allow tests that compared classes have the same id and are conceptually of the same type (e.g. IPerson and Person are both "people").

The generic parameters such as <IDFIeld> are programmatically useful. However, we feel that once it is made clear where they are,<br>it is much easier to read diagrams and text if they are omitted. From time to time they will as a clarification or a reminder of their existence.

<sup>&</sup>lt;sup>26</sup> In the Chapter describing Fowler's description of proxy, this field was referred to as realObject.

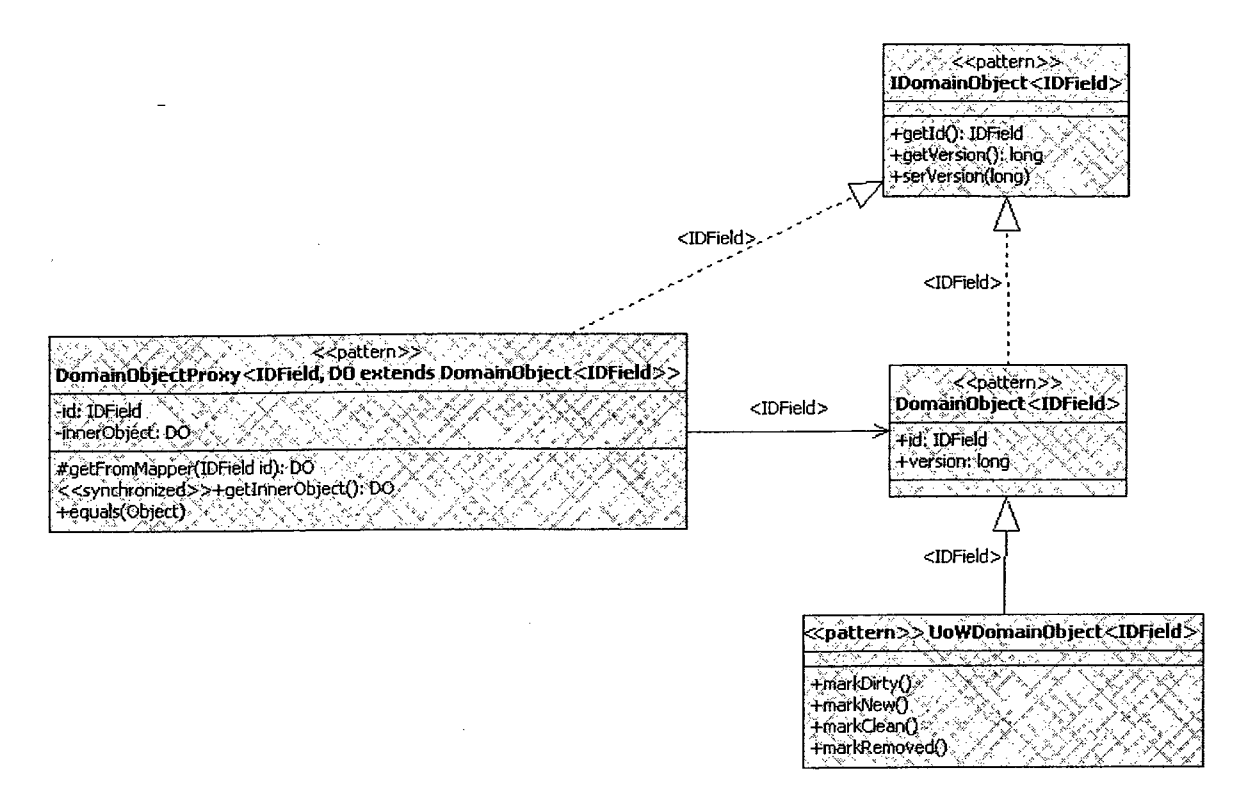

## **Figure 5-2 Domain Objects**

The IDField type parameter of DomainObject allows domain objects to have a variety of key types. The key should correspond to the primary key in the data source, usually a Long. The DomainObjectProxy's second type user-defined parameter is a implementation of a DomainObject. This ensures that at compile time, when

```
public static Group createNew (String name,
    List<IGroupMembership> members) throws
\overline{\mathbf{3}}SQLException {
      return createNew(GroupTDG.maxId(), 1, name, members);
\overline{\mathbf{4}}\overline{5}\rightarrowpublic static Group createNew(Long id, long version,
\overline{7}String name, List<IGroupMembership> members) throws
8
\mathbf{9}SQLException {
     Message result = new Group(id, version, name, members);
10<sup>1</sup>UoW.getCurrent().registerNew(result);
1112<sup>°</sup>return result:
13)14
15 public static Group createClean (Long id,
16 long version, String name,
17 List<IGroupMembership> members)
18throws SQLException {
    Message result = new Group(id, version,
19
\bf{20}name, members);
21UoW.getCurrent().registerClean(result);
22
      return result:
23 }
```
## **Figure 5-3 GroupFactory Methods**

getFromMapper () is called, an appropriate id can be passed and an expected type can be returned.

DomainObject and UoWDomainObject represent two approaches for using UoW. The most basic approach is to not associate DomainObjects with the UoW at all. This is what Fowler dubs

"caller registration": i.e., any time a Domain Object needs to be registered with UoW, the client (either a COMMAND or FACTORY) class explicitly calls the appropriate UoW register methods, as illustrated in Figure  $5-3$  (lines 11 and 21).

In an alternative approach, called "object registration", DOMAIN OBJECTS manage their own UoW state. The UoW still has its same methods called, but the UoWDomainObject class provides methods that allow access to the UoW through the DomainObject itself (see Figure 5-2). Additionally, the constructor can base UoW status on the passed version/id, and setter methods in the user's subclass can explicitly call the markDirty ( ) method so that the use of UoW can be transparent.

# How a developer would use the Domain Object related patterns

Figure 5-4 shows how developer-implemented classes should subclass DomainObject to implement the DOMAIN OBJECT pattern. Developer-implemented interfaces for their DomainObjects should extend IDomainObject. Developers should create a PROXY by subclassing DomainObjectProxy and implementing their DomainObject's interface. Their overridden getFromMapper (IDField id) method should call an appropriate InputMapper.

A FACTORY should be created for each DomainObject. The FACTORY contains at least one createClean(...) and one createNew(...) method, and each of these methods should make the appropriate calls to a UoW. In Figure 5-3, we show how two createNew $(\ldots)$  methods can be written to make the creation of new Groups more convenient. The parameters for these create methods, besides id and version, are the fields of Group, name and groupMembership (the IGroupMembership DOMAIN OBJECT not being shown here). It also demonstrates that providing new ids is the responsibility of the TDG.

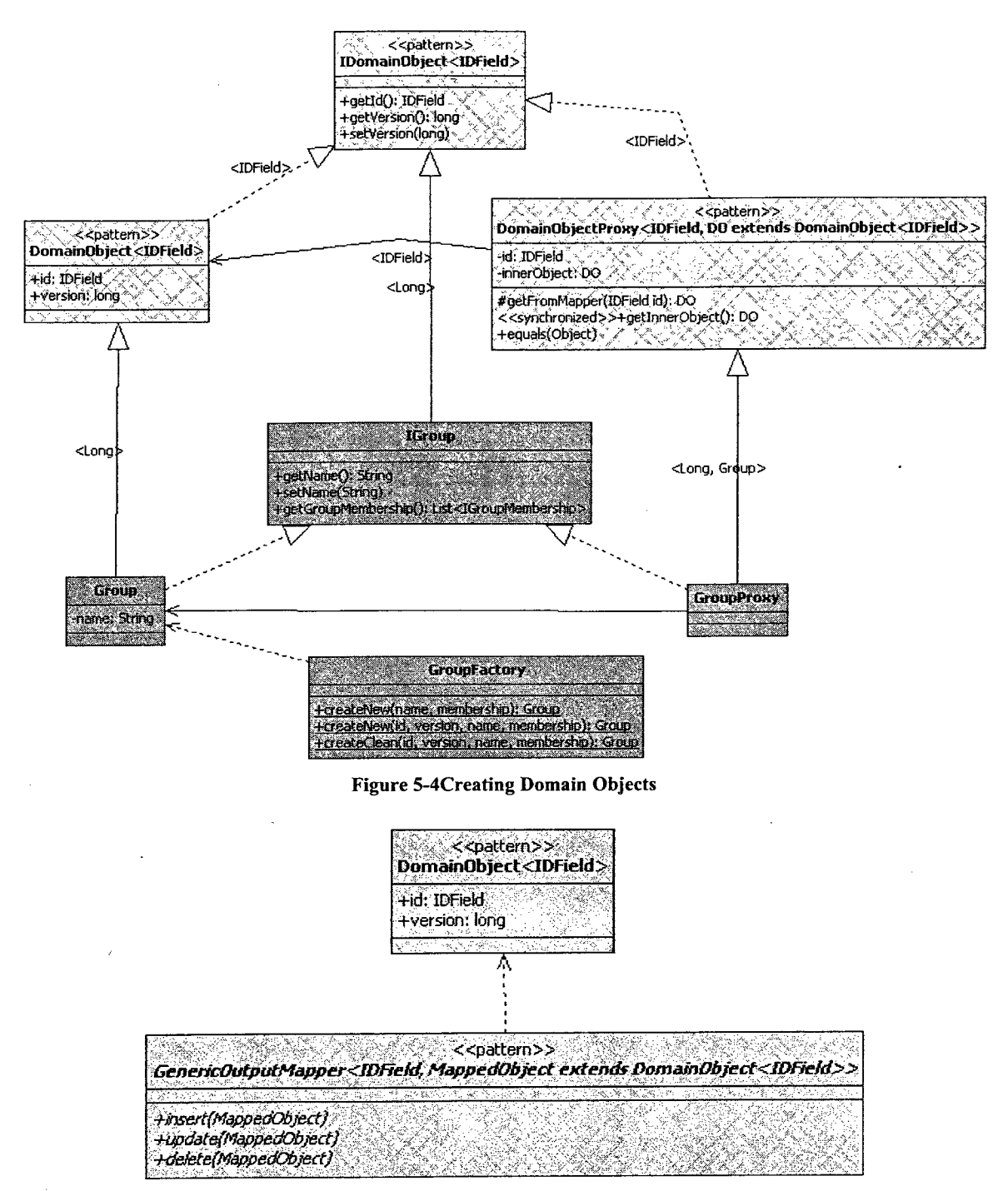

Figure 5-5 GenericOutputMapper

#### $5.2.2$ **GenericOutputMapper**

Figure 5-5 demonstrates the interface provided by GenericOutputMapper. The use of the parameterized type MappedObject is convenient in allowing IDEs to generate appropriate method headers, but is primarily used to enforce compile-time checking in other parts of SoenEA. The

"caller registration": i.e., any time a Domain Object needs to be registered with UoW, the client (either a COMMAND or FACTORY) class explicitly calls the appropriate UoW register methods, as illustrated in Figure 5-3 (lines 11 and 21).

In an alternative approach, called "object registration", DOMAIN OBJECTS manage their own UoW state. The UoW still has its same methods called, but the UoWDomainObject class provides methods that allow access to the UoW through the DomainObject itself (see Figure 5-2). Additionally, the constructor can base UoW status on the passed version/id, and setter methods in the user's subclass can explicitly call the markDirty ( ) method so that the use of UoW can be transparent.

# How a developer would use the Domain Object related patterns

Figure 5-4 shows how developer-implemented classes should subclass DomainObject to implement the DOMAIN OBJECT pattern. Developer-implemented interfaces for their DomainObjects should extend IDomainObject. Developers should create a PROXY by subclassing DomainObjectProxy and implementing their DomainObject's interface. Their overridden getFromMapper (iDFieid id) method should call an appropriate InputMapper.

A FACTORY should be created for each DomainObject. The FACTORY contains at least one createciean(...) and one createNew (...) method, and each of these methods should make the appropriate calls to a UoW. In Figure 5-3, we show how two createNew  $(\ldots)$  methods can be written to make the creation of new Groups more convenient. The parameters for these create methods, besides id and version, are the fields of Group, name and groupMembership (the IGroupMembership DOMAIN OBJECT not being shown here). It also demonstrates that providing new ids is the responsibility of the  $T\mathsf{D}\mathsf{G}$ .

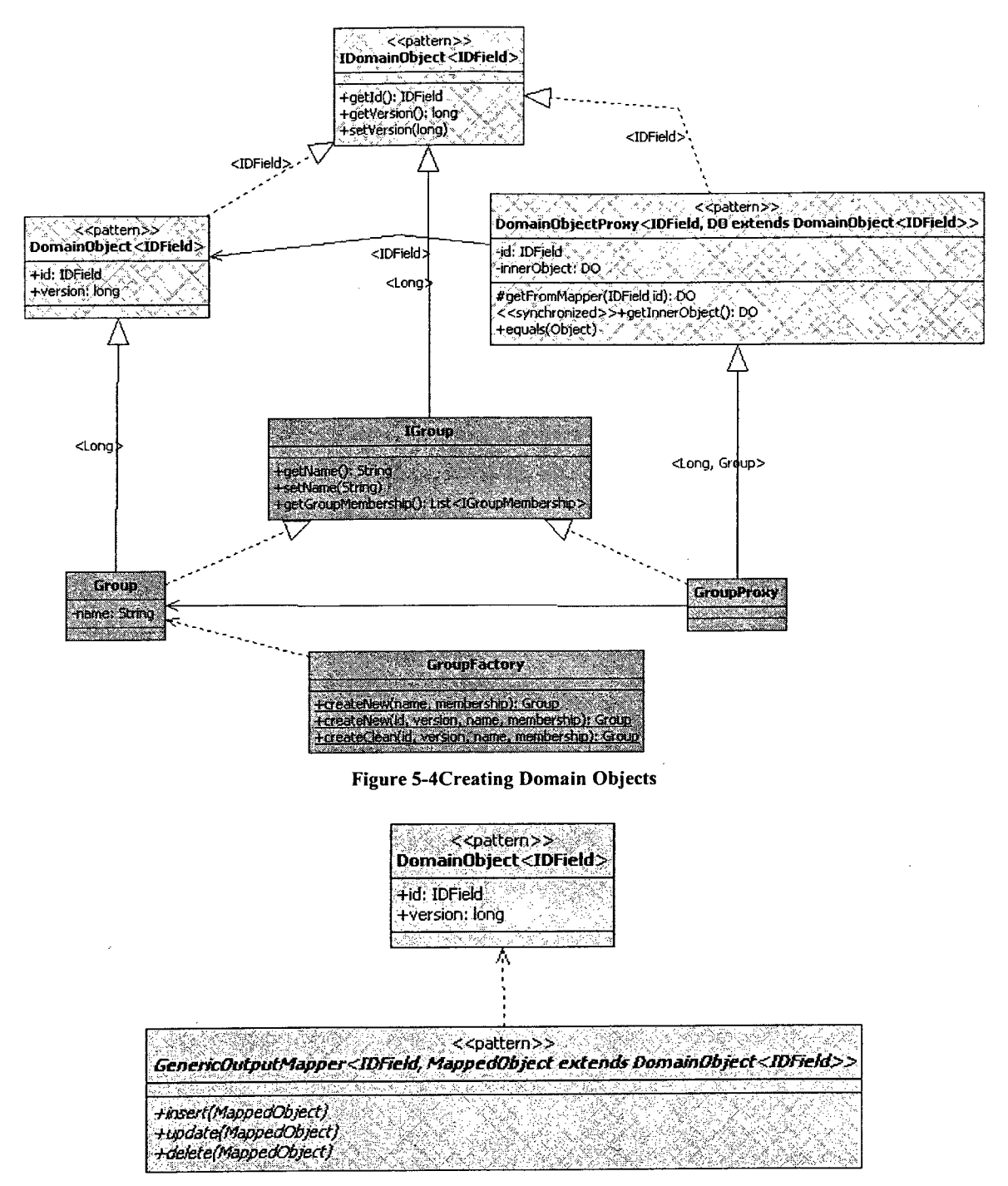

Figure 5-5 GenericOutputMapper

#### $5.2.2$ GenericOutputMapper

 $\mathcal{A}^{\mathcal{A}}$ 

Figure 5-5 demonstrates the interface provided by GenericOutputMapper. The use of the parameterized type MappedObject is convenient in allowing IDEs to generate appropriate method headers, but is primarily used to enforce compile-time checking in other parts of SoenEA. The

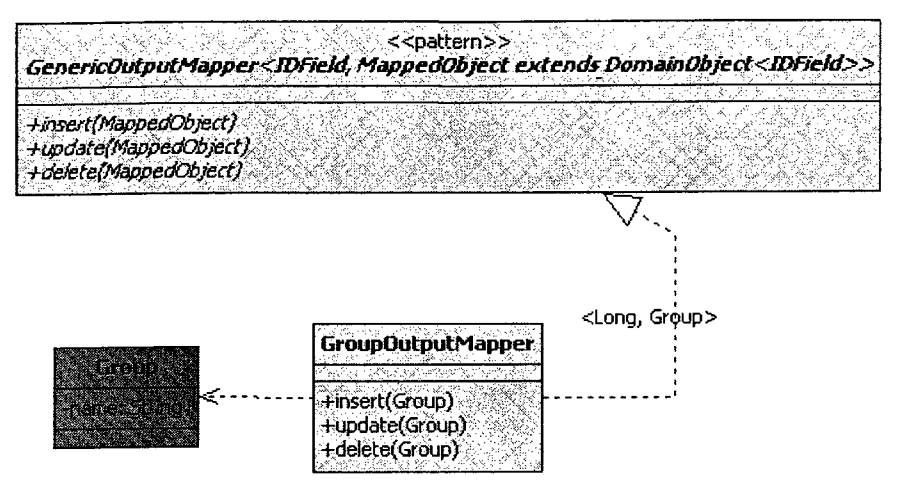

Figure 5-6 Creating a GenericOUTPUTMAPPER

insert/update/delete methods provided in this interface correspond to the new/dirty/removed registries that will be seen in section 5.2.3 on UoW.

# How a developer would implement GenericOutputMapper

Once a user-defined DomainObject class is written, a GenericOutputMapper for that DomainObject can be created, as in Figure 5-6. The insert (), delete () and update () methods extract data from the passed DomainObject (MappedObject) and call appropriate TDG methods, passing the extracted data.

Figure 5-7 shows how the update () and delete () methods should check that the return value from the TDG is not zero (lines 11 and 21), as that generally indicates a lost update. There are several types of SQLException that can be detected and dealt with according to the user's needs, such as deadlock exceptions (a variety of lost update) or constraint failures on inserts. When any of these problems arise, a MapperException should be thrown.

 $\mathcal{A}$  ,

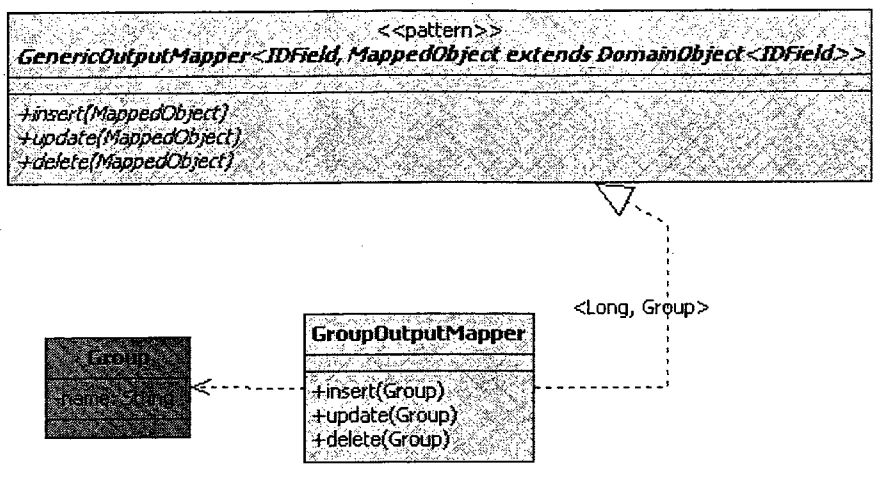

Figure 5-6 Creating a GenericOUTPUTMAPPER

insert/update/delete methods provided in this interface correspond to the new/dirty/removed registries that will be seen in section 5.2.3 on UoW.

# How a developer would implement GenericOutputMapper

Once a user-defined DomainObject class is written, a GenericOutputMapper for that DomainObject can be created, as in Figure 5-6. The insert (), delete () and update () methods extract data from the passed DomainObject (MappedObject) and call appropriate TDG methods, passing the extracted data.

Figure 5-7 shows how the update () and delete () methods should check that the return value from the TDG is not zero (lines 11 and 21), as that generally indicates a lost update. There are several types of SQLException that can be detected and dealt with according to the user's needs, such as deadlock exceptions (a variety of lost update) or constraint failures on inserts. When any of these problems arise, a MapperException should be thrown.

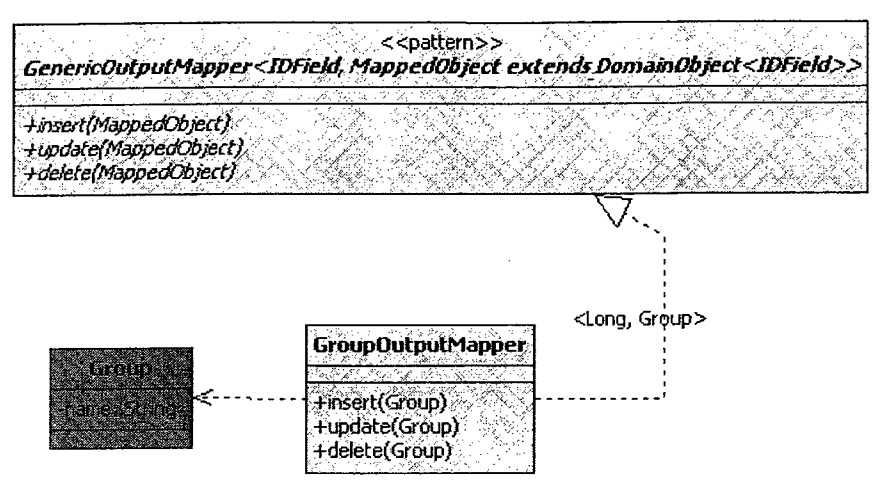

Figure 5-6 Creating a GenericOUTPUTMAPPER

insert/update/delete methods provided in this interface correspond to the new/dirty/removed registries that will be seen in section 5.2.3 on UoW.

# How a developer would implement GenericOutputMapper

Once a user-defined bomainObject class is written, a SenericOutputMapper for that DomainObject can be created, as in Figure 5-6. The insert (), delete () and update () methods extract data from the passed DomainObject (MappedObject) and call appropriate TDG methods, passing the extracted data.

Figure 5-7 shows how the update  $()$  and delete $()$  methods should check that the return value from the TDG is not zero (lines  $11$  and  $21$ ), as that generally indicates a lost update. There are several types of SQLException that can be detected and dealt with according to the user's needs, such as deadlock exceptions (a variety of lost update) or constraint failures on inserts. When any of these problems arise, a MapperException should be thrown.

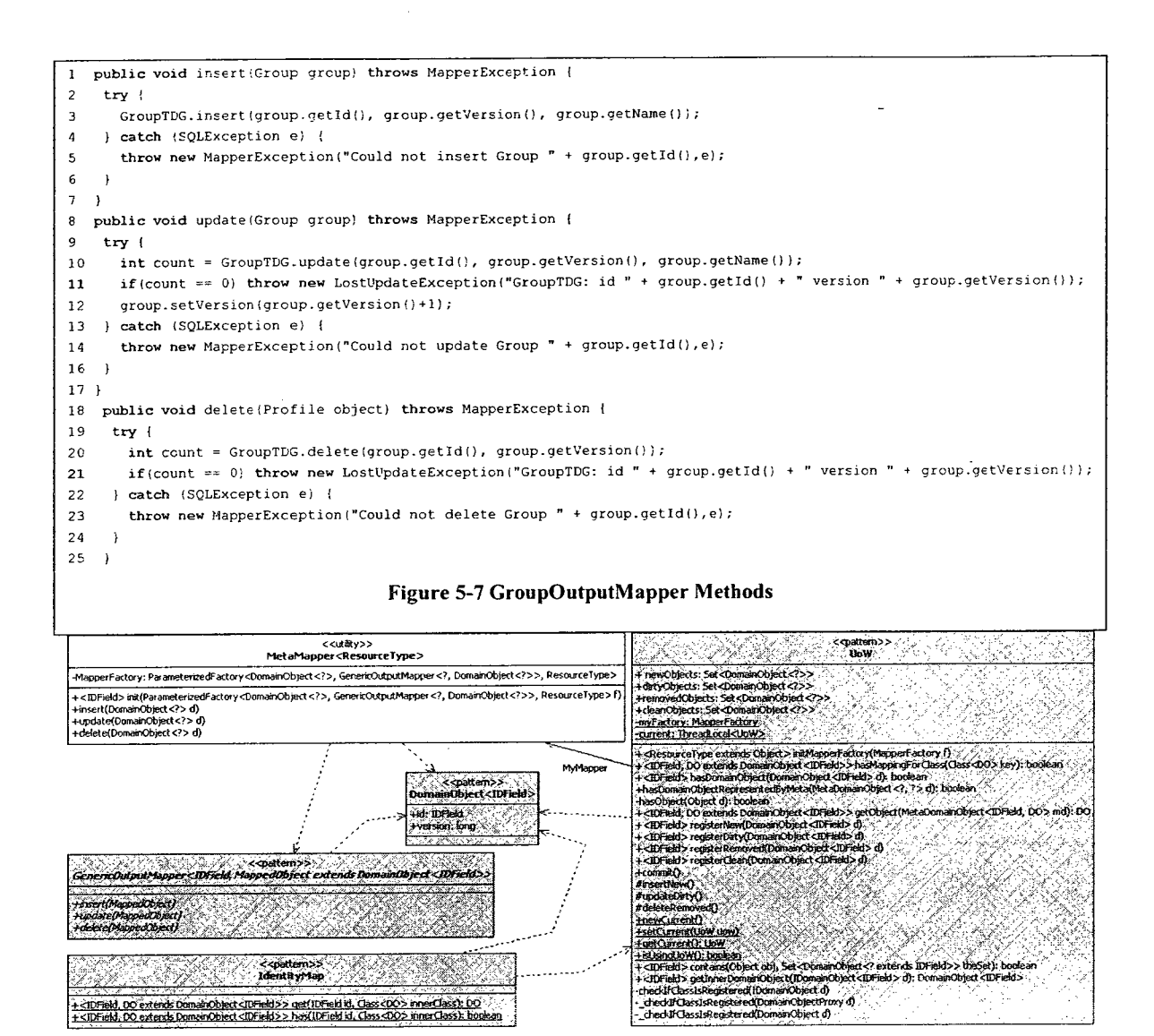

Figure 5-8 UoW backs IdentityMap

Registering Domain Objects with a UoW from within an OutputMapper will cause errors when the Output Mapper has already been called from within a UoW during its commit. Similarly, one has to be careful about calling TDGs that might change data that would also be changed by a subsequent or continued commit in UoW. The best approach is for each Output Mapper to limit which data it persists to only the DomainObject for which it is responsible.

#### $5.2.3$ **UoW** and IdentityMap

1 public static void setupUoW() {<br>2 MaccerFactory myDomain2Maccer

 $M$ apperFactory myDomain2MapperMapper = new MapperFactory();

3 myDomain2MapperMapper.addMapping(Group.class, GroupOutputMapper.class);<br>4 myDomain2MapperMapper.addMapping(User.class, UserOutputMapper.class);

A myDcmain2MapperMapper.addMapping(User.class, UserOutputMapper.class);<br>
5 myDomain2MapperMapper.addMapping(GroupMember.class, GroupMemberOutput

myDomain2MapperMapper.addMapping (GroupMember.class, GroupMemberOutputMapper.class);

UoW.initMapperFactory (myDomain2MapperMapper) ;  $7 - i$ 

# Figure 5-9 Sample code initializing the UoW with DomainObjects and OutputMappers

Our implementation of a UoW is <sup>a</sup> ThreadLocal SINGLETON. In general, this means at most one UoW instance will exist for each request to a web Servlet<sup>27</sup>. The UoW defines Sets for all inmemory DomainObjects, depending on their state (clean, dirty, deleted or new). As such, it makes sense to use the UoW as the back-end for an IdentityMap; the cieanobjects Set serves no purpose in a commit, but is used by the IdentityMap.

The UoW can distinguish between different types of DomainObjects, eliminating the need for shared sequential IDs (i.e. the UoW could accept two Chairs with ids <sup>1</sup> and 2, as well as two Tables, also with ids 1 and 2). DomainObjects must still be mapped to their corresponding GenericOutputMappers using a MapperFactory (Figure 5-9). This mapping is static, so all instances of the UoW will have this information available. The particulars of the MapperFactory will be discussed in section 5.4.4.

**IdentityMap** methods are has  $(...)$  and get  $(...)$ , which identify whether a particular DomainObject is in the UoW and retrieve that DomainObject, respectively. The methods' first parameter is the id to be searched for, as is normal in an IdentityMap, the second parameter is the Class of the desired DomainObject.

UoW's most important methods are:

## • newCurrent ()

newCurrent () returns a new UoW which is set as the current unit of work in the

<sup>&</sup>lt;sup>27</sup> Provided the user cleans out the ThreadLocalTracker, something that is done automatically in our Servlet implementation's postProcessRequest() method.

ThreadLocal SINGLETON, setting up the UoW and flushing out any previously allocated UoWs (via previous calls to newCurrent ( ) ).

setCurrent (...)

set Current (...) is used internally by new Current (), but can also be used as a means to let the UoW span requests (a complex activity outside the scope ofthis thesis).

• getCurrent ( )

getCurrent () returns the current instance from the THREADLOCAL SINGLETON.

• registerNew/Dirty/Removed/clean (...)

The register methods register DomainObjects in the appropriate internal registries.

• commit ( )

Calling commit () attempts to process new/dirty/removed DomainObjects (in that order) by calling their respective GenericOutputMappers, calling  $commit()$  on the data source on success and calling rollback() if an exception is thrown from one of the GenericOutputMapper methods.

initMapper(...)

This method statically sets up the UoW to be able to identify which GenericOutputMapper to use for each type of DomainObject. If a developer attempts to register an unmapped type, an exception indicating such is thrown.

# How a developer would use UoW and IdentityMap

The most often overlooked aspect of using a  $UoW$  is its preparation<sup>28</sup>. In Servlets, the init () method of the HttpServlet (DispatcherServlet) is a convenient place to call a service method (like the one in Figure 5-9) to set up the mappings between DomainObjects and GenericOutputMappers. It is also worth noting that the compiler has sufficient information to

<sup>&</sup>lt;sup>28</sup> This is based on the most frequent problems students have reported when using Unit of Work.

```
01 public static Group find {Long idi
02 throws SQLException, PomainObjectCreationException {
03 try {
      return IdentityMap.get(id, Group.class);
05 } catch (DomainObjectNotFoundException e) f
06 } catch (ObjectRemovedException e) {
07
08 )
    return getGroup(GroupTDG.find(id));
10 ) 11
12 private static Group getGroup (ResultSet rs)
13 throws SQLException, MapperException, DomainObjectCreationException {
14 GroupProxy g = new GroupProxy(rs.getLong("g.id") ;
15 Group result = GroupFactory.createClean ( 16 rs.getLong {"g. id") ,
17 rs.getLong("g.version"),<br>18 rs.getString("g.name"),
18 rs.getString("g.name"),<br>19 new MembershipListProxy
     new MembershipListProxy (g)
20 - 1;
21 return result;
22 }
```
# Figure 5-10 Code demonstrating the use of the UoW and Identity Map in an Input Mapper

statically check the correspondence between DomainObject and GenericOutputMapper, helping avoid runtime exceptions due to mismatches.

Some setup is also required for every request, as a UoW instance must be explicitly created with the static call to uow.newcurrent (). The preferred means to do this is by placing the newCurrent () call in the FRONT CONTROLLER implementation, for example, in Servlet class' preProcessRequest () method.

Once the setup of UoW is complete, there are two ways to use it. The first involves InputMapper find methods. Having already written a DomainObject and its GenericOutputMapper, a developer would then implement an InputMapper. When writing their InputMapper's find() method, they would check the IdentityMap for an existing DomainObject (Figure 5-10, line 4). In the event that one is not found, an instance of the DomainObject would be created after getting a ResultSet from the TDG (line 9), which would indirectly register that DomainObject as clean in the UoW by calling the createClean() method (line 15), as was already described in Section 5.2.1 's description of DomainObjects in Figure 5-3.

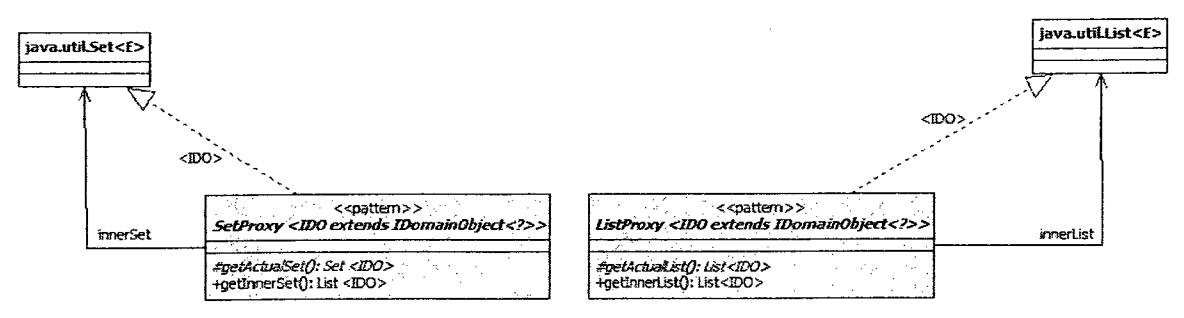

Figure 5-11 SetProxy and ListProxy

The second way UoW is used is when writing DomainCommands. A developer will make use of the UoW's other register methods, registering new DomainObjects via a Factory, or explicitly registering them being deleted or updated as appropriate. At the end of such COMMANDS or possibly near the end of a Dispatcher, UoW. commit () will get called. Care should be taken not to write the code so that multiple commits could occur within the same request, though an explanation of why not is outside the scope of this thesis.

When  $commut()$  is called, each Set in the UoW is iterated through, calling the appropriate GenericOutputMapper methods on each DomainObject in that Set. It is important to be aware that the order of the Sets should be assumed to be non-deterministic; in some database systems this can cause trouble if also using FOREIGN KEY constraints. If there are MapperExceptions,  $commut()$  throws them back up after initiating the rollback, and the DomainCommand is responsible for any additional changes or for continuing to pass up the exception so that the Dispatcher may forward to an appropriate View to deal with the conflict.

#### 5.2.4 **ListProxy**

Frequently there are one-to-many relationships between DOMAIN OBJECTs. In SoenEA these can be represented by ListProxy<sup>29</sup> and SetProxy. There are also several MapProxys<sup>30</sup> that can support additional relationships.

<sup>&</sup>lt;sup>29</sup> The original List Proxy source was written by Dave Reisch, based on instructions from this thesis.<br><sup>30</sup> The various Map Proxies were contributed by Steve Morse.

```
01 public class MembershipListProxy extends ListProxy<IGroupMembership> { \overline{p} arivate IGroup myGroup;
02 private IGroup myGroup;<br>03 public MembershipListPr
03 public MembershipListProxy (IGroup myGroup) {<br>04 super();
04 super ();<br>05 this.myG
         this.myGroup = myGroup;
06<br>07
07 @Override<br>08 protected
08 protected List<IGroupMembership> getActualList O throws Exception {
         return GroupMembershipInputMapper.find (myGroup);
10 )
11 }
```
## Figure 5-12 MembershipListProxy

In Figure 5-1 <sup>1</sup> we see that ListProxy and SetProxy implement Java's List and Set interfaces. All methods from these interfaces are implemented, delegating to their innerset and innerList respectively, via the getinner methods. The abstract getActual methods are used in the getinner methods to get the actual Collections.

# How a developer would use a ListProxy

Figure 5-10 shows GroupInputMapper passing a new MembershipListProxy to the GroupFactory's createNew method. Figure 5-3 shows that the parameter is of type List<IGroupMembership>. All the developer must do is subclass ListProxy as in Figure 5-12, overriding getActualList and implement an appropriate constructor. It is important that all ListProxys have a field for the DomainObject that contains the List, as that will be used in retrieving the actual List from an InputMapper (line 9).

We often see that aside from returning a single DomainObject based on an ID, InputMappers are tasked with returning collections of DomainObjects. The initial set of methods of this nature (that return collections of DomainObjects), and in fact all of the InputMapper methods, can be identified simply by looking at the Proxys, be they DomainObjectProxys or one of these CollectionProxys. Developers can always follow the same implementation approach.

public static List<IGroupMembership> buildCollection (ResultSet rs, String idString)  $1$ 

- 2 throws SQLException, MapperException, DomainObjectCreationException {
- List<IGroupMembership> 1 = new ArrayList<IGroupMembership>();  $\mathcal{R}$
- $\boldsymbol{q}$  $while(rs.next())$  {

l.add(new GroupMembershipProxy(rs.getLong(idString))); 5

6  $\rightarrow$ 

 $\overline{7}$ return 1;

 $\mathbf{s}$ 

 $\rightarrow$ g

10 public static List<IGroupMembership> find(IGroup myGroup) throws SQLException,

- 11 MapperException, DomainObjectCreationException {
- 12 ResultSet rs = GroupMembershipFinder.findByGroup(myGroup.getId());
- 13 return buildCollection(rs, "gm.id");

 $14.1$ 

## Figure 5-13 sample code from GroupMembershipInputMapper

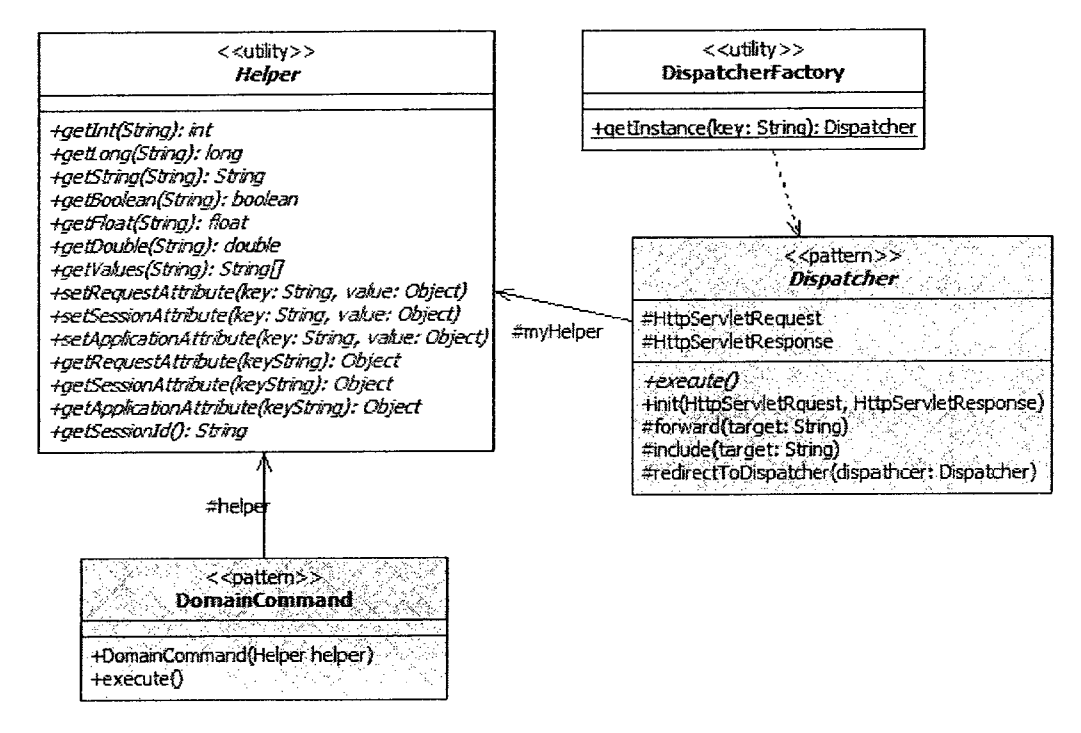

Figure 5-14 Dispatcher and DomainCommand with support classes

#### **Dispatcher and DomainCommand** 5.2.5

In making use of the DISPATCHER pattern, a user would subclass the Dispatcher class as needed. This makes available  $myHelper<sup>31</sup>$ , which wraps the HttpServletRequest by default and provides the following methods:

 $init$ .)

This method is used to prepare a Dispatcher for use. It is convenient to instantiate a

<sup>&</sup>lt;sup>31</sup> We will discuss Helpers more in Section 5.3.4

Dispatcher with <sup>a</sup> default constructor when using reflection. Overriding the init (...) method can be done where needed, whereas a constructor must always be overridden.

 $forward$  $(...)$ 

This forwards the request to a new target, usually a JSP, but one can also forward to static content or a Servlet. The response is then generated from that target.

• include(...)

As with forward  $(...)$ , include  $(...)$  can take a target. The difference is that one may only forward to content once, and upon returning from the forward(...) call, subsequent forwards/includes to content are forbidden. An include may be called several times on different targets.

• redirectToDispatcher (...)

This is a convenience method to allow the quick chaining of Dispatchers. Passing a newly instantiated Dispatcher as <sup>a</sup> parameter to this method will automatically call its init (...) and then execute () methods.

execute()

This abstract method is a placeholder to guide the sub-classing of Dispatcher, and facilitates the dynamic dispatching mechanism that keeps FRONT CONTROLLERS oblivious to the actual Dispatchers that are called.

When using SoenEA, the general approach towards Dispatchers is to let a FRONT CONTROLLER examine the request parameters to find the canonical class name of the Dispatcher to be used for that request. DispatcherFactory's getInstance(...) method can then be called to dynamically create the Dispatcher. The FRONT CONTROLLER would then call the Dispatcher's init (...) method, passing the HttpServletRequest and HttpServletResponse. Lastly, the execute () method is called.
DomainCommands are similarly sub-classed by developers. The default DomainCommand implementation provides a constructor, an abstract execute () method, and access to the helper, mostly existing to identify a level of granularity for the developer, and to give guidance on where to start implementation.

## How a developer would use Dispatcher and DomainCommand

Each activity that could be undertaken by the system user (e.g. logging in, logging out, requesting to join a group) can be implemented as a subclass of Dispatcher. Thus, one would create Dispatchers for all major use cases. The implementation of such DISPATCHERS is usually brief, calling a few DomainCommands and then deciding which JSP, File or other Dispatcher to forward to.

DomainCommands would take care of interaction with DomainObjects in order to accomplish any subtasks for the Dispatchers.

## 5.2.6 InputMapper

INPUT MAPPERS, as described in Section 4.5, facilitate the reading in of data from a data source and its placement into a DomainObject, much in the way an OUTPUT MAPPER does the opposite when making changes or additions to a data source.

In SoenEA there is no base implementation of an INPUT MAPPER, but their creation is part of the process for each DOMAIN OBJECT and several related patterns so they warrant mention. And while the developer is responsible for implementing the entire INPUT MAPPER, there are significant similarities in all implementations, enough to give very specific guidance to their implementation.

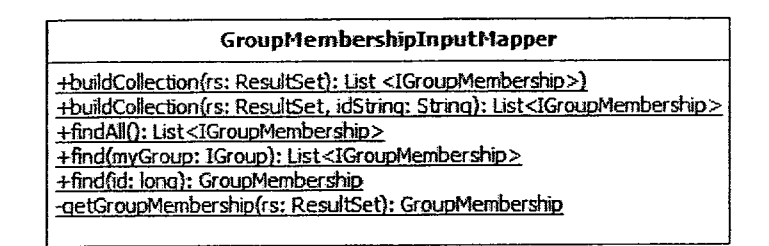

Figure 5-15 Detailed Class diagram of GroupMembershipInputMapper

Input Mappers primarily offer a variety of find methods, either geared to finding a single specific DomainObject, or a range of them. Because DomainObjects must have identity, there is always a find () method with a parameter for accepting the IDENTITY FIELD of the corresponding DomainObject.

Other common features in Input Mappers are methods that accept a ResultSet and transform a row of data into a specific DomainObject (usually one per InputMapper) and collection building methods that accept a ResultSet and return Collections of IDomainObjects. All these methods will be static, and with the exception of the methods that accept a ResultSet for internal use (which should be private), these methods will be public.

# How a developer would implement the IoputMapper Pattern

Determining what other find methods are needed is guided by their use in Commands or the various List Proxys (or other Collection Proxys) described in Section 5.2.4. These methods will take corresponding domain-specific parameters, e.g. if a Command needed to find all SroupMemberships for a £roup, the GroupMembershipInputMapper would have a find (IGroup group) method that returns List<IGroupMembership>.

Following the approach of initially creating at most one DomainObject per find request, the method responsible for generating that DomainObject from a ResultSet should create Proxys for any other OomainObject used (Figure 5-16, lines 10 and 11). Recall that the createciean method called from the DomainObject's Factory will register this object as clean with the UoW.

Again, considering initially only creating at most one DomainObject per find request, the build methods will instantiate an appropriate type of Collection and then iterate over the provided ResultSet, inserting Proxys into the Collection (Figure 5-13).

```
01 private static GroupMembership getGroupMembership (ResultSet rs)<br>02 throws SQLException, MapperException,
      throws SQLException, MapperException,
03 DomainObjectCreationException {<br>04 Calendar cal = Calendar.getInst
      Calendar cal = Calendar.getInstance();
05 cal.setTimeInMillis (rs.getLong ("gm.lastUpdated") ) ;
06 GroupMembership result =<br>07 GroupMembershipFactory.
07 GroupMembershipFactory.createClean(<br>08 rs.getLong("gm.id"),
08 rs.getLong("gm.id"),<br>09 rs.getLong("gm.versi
09 rs.getLong ("gm. version"),<br>10 new UserProxy (rs.getLong)
        new UserProxy (rs.getLong("gm.member") ),
11 new GroupProxy (rs.getLong ("gm. group") ),
12 MembershipStatus. values () [rs.getInt ("gm.status") ],<br>13 cal
        ca114 );
15 return result;
16 }
```
#### Figure 5-16 the getGroupMembership method

#### 5.2.7 TDG/Finder

In Section 4.5, we highlighted our contributions of including elements of optimistic concurrency management, data sanitization and the use of a Finder on top of the TDG, elements which will be illustrated here. As in Section 5.2.6 on InputMappers, there is no generic implementation of the TDG or FINDER patterns in SoenEA, but they are part of the standard patterns used for each DOMAIN OBJECT and have a well established procedure for their implementation.

TDGs generally have 6 methods:

- insert
- update
- delete
- createTable
- dropTable
- getMaxId

The insert and update take primitive types based on the Domain Object, delete only takes an id and version. The createTable and dropTable methods take no parameters and allow the programmatic setting up and tearing down of database tables. The getMaxId method always returns an unused id from the system.

Finders generally have several find methods that take appropriate primitive type data, e.g. findAll () or findByGroup(Long group) , where the group parameter would be the id of the Group being looked for. Each of these find methods returns a ResultSet that can be used to get data for one or potentially many Domain Objects.

Both Finders and TDSs store their SQL Strings in static final fields. As a minor convention, we store the table name both with and without any table prefix as public static fields in the TDG, facilitating working with some other SoenEA utility classes and allowing other TDGs to build aggregate names based on the names of tables.

How a developer would implement the TDG and Finder Patterns

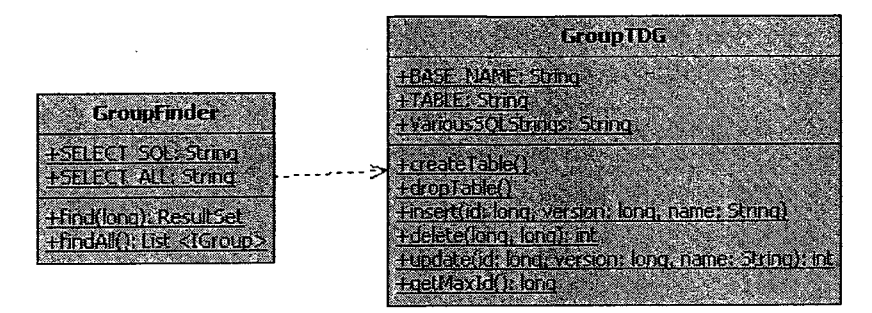

Figure 5-17 Class diagram of Group TDG/Finder

The arguments of the insert and update method are dictated entirely by the DomainObject's fields. All primitive data types in the DomainObject correspond to primitive data types in the data source. Enumerations correspond to an integer data type, and store the ordinal of the enumeration. When other DomainObjects are fields, then a data type corresponding to the IDENTITY FIELD is used (i.e. BIGINT in MySQL for a Long IDENTITY FIELD).

```
01 public final static String UPDATE_SQL =
02 "UPDATE " + TABLE + " " +
03 "SET version=version+l,name=? WHERE id=? and version=?;";
04
05 public static int update (long id, long version, String name)
06 throws SQLException {
07 Connection con = DbRegistry.getDbConnection();
08 PreparedStatement ps = con.prepareStatement (UPDATE SQL) ;
09 ps.setString (1, name);
10 ps . setLong (2, id) ;
11 ps. setLong (3, version);
12 int count = \text{SQLLogger}. processUpdate(ps);
13 ps.close();
14 return count;
15 }
```
#### Figure 5-18 GroupTDG's update method

As discussed in Section 4.6, sanitizing data is a part of the process. Using Java's PreparedStatement mechanism, question marks are placeholders in the SQL String (Figure 5-18, line 03). Parameters are assigned using type-specific method calls, safely filling out the placeholders (Figure 5-18, lines  $09-11^{32}$ ). The PreparedStatement mechanism prevents

<sup>&</sup>lt;sup>32</sup> The first argument represents the 1-based position of the placeholder in the string; the second is the data to be placed.

inappropriate data from changing the nature of the statement. If the call to setstring includes end quotes, one can be assured that it cannot sneak in SQL code.

The execution of update statements (updates and deletes) return the number of rows updated. In Section 4.6 we identified that optimistic concurrency management should belong in TDGs, and returning the updated rows is the means by which this is done.

Often special case changes to the database are required, and they also belong in the TDG. The createTable/dropTable methods shown in Figure 5-17 are examples ofthis.

```
01 public static String SELECT_BY_ID_SQL = 02 "SELECT q.id.q.version.q.name FROM " +
02 "SELECT g.id, g. version, g. name FROM " + 03 GroupTDG. TABLE + " AS q "+
    03 GroupTDG. TABLE + " AS g "+
04 "WHERE q.id=?;"05
06 public static ResultSet find (long id) throws SQLException{<br>07 Connection con = DbRegistry.getDbConnection():
    Connection con = DbRegistry.getDbConnection();
08 PreparedStatement ps = con.prepareStatement (SELECT BY ID SQL) ;
09 ps.setLong(1, id);10 return SQLLogger.processQuery(ps);
11 }
12
13 public static String SELECT_ALL_SQL = 14 "SELECT q.id FROM " + GroupTDG.TABLE
     "SELECT g.id FROM " + GroupTDG. TABLE + " AS g;";
15
16 public static ResultSet findAll() throws SQLException{<br>17 Connection con = DbRegistry.getDbConnection();
    Connection con = DbRegistry.getDbConnection ();
18 PreparedStatement ps = con.prepareStatement (SELECT ALL SQL) ;
19 return SQLLogger.processQuery(ps);
20 }
```
#### Figure 5-19 GroupFinder's find identity find method

Finders have similar pairs of SQL Strings and methods as TDGs. A minimal implementation of a Finder will have one of these pairs for the IDENTITY FIELD of their DOMAIN OBJECT (e.g. the pair shown in Figure 5-19, lines 01 through 11). When the data source supports it, we use table aliases ("AS g" line 03 of Figure 5-19) to reduce the potential for confusion when moving around SQL code and to better identify which fields come from which tables<sup>33</sup>.

 $<sup>33</sup>$  Our experience has indicated that this clarification avoids more errors than are created by copy/pasting SQL strings and having to</sup> change the table aliases in the Finders and InputMappers.

When choosing which fields to provide in select statements, list all fields when looking up a single entry (Figure 5-19 line 2). When looking up many entries, only include the IDENTITY FIELD, as PROXYS will be generated from the returned data, an approach that may be altered in later phases, once analysis of the data usage indicates where best to optimize.

Some tables represent the one-many or many-many relationships between DOMAIN OBJECTS, explicitly represented in fields of those DOMAIN OBJECTS or not. These tables may not have INPUT or OUTPUT Mappers, but should have TDGs and FlNDERs implemented for them as needed because the INPUT/OUTPUT Mappers of associated DOMAIN OBJECTS will use them.

#### How a developer would use the TDG and Finder Patterns

The Output Mapper's update/insert/delete methods accept their appropriate DOMAIN OBJECTS as parameters, and then call the corresponding TDS methods passing the values of that DOMAIN OBJECT'S fields as parameters, update/insert/delete methods in an Output Mapper may also call other TDS methods as needed, for example TDSs that cover logging, statistics, or some forms of cascading changes in data.

Input Mappers and Factorys also make use of these classes, the former getting ResultSets, which all find methods return, and the latter calling the appropriate TDG's getMax<sub>1d</sub> () when a new id is needed during a createNew (...) call.

TDSs and Finders will also often get used by setup scripts, and even by Commands and service threads to effect database changes that are generally less explicitly tied to the concept of a DOMAIN OBJECT, or which affect one or more DOMAIN OBJECTS indirectly (e.g. updating a database-cached value of the number of times a Message DOMAIN OBJECT has been viewed, or expiring time sensitive entries).

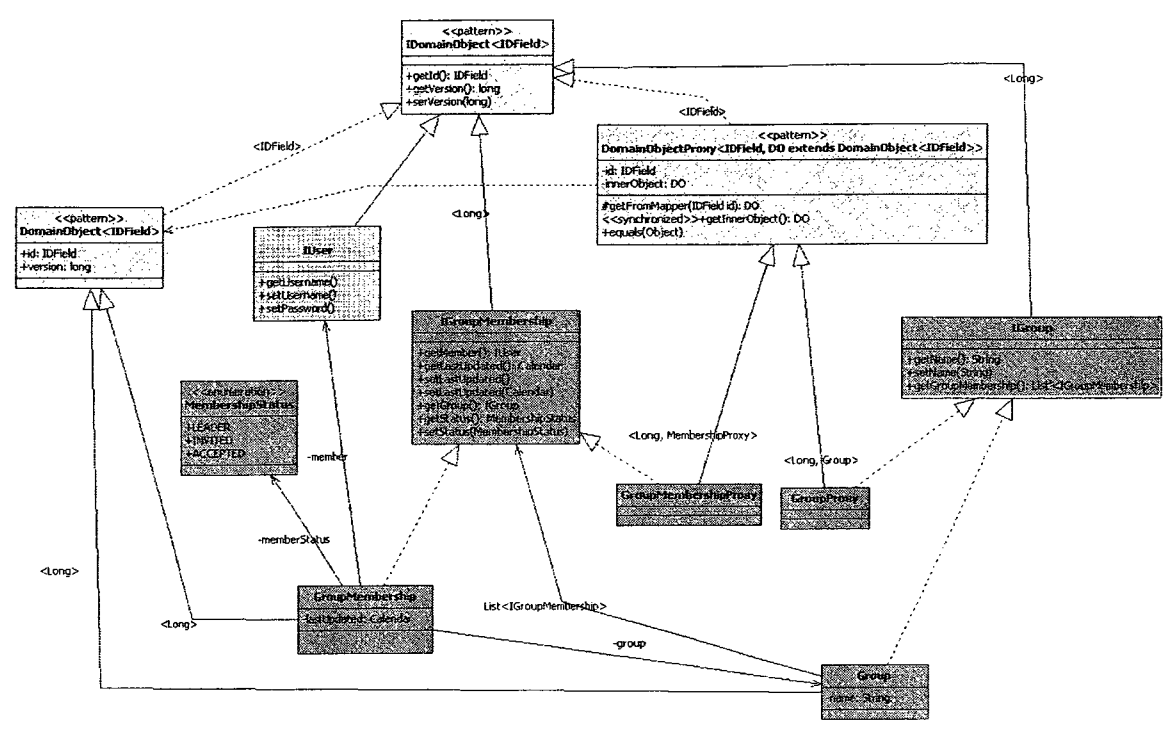

Figure 5-20 Summary of Domain Objects seen in this section

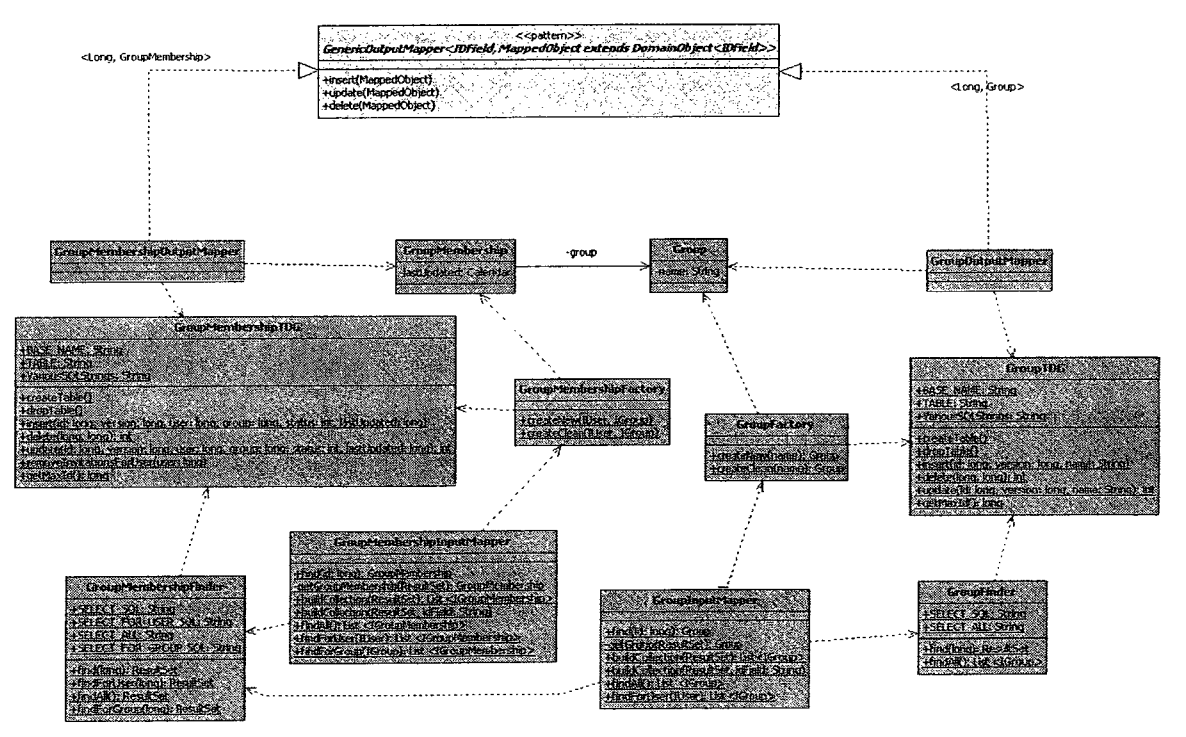

Figure 5-21 A simple class diagram showing the domain layer relating to the technical services layer

## 5.3 SoenEA DITCs

We have noted that we repeat some components frequently in the development of web applications. They are generally implementations of patterns discussed in this paper, and appear prominently in their applications. Eventually we began to create base implementations that could be used as-is or sub-classed which saves significant development time. This section quickly runs through some of these and how they are expected to be used.

#### 5.3.1 User

User is a common term in web applications. This DomainObject stores username and password information in a database and keeps track of a User's Roles. SoenEA comes with the DomainObject, its interface, Proxy, Factory, Mappers, TDG and Finder. Common subclasses strengthen how passwords are stored, but most systems can make use of it as is.

The current User is usually stored in a session attribute, thus allowing it to be checked throughout the user's session.

#### 5.3.2 Role

A common approach in web applications is to only allow certain Users to do certain things. The use of the Role DomainObject in SoenEA is used to represent permanent and high-level groupings of these behaviors, e.g. Guest, Admin or Registered.

Role is not treated the same way as most DomainObjects in SoenEA's implementation, and demonstrates that instead of storing a DomainObject in a database, one can keep more permanent data elsewhere. As such, there is neither a TDG or Finder, but there is an altered Factory (which is more traditional as it does not use UoW and hands out SlNGLETONs), a default GuestRole implementation, and the ApplicationAuthorization class to allow the quick checking of application-level authorization for a User.

102

#### MyResources.propeties

ConcreteRole\_l=org . dsrg . soenea . domain . role . impl . GuestRole Access.xml

<role name="org. dsrg. soenea. domain. role. impl . GuestRole"> •ccommand name="application. dispatcher .group. ViewGroup" /> </role>

#### Figure 5-22 MyResources.properties and Access.xml

Concrete Roles need to be registered in the MyResources.properties file (Figure 5-22), as does the location of an access XML file<sup>34</sup>. Once that is done, ApplicationAuthorization can be used to restrict which Dispatchers are called based on the User currently active in a request's session. ApplicationAuthorization expects a simple XML format identifying each potential Role as well as identifying which Dispatchers<sup>35</sup> are allowed for each Role. If it finds a match, ApplicationAuthorization. hasAuthority (...) returns true, otherwise it returns false.

#### 5.3.3 DispatcherServIet and Servlet

Servlet acts as our default implementation of a CONTROLLER. It organizes the flow of the call from Tomcat, hiding the difference between get calls and post calls, sets some initial values for a recommended error VIEW, and calls setup and cleanup items to ensure the smooth running of a system, ensuring database connections are closed and ThreadLocal items are appropriately cleaned out between requests.

Normally, a developer would still need to write code to implement the part of their CONTROLLER that called DISPATCHERS, so DispatcherServIet was created to allow a default implementation of a FRONT CONTROLLER without any authorization. Any application that is simple and does not require more than one database connection could use DispatcherServlet, as is, for a FRONT Controller.

<sup>&</sup>lt;sup>4</sup> This is relative to the context of the application, usually WEB-INF/classes/Access.  $xml$ 

<sup>35</sup> Or FrontCommands, which is why command is used instead ofdispatcher, as our SOEN students had learned this first.

SoenEA's HELPER facilitates use of the HttpServletRequest. It wraps it and provides convenience methods to access attributes in various contexts, it provides type specific access to passed parameters (getBoolean/getLong/etc.), and it provides easy access to a session ID. SoenEA's specific implementation is HttpServletHelper.

The default implementation is sufficient in most cases, however where multi-part posts are made, one needs to implement a custom HELPER.

#### 5.4 SoenEA Utilities

To support the pattern classes, as well as the DITCs, and just for general use, SoenEA has several utility classes. We will quickly touch on the purpose of the most frequently seen utilities, as they are primarily of practical interest in this thesis. Any theory behind them is outside the scope of this thesis.

#### 5.4.1 DispatcherFactory

The DispatcherFactory creates instances of the Dispatcher class when passed a canonical class name. We generally pass the full canonical class name of Dispatchers to Front Controllers instead of making up an artificial key.

# 5.4.2 UniqueldFactory, UniqueldTDG/Finder

The IDENTITY FIELD is a required aspect of DOMAIN OBJECTs, as discussed in Sections 4.1 and 5.2.1. DOMAIN OBJECT Factorys will need IDs when creating new Domain Objects, and they will accordingly call the appropriate DOMAIN OBJECT's TDG method, getMaxId(), as new IDs are needed. This getMaxId() method should make use of an appropriate UniqueldFactory to accomplish this task (Figure 5-23).

We have created two types of Unique ID FACTORY: one is suited to applications that are the sole means of accessing a database; the other can be used with any number of applications accessing the same data while still providing each with Unique IDs. We call these two FACTORYS SingleAppUniqueldFactory and MultiAppUniqueldFactory respectively. By default, UniqueIdFactory will return a SingleAppUniqueIdFactory, but the Factory that it uses internally can be set as desired.

public static long getMaxId() throws SQLException { return UniqueldFactory. getMaxId( BASE\_NAME, "id" ) ; }

#### Figure 5-23 Use of a UniqueldFactory

MultiAppUniqueldFactory ensures unique IDs across applications by locking an ID table. This means the overhead of using MultiAppUniqueldFactory is an additional database connection. The access to this MultiAppUniqueIdFactory's ID table is done through the UniqueIdTDG and UniqueIdFinder. SingleAppUniqueIdFactory requires no additional table or connection.

## 5.4.3 MetaDomainObject

The motivation for the use of the MetaDomainObject is to be able to check for equality. By creating a MetaDomainObject with ID and class fields, a developer can then test for equality with an actual DomainObject.

MetaDomainObject is primarily used as a convenience class by IdentityMap and UoW. It is meant to simplify the code used for looking up DomainObjects in the UoW.

# 5.4.4 ParameterizedFactory, Mappers and Matchers

ParameterizedFactory is a class built on the idea that most FACTORY implementations work in a similar fashion. In general, Factorys are provided with some data, which we call the key, in a request for an instance. Then the Factory selects from known resources based on this key until it finds a match. Once it finds a match, a Factory maps from the key and/or resource onto an acceptable resulting type.

ParameterizedFactory takes Mappers, Matchers and Iterable resources at instantiation. ParameterizedFactory enforces how these fields must be related using Java's parameterization mechanism, allowing compile-time checking of them. ParameterizedFactory defines a getinstance method, taking a key as its argument, which specifies how resources will be iterated over, looking for matches in each iteration and applying mappings when matches are found. Matchers specify how a key is matched to a resource. Mappers specify how a key and/or matched resource are mapped to the desired resulting type.

# 5.4.5 MapperFactory and MetaMapper

These utilities allow the UoW to call the correct OUTPUT MAPPER implementation for a given DomainObject that is registered with it (e.g. insertNew() calling insert methods for each DomainObject that was registered new in Figure 5-24, lines 10-15). It does so by storing a MapperFactory, which acts as a Map of GenericOutputMappers, which all DomainObject Output Mappers implement. This map is populated by MapperFactory's addMapping method, usually in <sup>a</sup> Front Controller's initialization (as previously shown in Figure 5-9).

```
01 private static MapperFâctory myFactory;
02 -03 public static <ResourceType extends Object> void
04 initMapperFactory (MapperFâctory f) {
05 MyMapper = new MetaMapper<ResourceType>();
06 MyMapper.init(f);
07 myFactory = f;
08 }
09
10 protected void insertNew() throws SQLException,
11 KeyNotFoundException, CreationException, MapperException {
12 for (DomainObject<?> d: newObjects) {<br>13 MyMapper.insert(d);
     MyMapper. insert (d) ;
14 }
15 }
```
Figure 5-24 UoW using MapperFâctory and MetaMapper

MetaMapper provides a simple interface over this process, allowing UoW's use of the MapperFâctory, a ParameterizedFactory, to be more intuitive.

## 5.4.6 DBRegistry, ConnectionFactorys and Connections

Most frameworks have some means of interacting with databases easily. SoenEA makes use of a ThreadLocal registry, DBRegistry. DBRegistry keeps track of ConnectionFactorys that are used to identify how a database connection is made. For a given Thread, DBRegistry will keep track of any Connections created through DBRegistry for the duration ofthe Thread.

Two database-specific Connections have been implemented, one for MySQL and one for Derby. Their purpose is to wrap some of the database specific differences in such a way that developers can overlook them. Currently, only write locks on tables are supported in this fashion. Otherwise, SoenEA Connections behave exactly like java.sql.Connection.

#### 5.4.7 ApplicationAuthorization

ApplicationAuthorization is a utility that allows quick determination of whether a List of Roles has access to a given command. Generally, the command is a canonical class name of a Dispatcher, but it could in theory represent any String required for authentication.

ApplicationAuthorization offers a means to apply "Application Level Authentication", a term we use to represent the restriction of access to a behavior at the application level, vs. in the GUI, where one would be effectively restricting visibility, or in the Domain layer where one would check for access in Commands. While this concept is one that we explore in many of the implementations using SoenEA, it is outside the scope of this thesis.

#### 5.4.8 ThreadLocalTracker

The re-üse of Threads to serve multiple requests is extremely common. In Tomcat, for example, one cannot assume that a subsequent request to the server will spawn a new Thread, as it may just re-use an existing thread that is not currently serving another request.

The concept of ThreadLocal is otherwise very useful to act as a point of access to data that needs to be used throughout an application, and which would otherwise clutter method calls with extra parameters. To resolve the problem, we register ThreadLocal instances used by requests with the ThreadLocalTracker, and at the end of each request, we ensure that they are purged. This is similar to how we ensure that our database connections are closed, so that the next Thread may start fresh.

## 5.4.9 Exceptions

SoenEA comes with a few general use Exceptions to better classify common problems that may happen. Here we will outline some of the more commonly used ones:

• MapperException

# • DomainObjectCreationException

This exception is thrown when an expected creation of a DomainObject fails. This Exception could be thrown when a request erroneously asks for an id that is not in the database. This is often a sign that DomainObjects are not being cleaned up properly after deletes or updates, or that the wrong set of ids are being used to pull up DomainObjects.

#### • DomainObjectNotFoundException

This is an Exception thrown by IdentityMap when a call to get a DomainObject is made and the id and class are not in the map. This Exception should be thrown whenever a call on IdentityMap for the same id and class would return false.

• LostUpdateException

This is an Exception that should be thrown by GenericOutputMappers when they identify that a lost update has occurred. Usually, an OUTPUT MAPPER would check the result of a delete or update to ensure that the resulting changed rows are not 0, but could also be caused by other more complex problems (as certain race conditions in poorly ordered database requests can lead to MySQL throwing a deadlock exception which represents a failed lost update).

# • CommandException

Most problems that occur in a Command should throw a CommandException. Based on the CommandException thrown, the Dispatcher should be able to determine the appropriate additional Commands or Views to dispatch to.

• ProxyException

A ProxyException is thrown when one of the CollectionProxys is unable to instantiate its innerList. This is generally caused by some form of database problem in the InputMapper find method being called to build the innerList.

### 5.5 SoenEA Test Suite

SoenEA comes with an ever growing test suite. There are currently 11 regular test classes and 6 regression test classes, covering 50 different unit tests. To support these tests, several concrete implementations of the patterns are included. While these are distributed with SoenEA for the purpose of testing, they are not considered DITCs, although they still offer good examples for simple implementation.

# 5.6 Methodology

In developing SoenEA and writing this thesis, we have adopted a particular methodology. We develop a domain model and make use cases. We build DOMAIN OBJECT stacks (DOMAIN Object, Proxy, Interface, Factory, Input Mapper, Output Mapper, Table Data Gateway, FINDER) for each element in the domain model. We build DISPATCHERS and COMMANDS based on the use cases. We build tests and user interfaces based on the use cases as well. While we generally start with a domain model and use cases, results from building each of the described components feeds into other components. This encourages iterative development. The reasoning behind this approach is that we believe the development should be traceably related to documentation artifacts in order to make it easier for developers and other stakeholders to communicate and to help ensure that the software behaves as expected.

The specific choices regarding patterns and their interrelation are based on improving the design. Improvements in design focus on ensuring that the Layered Style is strictly adhered to [SG96], that GRASP patterns guide responsibility assignment [Larman 2004] and that software is designed to be simple, show intent, meet requirements and be easily maintained [Beck 2004]. We facilitate this approach in the SoenEA framework by providing functionality, samples, structure, and, where possible, compile-time enforcement of good design practices, with the end goal of encouraging practitioners who use SoenEA to follow this methodology.

# 6 Professional Software Development Using SoenEA

Throughout the writing of this thesis, we have been applying the theory described herein and implementing using SoenEA on a variety of projects. Both the theory and SoenEA have been constantly changing based on our experience, but we have confirmed the commercial viability of both. Here are a few:

• J-Site

This is a complex forum/internal messaging/gallery/CMS system with the potential to expand to support other features or systems as needed. It went into production for several months, at its peak supporting between <sup>1</sup> and 2 million hits/day and having 6000 distinct registered users logging in per day and even more guest users. It was developed by Stuart Thiel with some development done by contract employees. (46k SLOC, 10 months development)

• Cubique

This is a portal system with file management/internal messaging/user management, and is still in development. It is being developed by Concordia's Bioinformatics Lab and is being overseen by Stuart Thiel. (37k SLOC, 13 months development)

• YP Listings

A yellow pages listing service that has been in production for two years and supports several million records. It was developed by Stuart Thiel with some development done by contract employees. (24k SLOC, 8 months development)

• Korsakow5

This is an open source desktop application for the creation of non-linear video narrative presentations. It was developed by David Reisch, designed and managed until initial release by Stuart Thiel, and funded by CINER-G (Concordia Interactive Narrative Experimentation and Research Group). The original concept and development was by Florian Thalhofer. (59k SLOC, 14 months development — 8 until initial release)

# 7 Conclusion

Our approach has been very successful in practice. We have trained developers to reliably create effective software that meets requirements, has few bugs, and is easier to test and to review than most other WEA code that we have explored. Primarily, the developers introduced to SoenEA and the approach presented in this thesis have been for novices and students. As such, we have focused on making the system easy to learn and use, while not oversimplifying to the point of being useless. Given both the success in training new developers with this software and the viability of applications that have been developed using the framework and prescribed approach, we are confident that there is a future for this work.

The goal of refining the existing toolkit of patterns, has been hugely successful. While our experience is biased towards new developments, the changes we have introduced are founded in simple and reliable development principles and the result is accordingly simple and reliable.

The biggest achievement, and a major reason for our success in training developers, is the more concrete guidance in approach. A developer who has a UML Domain Model worked out along with some use cases can almost deterministically generate all the code they require without having to make any complex decisions until a working system is running under enough load to provide performance data. Accompanying this practical guidance is SoenEA, which further reinforces the recommended approach while limiting tedious implementation tasks. This combination has greatly exceeded our expectations.

## Future Work

There are several important areas where the theory presented in this thesis could be expanded. We have already begun work on how testing fits in with this approach, in particular we have begun work on a system-level testing approach that is tied closely to both DISPATCHERS and use cases.

Once a systematic testing approach exists, the next areas to explore are the advanced topics needed to progress a project to commercial readiness. This would cover the theory of analyzing the performance of a system, given the domain-oriented approach we promote, and the subsequent optimization of the access to data. To complement that theory, some guidance on the specifics of working with SQL and the general types of SQL statements/optimization/problems frequently come across when working with Domain Objects world be instructive.

Marek Krajewsky, working with the Concordia Bioinformatics lab, has been working on a project titled DOCrib to help codify the relationship between DOMAIN OBJECTS, INPUT MAPPERS and TDGs. DOCrib has the potential to further improve on the implementation approach suggested by SoenEA by reducing much of the duplication in TDGs and FlNDERs and making the querying of ResultSets in INPUT MAPPERs more intuitive.

The advent of AJAX has given WEAs the responsiveness of desktop applications, and the flexibility for incredibly rich interfaces, but there is little guidance available on the integration of such GUIs with a back-end system. An examination of the existing Javascript frameworks/toolkits available today would further help WEA developers, as would a comprehensive examination of UI design patterns.

As much of the theory described in this thesis leads to a nearly deterministic approach to implementation, there has already been some work in terms of code generation. Asif Dogar's Master's thesis, Model Driven Development for Enterprise Applications [DOGAR 2007], demonstrated a simplistic approach to code generation based on SoenEA using Rational Software Architect. More recently, Brendan Asselstine, working for the Concordia Bioinformatics lab, developed SeaDog: a more sophisticated code generation tool with a web interface that allows the visual creation of Domain Models in UML and their subsequent transformation into an implementation that uses SoenEA and follows the suggested approaches from the thesis. SeaDog is incomplete, but is already far enough along that some developers have successfully used it to

114

create a basic class structure for some simple projects. As of January 2010, the Concordia Bioinformatics lab has allocated another programmer to advance the development of SeaDog.

In terms of WEA development, we have begun to note a large number of Application patterns. We have already begun to experiment with these high-level patterns, such as the Forum/Thread/Message model used in J-Site and the Auditing model used in Cubique. The newest version of SoenEA has some abstract classes for the use of Forums/Threads/Messages. However, the implications of such high level patterns are broad, and it is easy to fall into the trap of defining a pattern that is implementation-specific. Further analysis on how to describe such patterns is necessary, if we can even continue to call it a pattern.

As with implementation using this approach and SoenEA, one always knows the next step. In good engineering, the satisfaction comes not in finding a solution, but in implementing that solution expertly. We hope to continue improving on this work in that spirit.

# 8 References

 $\bar{\gamma}$ 

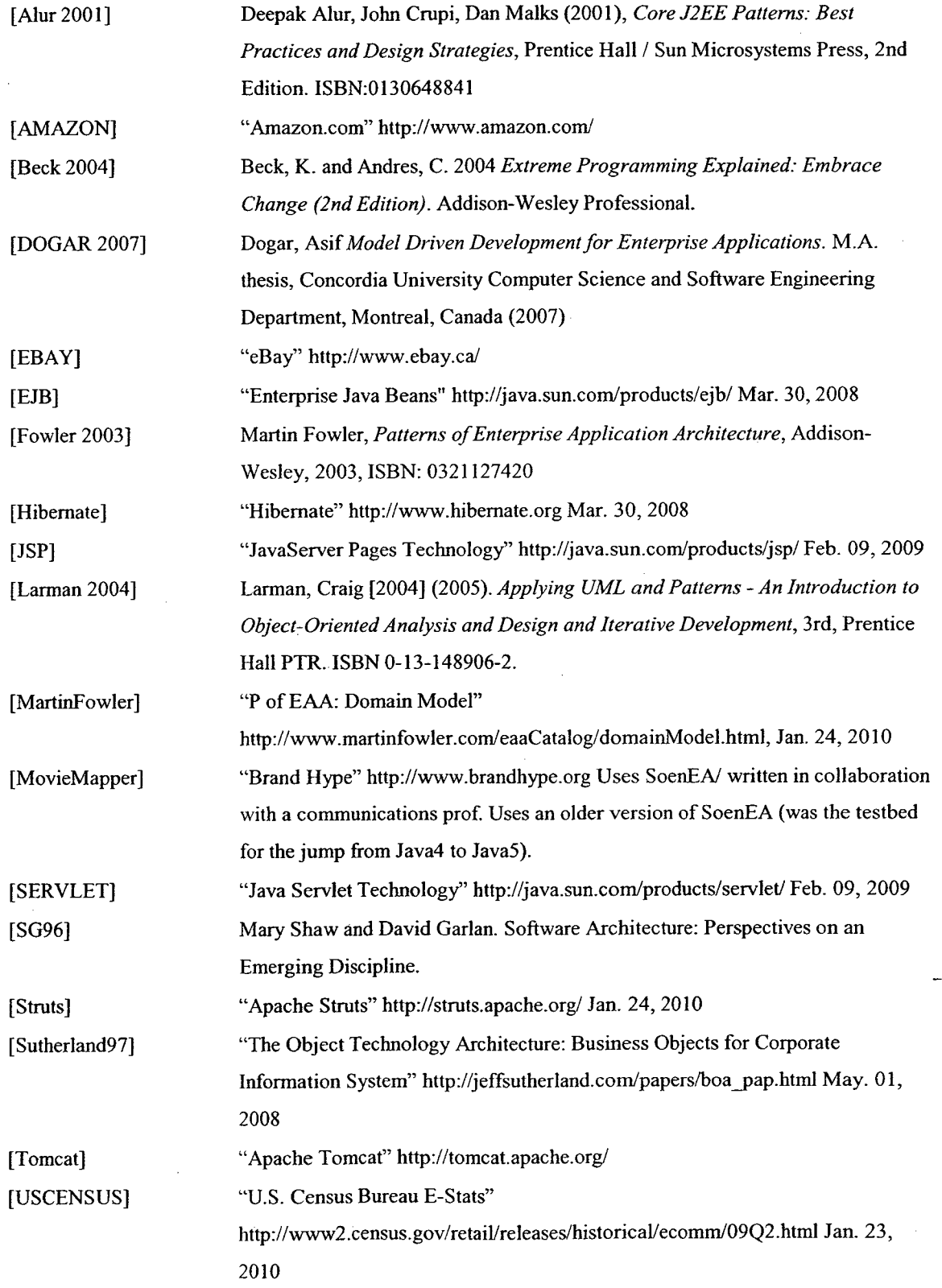

[YP] "EasYellowPages.com development site"

http://ns2.htmlweb.com/yp/search.html Uses SoenEA/commercial

# 9 Appendix

In this Section we will provide the initial files for the WEA described in Chapter 5. The file structure will be shown to provide an example of how an implementation can be structured within an eclipse project. All the Java source, as well as the Access.xml and MyResources.properties files will be included. A digital version will be made available under https://soenea.htmlweb.com/trac/browser/SoenEA/trunk/documentation/Thesis/trunk

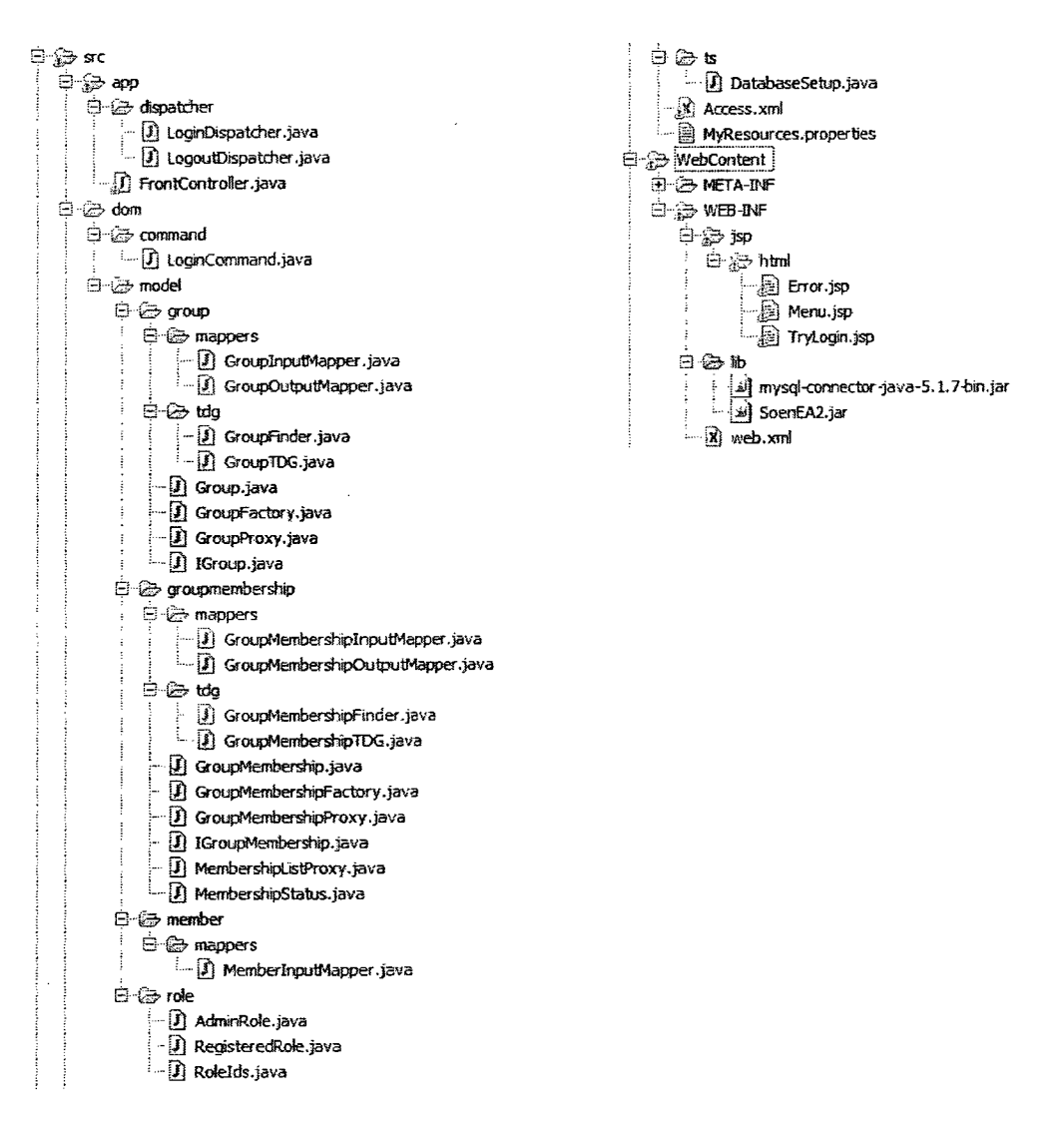

Figure 9-1 A reccomended directory structure

```
001 package app;
002
003 //imports
004
005 public class Frontcontroller extends DispatcherServlet (
006
007 private static final long serialVersionUID = 1L;<br>008 public static final String LOG STRING = "soenea.
      public static final String LOG_STRING = "soenea.test";
009 private static String defaultDispatcher = "010
011 @Override
012 public void init (ServletConfig config) throws ServletException {<br>013 super.init (config);
013 super.init(config);<br>014 try {
        try {
015 defaultDispatcher = Registry.getProperty("defaultDispatcher");<br>016    } catch (Exception el) {
        016 ) catch (Exception el) { 017
018 )
019 ApplicationAuthorizaton.setBasePath(getServletContext()
020 .getRealPath("."));<br>021 prepareDbRegistry();
        prepareDbRegistry ();
022
023 setupUoW();
024
025 /**
026 \rightarrow My attempts to use Logging commons utilities 027 \rightarrow/
027
028 String loglevel = null;<br>029 try {
029 try {<br>030 log1
030 loglevel = Registry.getProperty ("LogLevel");<br>031 if (loglevel.trim().equals(""))
031 if (loglevel.trim().equals(""))<br>032 throw new Exception("EmptyProp
032 throw new Exception ("EmptyProperty");<br>033 ) catch (Exception e1) {
033 ) catch (Exception el) {
        loglevel = "INFO";035 )
036
037 try {
038 for (Handler h : Logger.getLogger (FrontController.LOG_STRING)<br>039 .getHandlers()) {
039 .getHandlersO ) (
         Logger.getLogger(FrontController.LOG_STRING).removeHandler(h);<br>}
041 )
042
043 ConsoleHandler ch = new ConsoleHandler ();
044 ch.setLevel (Level. ALL) ;
045 Logger.getLogger(FrontController.LOG_STRING).addHandler(ch);<br>046 Logger.getLogger(FrontController.LOG_STRING).setLevel(
046 Logger.getLogger(FrontController.LOG_STRING).setLevel(<br>047 Level.parse(loglevel));
           Level.parse(loglevel));
048 Logging.setLoggerString (FrontController.LOG_STRING);<br>049 SQLLoqger.setLegThreshold(500);
         SQLLogger.setLegThreshold(500);
050 ) catch (SecurityException e) (
051 // TODO Auto-generated catch block<br>052 e.printStackTrace();
        e.printStackTrace();<br>}
053 }
054
055 )
056
057 public static void setupUoW() {<br>058 MapperFactory myDomain2MapperM
       MapperFactory myDomain2MapperMapper = new MapperFactory () ;
```

```
059
060 myDomain2MapperMapper.addMapping (User.class, UserOutputMapper.class);<br>061 myDomain2MapperMapper.addMapping (GuestUser.class,
061 myDomain2MapperMapper.addMapping(GuestUser.class,<br>062 UserOutputMapper.class);
           UserOutputMapper.class);
063 myDomain2MapperMapper.addMapping (GuestRole.class, 064 RoleOutputMapper.class);
064 RoleOutputMapper.class);<br>065 myDomain2MapperMapper.addM
        065 myDomain2MapperMapper .addMapping (AdminRole .class,
066 RoleOutputMapper.class);<br>067 myDomain2MapperMapper.addM
067 myDomain2MapperMapper.addMapping (RegisteredRole.class,<br>068 RoleOutputMapper.class);
           RoleOutputMapper.class);
069
070 UoW.initMapperFactory (myDomain2MapperMapper) ;
071 }
072
073 public static void prepareDbRegistry() {<br>074 prepareDbRegistry("");
       prepareDbRegistry ("");
075 }
076
077 public static void prepareDbRegistry (String key) {<br>078 MySQLConnectionFactory f = new MySQLConnectionFact
078 MySQLConnectionFactory f = new MySQLConnectionFactory(null, null, null, null, null, null,
          null;
080 try {
081 f.defaultInitialization();
082 ) catch (SQLException e2) {
083 // TODO Auto-generated catch block
084 e2.printStackTrace();<br>085 }
085 )
086 DbRegistry.setConFactory(key, f);<br>087 String tablePrefix;
        String tablePrefix;
088 try {<br>089 tabl
        tablePrefix = Registry.getProperty (key + "mySqlTablePrefix") ;
090 } catch (Exception el) {<br>091 // TODO Auto-generated
         // TODO Auto-generated catch block
092 el.printStackTrace();<br>093 tablePrefix = "";
         tablePrefix = "";094 )
095 if (tablePrefix == null) {<br>096 tablePrefix = "";
        tablePrefix = "";097 )
098 DbRegistry.setTablePrefix(key, tablePrefix);
099 )
100
101 @Override
102 protected void processRequest (HttpServletRequest request,
103 HttpServletResponse response) throws ServletException,<br>104 iava.io.IOException {
104 java.io.IOException {<br>105 request.setCharacterEne
105 request.setCharacterEncoding("UTF-8");<br>106 Helper myHelper = null;
106 Helper myHelper = null;<br>107 Dispatcher command = nu
107 Dispatcher command = null;<br>108 String commandName = null;
108 String commandName = null;<br>109 IUser user = null;
        IUser user = null;110 try {
111
112 for (Object key : request. getParameterMap () .keyset () ) (
113 Logger.getLogger(LOG_STRING).log(<br>114 Level.FINEST,
             Level. FINEST,
115 ("Key: " + key + " Value: " + Arrays .toString( request
116 .getParameterValues(key.toString())));
```

```
120
```

```
\begin{array}{cc} 117 & 1 \\ 118 & c \end{array}commandName = getCommandName (request);119
120 if (commandName == null)<br>121 commandName = "";
            commandName = " ;
122
123 user = (IUser) myHelper.getSessionAttribute ("CurrentUser");
124
125 if (user == null) {
126 user = new GuestUser();
127 request.getSession(true).setAttribute("CurrentUser", user);<br>128 }
128 }
129
130 if (!(user instanceof GuestUser)) {<br>131 user = UserInputMapper.find(user.g
131 user = UserInputMapper.find(user.getId());<br>132 request.getSession(true).setAttribute("Cur
            132 request .getSession (true) . setAttribute ( "CurrentUser", user) ;
133 )
134
135 if (!ApplicationAuthorizaton.hasAuthority (commandName, user<br>136 ... (getRoles())) {
136 .getRoles())) {<br>137 throw new Except.
137 throw new Exception ("Access Denied to " + commandName<br>138 + " for user " + user.getUsername () ;
               + " for user " + user.getUsername() );
139 )
140
141 command = DispatcherFactory . getlnstance (commandName) ;
142
143 Logger:getLogger (LOG_STRING).log (Level.FINE,<br>144 command.getClass().toString());
144 command.getClass().toString());<br>145 command.init(request, response);
145 command.init (request, response);<br>146 long time = System.currentTimeMi
146 long time = System.currentTimeMillis();<br>147 command.execute();
          command. execute ();
148 Logger.getLogger(LOG_STRING).log(<br>149 Level FINER.
             Level. FINER,
150 "Time to execute command: "
151 + (System.currentTimeMillis() - time) + "ms.");<br>152 } catch (Exception exception) {
152 } catch (Exception exception) {<br>153 Throwable e = exception;
          Throwable e = exception;
154 Logger.getLogger(LOG_STRING).throwing (getClass().getName(),<br>155 "processRequest", e);
155 "processRequest", e);<br>156 request.setAttribute("e
156 request.setAttribute ("errorMessage", e.getMessage());<br>157 request.setAttribute ("exception", e);
157 request.setAttribute ("exception", e);<br>158 request.getRequestDispatcher("/WEB-IN
158 request.getRequestDispatcher ("/WEB-INF/JSP/html/Error.jsp")<br>159 .forward (request, response);
             . forward (request, response);
160 )
161 )
162
163 @Override
164 protected void preProcessRequest(HttpServletRequest request,<br>165 HttpServletResponse response) {
165 HttpServletResponse response) {<br>166 super.preProcessRequest(request,
166 super.preProcessRequest(request, response);<br>167 UoW.newCurrent();
         UoW.newCurrent ();
168 try {
169 DbRegistry.getDbConnection ().setAutoCommit (false);<br>170 DbRegistry.getDbConnection ().createStatement ().exe
          DbRegistry.getDbConnection().createStatement().execute(
171 "START TRANSACTION;");
172 } catch (SQLException e) {<br>173 e.printStackTrace();
          e.printStackTrace();
174 )
```

```
175 }
176
177 @Override
178 protected void postProcessRequest(HttpServletRequest request,<br>179 HttpServletResponse response) {
         179 HttpServletResponse response) {
180 try {
181 DbRegistry.getDbConnection().createStatement().execute("ROLLBACK;");<br>182 DbReqistry.getDbConnection().close();
182 DbRegistry.getDbConnection().close();<br>183 DbRegistry.closeDbConnectionIfNeeded(
183 DbRegistry.closeDbConnectionIfNeeded();<br>184 } catch (Exception e) {
184 ) catch (Exception e) {<br>185 e.printStackTrace();
        e.printStackTrace();
186 )
187 ThreadLocalTracker.purgeThreadLocal();
188 }
189
190 protected String getCommandName (HttpServletRequest request)<br>191 throws Exception {
         throws Exception {
192 String commandName = request.getParameter("command");
193 if (commandName == null || commandName.equals("")) {<br>194 if (defaultDispatcher == null)
194 if (defaultDispatcher == null)<br>195 throw new Exception("HTTP att
195 throw new Exception ("HTTP attribute 'command' is missing.");<br>196 else
         else
197 commandName = defaultDispatcher;<br>198 )
198 )
199 return commandName;
200 }
201
202 )
```
#### Figure 9-2 FrontController

001 package app. dispatcher; 002 003 //imports 004 <sup>005</sup> public class LoginDispatcher extends Dispatcher { <sup>006</sup> 007 @Override 008 public void execute () throws ServletException, IOException ( 009 try {<br>010 new 010 new LoginCommand (myHelper).execute();<br>011 forward ("/WEB-INF/JSP/html/Menu.jsp") 011 forward("/WEB-INF/JSP/html/Menu.jsp") ; 012 ) catch (Exception e) { 013 forward ( "/WEB-INF/JSP/html/TryLogin. jsp") ; 014 } 015 } 016 017 }

Figure 9-3 LoginDispatcher

```
001 package app. dispatcher;
002
003 //imports
004
005 public class LogoutDispatcher extends Dispatcher {
006 @Override
007 public void execute () throws ServletException, IOException {
008 try {<br>009 myRe
009 myRequest.getSession().invalidate();<br>010 myHelper.setSessionAttribute("Curren
010 myHelper.setSessionAttribute ("CurrentUser", new GuestUser () );<br>011 forward ("/WEB-INF/JSP/html/TryLogin.jsp");
        011 forward ( "/WEB-INF/JSP/html/TryLogin. jsp") ;
012 } catch (Exception e) {
013 forward ("/WEB-INF/JSP/html/TryLogin.jsp");
014 }
015 }
016
017 }
```
#### Figure 9-4 LogoutDispatcher

001 package dom. command; 002 003 //imports 004 <sup>005</sup> public class LoginCommand extends Command { <sup>006</sup> 007 public LoginCommand (Helper helper) { 008 super (helper); 009 } 010 011 @Override 012 public void execute()<br>013 throws CommandExcep 013 throws CommandException {<br>014 String username = helper.g 014 String username = helper.getString("username");<br>015 String password = helper.getString("password"); String password = helper.getString ("password") ; 016 017 if (username == null && password == null) throw new CommandException (""); 018 019 try { 020 helper.setSessionAttribute ("CurrentUser",<br>021 UserInputMapper.find(username, password UserInputMapper. find (username, password)); 022 023 } catch (SQLException e) { 024 025 e.printStackTrace(); \_026 throw new CommandException (e); 027 } catch (MapperException e) { 028 getNotifications ().add ("Sorry, no user for that " + 029 = "username and password combo."): "username and password combo."); 030 throw new CommandException ("Sorry, no user for that  $" +$  031  $"$  username and password combo."); "username and password combo."); 032 ) 033 034 ) 035 }

#### Figure 9-5 LoginCommand

001 package dom. model.group; 002 003 //imports 004 005 public interface IGroup extends IDomainObject<Long> { 006 007 public abstract String getName(); 008 009 public abstract void setName (String name) ; 010 011 public List<IGroupMembership> getMembers(); 012 013 public void setMembers (List<IGroupMembership> members); 014 }

#### Figure 9-6 IGroup

001 package dom. model.group; 002 003 //imports 004 005 public class Group extends DomainObject<Long> implements IGroup { 006 private String name; 007 private List<IGroupMembership> members; 008 009 protected Group (Long id, long version, String name, List<IGroupMembership> members) { 010 super(id, version);<br>011 this.name=name; 011 this.name=name;<br>012 this.members=me this.members=members; 013 } 014 015 public String getName() {<br>016 return name; return name; 017 } 018 public void setName (String name) {<br>019 this.name = name; this. name  $=$  name; 020 } 021 022 public List<IGroupMembership> getMembers() {<br>023 return members; return members; 024 } 025 026 public void setMembers (List<IGroupMembership> members) {<br>027 this.members = members;  $this.$ members = members; 028 } 029 }

Figure 9-7 Group

```
001 package dom. model.group;
002
003 //imports
004
005 public class GroupProxy extends DomainObjectProxy<Long, Group> implements 006 IGroup {
        IGroup {
007
008 public GroupProxy (Long id) {<br>009 super(id);
       super(id);
010 )
011
012 @Override
013 protected Group getFromMapper (Long id) throws SQLException,<br>014 DomainObjectCreationException {
014 DomainObjectCreationException {<br>015 try {
015 try (
016 return GroupInputMapper.find(id);<br>017 } catch (MapperException e) {
017 ) catch (MapperException e) {<br>018 throw new DomainObjectCreati
        throw new DomainObjectCreationException (e.getMessage (), e) ;
019 )
020 )
021
022 @Override
023 public String getName() {<br>024 return getInnerObject().
      return getInnerObject().getName();
025 }
026
027 @Override
028 public void setName (String name) {<br>029 getInnerObject().setName (name);
       getInnerObject().setName(name);
030 )
031
032 @Override
033 public List<IGroupMembership> getMembers() {<br>034 return getInnerObject().getMembers();
       return getInnerObject().getMembers();
035 )
036
037 @Override
038 public void setMembers (List<IGroupMembership> members) {<br>039 qetInnerObject ().setMembers (members);
       getInnerObject().setMembers(members);
040 }
041
042 )
```
Figure 9-8 GroupProxy

```
001 package dom. model.group;
002
003 //imports
004
005 public class GroupFactory {
006 public static Group createNew (String name, List<IGroupMembership> members)<br>007 throws SQLException {
007 throws SQLException {<br>008 Group result = new Gree
      Group result = new Group (GroupTDG.getMaxId(), 01, name, members);
009 UoW.getCurrent ().registerNew (result);<br>010 return result;
      return result;
011 )
012
013 public static Group createClean (long id, long version, String name, 014 List<IGroupMembership> members) throws SQLException {
      List<IGroupMembership> members) throws SQLException {
015 Group result = new Group(id, version, name, members);
016 UoW.getCurrent ().registerClean (result);
017 return result;
018 }
019 }
```
Figure 9-9 GroupFactory

```
001 package dom.model.group.mappers;
002
003 //imports
004
005 public class GroupInputMapper {
                                                \mathcal{L}^{\text{max}}_{\text{max}} and \mathcal{L}^{\text{max}}_{\text{max}}006
007 public static List<IGroup> buildCollection (ResultSet rs)
008 throws SQLException, MapperException, DomainObjectCreationException {
009 return buildCollection (rs, "g.id");
010 }
011 public static List<IGroup> buildCollection (ResultSet rs, String idString)<br>012 throws SQLException, MapperException, DomainObjectCreationException {
      throws SQLException, MapperException, DomainObjectCreationException {
013 ArrayList<IGroup> 1 = new ArrayList < IGroup > ();
014 while (rs. next () ) {
015 1.add (new GroupProxy (rs.getLong (idString) ) ) ;
016 )
017 return 1;
018 )
019
020 public static List<IGroup> findAll() throws SQLException,
021 MapperException, DomainObjectCreationException {
022 ResultSet rs = GroupFinder.findAll();<br>023 return buildCollection(rs);
     return buildCollection (rs) ;
024 )
025 public static Group findByName (String name) throws SQLException, MapperException,<br>026 DomainObjectCreationException {
026 DomainObjectCreationException {<br>027 ResultSet rs = GroupFinder.find
       ResultSet rs = GroupFinder.findByName(name);028
029 if (!rs.next()) throw new MapperException ("The record for this Group id doesn't exist"<br>030 try {
      try {
031 return IdentityMap.get (rs.getLong ("g.id"), Group.class);
032 ) catch (DomainObjectNotFoundException e) {<br>033 ) catch (ObjectRemovedException e) {
       033 ) catch (ObjectRemovedException e) {
034
035 )
036
037 return getGroup(rs);
```

```
038 }
039
040 public static Group find (long id) throws SQLException,<br>041 MapperException, DomainObjectCreationException {
041 MapperException, DomainObjectCreationException {<br>042 try {
        try {
043 return IdentityMap.get (id, Group. class) ;
044 } catch (DomainObjectNotFoundException e) {<br>045 } catch (ObjectRemovedException e) {
        045 ) catch (ObjectRemovedException e) {
046 }
047 ResultSet rs = GroupFinder.find(id);<br>048 if(!rs.next()) throw new MapperExcep
048 if (!rs.next()) throw new MapperException ("The record for this Group id doesn't exist"<br>049 return getGroup(rs);
        return getGroup (rs) ;
050 }
051
052
053 private static Group getGroup (ResultSet rs) throws SQLException, MapperException, 054 DomainObjectCreationException {
054 DomainObjectCreationException {<br>055 long id = rs.getLong("q.id");
055 long id = rs.getLong("g.id");<br>056 IGroup thisGroup = new GroupP
056 IGroup thisGroup = new GroupProxy(id);<br>057 Group result = GroupFactory.createClea
        Group result = GroupFactory.createClean(<br>id,
058<br>059
059 rs.getLong("g.version"),<br>060 rs.getString("g.name"),
060 rs.getString ("g.name"),<br>061 new MembershipListProxy
           new MembershipListProxy (thisGroup)
062 );<br>063 ret
       return result;
064 )
065
066
067 )
```
### Figure 9-10 GroupInputMapper

```
001 package dom. model. group. mappers;
002
003 //imports
004
005 public class GroupOutputMapper implements
006 GenericOutputMapper<Long, Group> {
007
008 eoverride
009 public void delete (Group group) throws MapperException {<br>010 try {
010 try {<br>011 int
011 int count = GroupTDG. delete (group.getId(), group.getVersion());<br>012 if (count == 0) throw new LostUpdateException ("GroupTDG: id " +
012 if (count == 0) throw new LostUpdateException ("GroupTDG: id " + group.getId () + 013 <br>
" version " + group.getVersion ());
013 " version " + group.getVersion());<br>014 qroup.setVersion(group.getVersion()
014 group.setVersion(group.getVersion() +1);<br>015 } catch (SOLException e) {
        015 } catch (SQLException e) {
016 throw new MapperException ("Could not delete Group " + group.getId(), e);
017 }
018 }
019 @Override
020 public void insert (Group group) throws MapperException {<br>021 try {
021 try {<br>022 Grou
022 GroupTDG.insert(group.getId(), group.getVersion(), group.getName());<br>023    } catch (SOLException e) {
023 } catch (SQLException e) {<br>024 throw new MapperException
        throw new MapperException ("Could not insert Group " + group.getId(), e);
025 +026 )
027
028 @Override
029 public void update (Group group) throws MapperException {<br>030 try {
030 try {<br>031 int
031 int count = GroupTDG.update(group.getId(), group.getVersion(), group.getName());<br>032 if(count == 0) throw new LostUpdateException("GroupTDG: id " + group.getId() +
032 if (count == 0) throw new LostUpdateException ("GroupTDG: id " + group.getId() + 033 <br>
" version " + group.getVersion());
033 " version " + group.getVersion());<br>034 aroup.setVersion(aroup.getVersion()
034 group.setVersion(group.getVersion() +1);<br>035 } catch (SQLException e) {
035 } catch (SQLException e) {<br>036 throw new MapperException
         throw new MapperException ("Could not update Sponsor " + group.getId(), e);
037 )
038 }
039 )
```
#### Figure 9-11 GroupOutputMapper

```
001 package dom.model.group.tdg;
002
003 // imports
004
005 public class GroupTDG { 006
007 public static final String BASE_NAME = "Group";
008 public final static String TABLE = DbRegistry.getTablePrefix() + BASE_NAME;
009
010 public final static String CREATE_TABLE = 011 "CREATE TABLE IF NOT EXISTS " + TABLE + '
      "CREATE TABLE IF NOT EXISTS " + TABLE + " (" +
012 "id BIGINT, "+
013 "version int, "+
014 "name varchar (128), "+
015 "PRIMARY KEY (id) "+
016 ") ENGINE=InnoDB;";
017
```

```
018 public final static String DROP_TABLE = 019 "DROP TABLE IF EXISTS " + TABLE + ";";
        "DROP TABLE IF EXISTS " + TABLE + ";";
020
021 public final static String DELETE_BYID_SQL = 022 "DELETE FROM " + TABLE + " WHERE id = ? AND v
        "DELETE FROM " + TABLE + " WHERE id=? AND version=?;";
023
024 public final static String INSERT_BYID_SQL = 025 "INSERT INTO " + TABLE + " (id, version, name
       "INSERT INTO " + TABLE + " (id, version, name) values(?\,?\);";
026
027 public final static String UPDATE_BYID_SQL = 028 "UPDATE " + TABLE + " " +
       "UPDATE " + TABLE + " " +
029 "SET version=version+1, name=? WHERE id=? and version=?;";
030
031 public static void createTable() throws SQLException {<br>032 SQLLoqqer.processUpdate(DbReqistry.qetDbConnection().
       032 SQLLogger.processUpdate (DbRegistry .getDbConnection () .createStatement ( ) , CREATE_TABLE)
033 }
034
035 public static void dropTable() throws SQLException {<br>036 SOLLogger.processUpdate(DbRegistry.getDbConnection(
      SQLLogger.processUpdate (DbReqistry.getDbConnection ().createStatement (), DROP_TABLE) ;
037 } 038
039 public static int insert (long id, long version, String name) throws SQLException
040 {
041 Connection con = DbRegistry.getDbConnection();
042 PreparedStatement ps = con.prepareStatement (INSERT BYID SQL) ;
043 ps.setLong(1, id);<br>044 ps.setLong(2, vers)044 ps.setLong(2, version);<br>045 ps.setString(3, name);
045 ps.setString (3, name);<br>046 int count = SOLLogger.
046 int count = SQLLogger.processUpdate(ps);<br>047 ms.class():
047 ps.close();<br>048 return coun
      return count;
049 }
050
051 public static int update (long id, long version, String name) throws SQLException 052 \pm052
053 Connection con = DbRegistry.getDbConnection();
054 PreparedStatement ps = con.prepareStatement (UPDATE_BYID_SQL) ;
055 ps.setString(1, name);
056 ps.setLong(2, id);<br>057 ps.setLong(3, vers)ps.setLong (3, version) ;
058 int count = SQLLogger.processUpdate(ps);<br>059 ps.close();
059 ps.close();<br>060 return coun
       return count;
061 )
062
063 public static int delete (long id, long version) throws SQLException
064 {
065 Connection con = DbRegistry.getDbConnection();
066 PreparedStatement ps = con.prepareStatement(DELETE_BYID_SQL);<br>067 ps.setLong(1,id);
       ps.setLong(1,id);
068 ps.setLong(2, version);<br>069 int count = SOLLogger.
069 int count = SQLLogger.processUpdate(ps);<br>070 return count;
     return count;
071 }
072
073 public static long getMaxIdf) throws SQLException {
      return UniqueIdFactory.getMaxId( BASE NAME, "id" );
075 }
```

```
129
```
076 077

078 }

## Figure 9-12 GroupTDG

```
001 package dom.model.group.tdg;
002
003 // imports
004
005 public class GroupFinder { 006
007 public static String SELECT_BY_ID_SQL =<br>008 "SELECT g.id, g.version, g.name FROM " +
008 "SELECT g.id, g. version, g. name FROM " + GroupTDG. TABLE + " AS g "+ 009 "WHERE q.id=?;";
         "WHERE g.id=?;";
010
011 public static String SELECT_ALL_SQL =<br>012 "SELECT g.id FROM " + GroupTDG.TABLE
         "SELECT g.id FROM " + GroupTDG. TABLE + " AS g;";
013
014 public static String SELECT_BY_NAME_SQL = 015 "SELECT g.id, q. version, g.name FROM " + G
015 "SELECT g.id, g. version, g. name FROM " + GroupTDG. TABLE + " AS g "+ 016 "WHERE q. name=?;";
         "WHERE g.name=?;";
017
018
019 public static ResultSet find(long id) throws SQLException{<br>020 Connection con = DbRegistry.getDbConnection();
       Connection con = DbRegistry.getDbConnection();
021 PreparedStatement ps = con.prepareStatement (SELECT_BY_ID_SQL);<br>022 ps.setLong(1, id);
022 ps.setLong(1, id);<br>023 return SQLLoqqer.p:
        return SQLLogger.processQuery(ps);
024 )
025
026 public static ResultSet findAll() throws SQLException{<br>027 Connection con = DbReqistry.qetDbConnection();
027 Connection con = DbRegistry.getDbConnection();<br>028 PreparedStatement ps = con.prepareStatement(SE
028 PreparedStatement ps = con.prepareStatement (SELECT_ALL_SQL) ;<br>029 return SQLLogger.processQuery(ps) ;
        return SQLLogger.processQuery(ps);
030 }
031
032 public static ResultSet findByName (String name) throws SQLException{<br>033 Connection con = DbReqistry.getDbConnection();
       Connection con = DbRegistry.getDbConnection();
034 PreparedStatement ps = con.prepareStatement (SELECT_BY_NAME_SQL);<br>035 ps.setString(1. name);
035 ps.setString(1, name);<br>036 return SQLLogger.proce
        return SQLLogger.processQuery(ps);
037 )
038 )
```
## Figure 9-13 GroupFinder

001 package dom.model.groupmembership; 002 <sup>003</sup> // imports 004 005 public interface IGroupMembership extends IDomainObject<Long>{ 006 007 public abstract IUser getMember (); 008 009 public abstract void setMember (IUser member); 010 011 public abstract IGroup getGroup(); 012 013 public abstract void setGroup (IGroup group); 014 015 public abstract MembershipStatus getStatus(); 016 017 public abstract void setStatus (MembershipStatus status); 018 019 public abstract Calendar getLastUpdated(); 020 021 public abstract void setLastUpdated (Calendar lastUpdated) ; 022 023 )

# Figure 9-14 IGroupMembership

```
001 package dom.model.groupmembership;
002
003 // imports
004
005 public class GroupMembership extends DomainObject<Long> implements 006 IGroupMembership {
006 IGroupMembership {<br>007 private IUser membe
       private IUser member;
008 private IGroup group;
009 private MembershipStatus status;
010 private Calendar lastUpdated;
011
012 public GroupMembership (Long id, long version, IUser member, IGroup group,<br>013 MembershipStatus status, Calendar lastUpdated) {
013 MembershipStatus status, Calendar lastUpdated) {<br>014 super(id, version);
014 super (id, version);<br>015 this.member = membe
015 this.member = member;<br>016 this.group = group;
016 this.group = group;<br>017 this.status = statu
017 this.status = status;<br>018 this.lastUpdated = la
        this.lastUpdated = lastUpdated;
019 }
020
021 public IUser getMember() {<br>022 return member;
       return member;
023 }
024
025 public void setMember (IUser member) {<br>026 this.member = member;
      this.member = member;<br>\frac{1}{2}027 }
028
029 public IGroup getGroup() {<br>030 return group;
       return group;
031 }
032
033 public void setGroup (IGroup group) {<br>034 this.group = group;
       this. group = group;035 }
036
037 public MembershipStatus getStatus() {<br>038 return status;
      return status;
039 )
040
041 public void setStatus (MembershipStatus status) {<br>042 this.status = status;
       this. status = status;
043 }
044
045 public Calendar getLastUpdated () {
046 return lastUpdated;
047 }
048
049 public void setLastUpdated (Calendar lastUpdated) {<br>050 this.lastUpdated = lastUpdated;
      this. lastUpdated = lastUpdated;
051 }
052 )
```
## Figure 9-15 GroupMembership

```
001 package dom. model.groupmembership;
002
003 // imports
004
005 public class GroupMembershipProxy extends<br>006 DomainObjectProxy<Long, GroupMembership
       006 DomainObjectProxy<Long, GroupMembership> implements IGroupMembership {
007
008 public GroupMembershipProxy (Long id) {<br>009 super(id);
       super(id);010 )
011
012 @Override
013 protected GroupMembership getFromMapper (Long id) throws SQLException,
014 DomainObjectCreationException {
015 try {<br>016 retu
016 return GroupMembershipInputMapper.find(id);<br>017 ) catch (MapperException e) {
017 ) catch (MapperException e) {<br>018 throw new DomainObjectCreati
       throw new DomainObjectCreationException (e.getMessage (), e) ;<br>}
019 }
020 )
021
022 @Override
023 public IGroup getGroup() {
024 return getInnerObject().getGroup();
025 )
026
027 @Override
028 public Calendar getLastUpdated() {<br>029 return getInnerObject().getLastUp
      return getInnerObject().getLastUpdated();
030 )
031
032 @Override
033 public IUser getMember() {<br>034 return getInnerObject().ge
      return getInnerObject().getMember();
035 )
036
037 @Override
038 public MembershipStatus getStatus() {
039 return getInnerObject().getStatus();
040 }
041 @Override
042 public void setGroup (IGroup group) {<br>043 getInnerObject().setGroup(group);
      getInnerObject().setGroup(group);
044 }
045 @Override
046 public void setLastUpdated (Calendar lastUpdated) {<br>047 qetInnerObject().setLastUpdated(lastUpdated);
      qetInnerObject () .setLastUpdated(lastUpdated) ;
048 }
049 @Override
050 public void setMember (IUser member) {<br>051 getInnerObject().setMember(member);
      getInnerObject () .setMember (member) ;
052 )
053 @Override
054 public void setStatus (MembershipStatus status) {<br>055 qetInnerObject().setStatus(status);
      getInnerObject().setStatus(status);
056 ) )
```
## Figure 9-16 GroupMembershipProxy

```
001 package dom.model.groupmembership;
002
003 // imports
004
005 public class. GroupMembershipFactory {
006
007 public static GroupMembership createNew(IUser member, IGroup group,<br>008 MembershipStatus status, Calendar lastUpdated) throws SQLExceptic
008 MembershipStatus status, Calendar lastUpdated) throws SQLException {<br>009 GroupMembership result = new GroupMembership(
009 GroupMembership result = new GroupMembership (010 GroupMembershipTDG.maxId(), 01, member, group
010 GroupMembershipTDG.maxId(), 01, member, group, status, 011 1astUpdated):
011 lastUpdated);<br>012 UoW.getCurrent(
012 UoW.getCurrent().registerNew(result);<br>013 return result;
         return result;
014 }
015
016 public static GroupMembership createClean (long id, long version, 017 IUser member. IGroup group, MembershipStatus status,
017 IUser member, IGroup group, MembershipStatus status,<br>018 Calendar lastUpdated) throws SQLException {
018 Calendar lastUpdated) throws SQLException {<br>019 GroupMembership result = new GroupMembership
019 GroupMembership result = new GroupMembership (id, version, member, 020 aroup, status, lastUpdated);
020 group, status, lastUpdated);<br>021 UoW.getCurrent().registerClean
021 UoW.getCurrent ().registerClean (result);<br>022 return result;
         return result;
023 }
024 }
```
## Figure 9-17 GroupMembershipFactory

```
001 package dom.model .groupmembership;
002
003 public enum MembershipStatus (
004 LEADER,
005 INVITED,
006 ACCEPTED
007 }
```
### Figure 9-18 MembershipStatus

```
001 package dom.model .groupmembership;
002
003 // imports
004
005 public class MembershipListProxy extends ListProxy<IGroupMembership> (
006
007 private IGroup parent;
008
009 public MembershipListProxy (IGroup parent) {<br>010 super();
010 super();<br>011 this.par
      this. parent = parent;
012 )
013
014 @Override
015 protected List<IGroupMembership> getActualList() throws Exception {<br>016 return GroupMembershipInputMapper.find(parent);
      return GroupMembershipInputMapper.find (parent) ;
017 )
018 )
```
## Figure 9-19 MembershipListProxy

```
001 package dom.model.groupmembership.mappers;
002
003 // imports
004
005 public class GroupMembershipInputMapper {
006
007 public static List<IGroupMembership> buildCollection (ResultSet rs)<br>008 throws SOLException, MapperException, DomainObjectCreationExcept
         008 throws SQLException, MapperException, DomainObjectCreationException {
009 return buildCollection (rs, "gm.id");
010 )
011
012 public static List<IGroupMembership> buildCollection (ResultSet rs, 013 String idString) throws SOLException, MapperException,
         String idString) throws SQLException, MapperException,
014 DomainObjectCreationException {<br>015 ArrayList<TGroupMembership> 1 =ArrayList<IGroupMembership> 1 = new ArrayList<IGroupMembership>();
016 while (rs.next()) {
017 1. add (new GroupMembershipProxy(rs.getLong(idString)));
018 }
019 return 1;
020 )
021
022 public static List<IGroupMembership> findAll() throws SQLException,<br>023 MapperException, DomainObjectCreationException {
         023 MapperException, DomainObjectCreationException {
024 ResultSet rs = GroupMembershipFinder.findAll();<br>025 return buildCollection(rs);
       return buildCollection (rs) ;
026 }
027
028 public static List<IGroupMembership> find(IGroup myGroup)<br>029 throws SOLException, MapperException, DomainObjectCreat
         throws SQLException, MapperException, DomainObjectCreationException {
030 ResultSet rs = GroupMembershipFinder.findByGroup (myGroup.getId());
031 return buildCollection (rs);
032 }
033
034 public static GroupMembership find (long id) throws SQLException,<br>035 MapperException, DomainObjectCreationException {
035 MapperException, DomainObjectCreationException {<br>036 trv {
      try {
037 return IdentityMap.get(id, GroupMembership.class);
038 } catch (DomainObjectNotFoundException e) (
039 } catch (ObjectRemovedException e) {}<br>040 ResultSet rs = GroupMembershipFinder.
      ResultSet rs = GroupMembershipFinder.find(id);041 if (!rs.next())<br>042 throw new Mapp
         throw new MapperException(
043 "The record for this GroupMembership id doesn't exist");<br>044 return getGroupMembership(rs);
       return getGroupMembership (rs) ;
045 }
046
047 private static GroupMembership getGroupMembership (ResultSet rs)<br>048 throws SQLException, MapperException, DomainObjectCreationExc
048 throws SQLException, MapperException, DomainObjectCreationException {<br>049 Calendar cal = Calendar.getInstance();
049 Calendar cal = Calendar.getInstance();<br>050 cal.setTimeInMillis(rs.getLong("qm.las
050 cal.setTimeInMillis(rs.getLong("gm.lastUpdated"));<br>051 GroupMembership result = GroupMembershipFactory.cr
       GroupMembership result = GroupMembershipFactory.createClean (rs
052 .getLong("gm.id"), rs.getLong("gm.version"), new UserProxy(rs<br>053 .getLong("gm.member")), new GroupProxy(rs.getLong("gm.group"
           .getLong ("gm.member") ), new GroupProxy (rs.getLong ("gm. group") ),
054 MembershipStatus. values () [rs.getInt ("gm.status") ], cal) ;
055 return result;
056 } )
```
## Figure 9-20 GroupMembershipInputMapper

```
001 package dom.model.groupmembership.mappers;
002
003 // imports
004
005 public class GroupMembershipOutputMapper implements<br>006 GenericOutputMapper<Long, GroupMembership> {
        006 GenericOutputMapper<Long, GroupMembership> { 007
008 @Override
009 public void delete (GroupMembership membership) throws MapperException (
010 try {<br>011 int
011 int count = GroupMembershipTDG.delete(membership.getId(), 012 membership.getVersion());
            membership. getVersion () ) ;
013 if (count == 0)<br>014 throw new Lost
014 throw new LostUpdateException ("GroupMembershipTDG: id "<br>015 + membership.getId() + " version "
             + membership.getId() + " version "
016 + membership.getVersion());<br>017 membership.setVersion(membersh
017 membership.setVersion (membership.getVersion () + 1);<br>018 ) catch (SQLException e) {
        018 ) catch (SQLException e) {
019 throw new MapperException ("Could not delete GroupMembership "<br>020 + membership.getId(), e);
            + membership.getId(), e);
021 }
022 +023
024 @Override
025 public void insert (GroupMembership membership) throws MapperException (
026 try {<br>027 Grou
027 GroupMembershipTDG.insert (membership.getId(), membership<br>028 .getVersion(), membership.getMember().getId(), members
028 .getVersion(), membership.getMember().getId(), membership<br>029 .getGroup().getId(), membership.getStatus().ordinal(),
029 .getGroup().getId(), membership.getStatus().ordinal(),<br>030 membership.getLastUpdated().getTimeInMillis());
            membership.getLastUpdated () .getTimeInMillis () ) ;
031 } catch (SQLException e) (
032 throw new MapperException ("Could not insert GroupMembership "
033 + membership.getId(), e);
034 }
035 )
036
037 @Override
038 public void update (GroupMembership membership) throws MapperException (
039 try {<br>040 int
         int count = GroupMembershipTDG.update (membership.getId),
041 membership.getVersion(), membership.getMember().getId(),<br>042 membership.getGroup().getId(), membership.getStatus()
042 membership.getGroup().getId(), membership.getStatus()<br>043 . ordinal(), membership.getLastUpdated()
043 .ordinal(), membership.getLastUpdated()<br>044 .ordTimeInMillis());
               .getTimeInMillis());
045 if (count == 0)<br>046 throw new Lost
          throw new LostUpdateException ("GroupMembershipTDG: id "
047 + membership.getId() + " version "
048 + membership.getVersion());
049 membership.setVersion(membership.getVersion() + 1);<br>050    } catch (SQLException e) {
        050 ) catch (SQLException e) {
051 throw new MapperException ("Could not update GroupMembership "<br>052 + membership.getId(), e);
            + membership.getId(), e);
053 )
054 }
055
056 }
```
# Figure 9-21 GroupMembershipOutputMapper

```
001 package dom. model.groupmembership.tdg;
002
003 // imports
004
005 public class GroupMembershipTDG (
006
007 public static final String BASE_NAME = "GroupMembership";
008 public final static String TABLE = DbRegistry.getTablePrefix() + BASE_NAME;
009
010 public final static String CREATE_TABLE = "CREATE TABLE IF NOT EXISTS "<br>011 + TABLE + " (" + "id BIGINT," + "version int," + "member BIGINT,"
         011 + TABLE + " (" + "id BIGINT," + "version int," + "member BIGINT,"
012 + "_group BIGINT," + "status int," + "lastUpdated BIGINT,"<br>013 + "PRIMARY KEY(id)." + "INDEX ( arcoup)" + ") ENGINE=InnoDB
         + "PRIMARY KEY(id), " + "INDEX ( group) " + ") ENGINE=InnoDB;";
014
015 public final static String DROP_TABLE = "DROP TABLE IF EXISTS " + TABLE 016 + ";";
         + ";";
017
018 public final static String DELETE_BYID_SQL = "DELETE FROM " + TABLE 019 + " WHERE id=? AND version=?;";
         + " WHERE id=? AND version=?;";
020
021 public final static String INSERT_BYID_SQL = "INSERT INTO "<br>022 + TABLE
         + TABLE
023 + " (id, version, member, group, status, lastUpdated) values (?,?,?,?,?,?); ";
024
025 public final static String UPDATE_BYID_SQL = "UPDATE "
         + TABLE
027 + "SET version=version+1, member=?, group=?, status=?, lastUpdated=? "<br>028 + "WHERE id=? and version=?;";
         + "WHERE id=? and version=?;";
029
030 public static void createTable() throws SQLException {<br>031 SOLLogger.processUpdate(DbRegistry.getDbConnection().
031 SQLLogger.processUpdate (DbRegistry.getDbConnection ().createStatement (),<br>032 CREATE TABLE);
           CREATE_TABLE) ;
033 )
034
035 public static void dropTable() throws SQLException {<br>036 SQLLogger.processUpdate(DbRegistry.getDbConnection(
036 SQLLogger.processUpdate (DbRegistry.getDbConnection ().createStatement (), 037 DROP TABLE);
           DROP TABLE) ;
038 }
039
040 public static int insert (long id, long version, Long member, Long group,<br>041 Integer status, Long lastUpdated) throws SQLException {
041 Integer status, Long lastUpdated) throws SQLException {<br>042 Connection con = DbRegistry.getDbConnection();
042 Connection con = DbRegistry.getDbConnection();<br>043 PreparedStatement ps = con.prepareStatement(IN
043 PreparedStatement ps = con.prepareStatement (INSERT_BYID_SQL);<br>044 ps.setLong(1, id);
        ps.setLong(1, id);045 ps.setLong(2, version);<br>046 ps.setLong(3, member);
046 ps.setLong(3, member);<br>047 ps.setLong(4, group);
047 ps. setLong(4, group);<br>048 ps. setInt(5, status);
048 ps.setInt(5, status);<br>049 ps.setLong(6, lastUpd
        ps.setLong(6, lastUpdated);
050 int count = SQLLogger.processUpdate(ps);
051 ps.close();<br>052 return coun
       return count;
053 )
054
055 public static int update (long id, long version, Long member, Long group,<br>056 Thieger status, Long lastUpdated) throws SOLException {
        056 Integer status, Long lastUpdated) throws SQLException {
057 Connection con = DbRegistry.getDbConnection();
058 PreparedStatement ps = con.prepareStatement (UPDATE_BYID_SQL) ;
```

```
059 ps.setLong(1, member);<br>060 ps.setLong(2, group);
060 ps.setLong(2, group);<br>061 ps.setInt(3, status);
061 ps.setInt(3, status);<br>062 ps.setLong(4, lastUpd
062 ps.setLong(4, lastUpdated);<br>063 ps.setLong(5, id);
063 ps.setLong(5, id);<br>064 ps.setLong(6, vers
064 ps.setLong(6, version);<br>065 int count = SQLLogger.p
          int count = SQLLogger.processUpdate (ps) ;
066 ps.close();<br>067 return coun
       return count;<br>)
068 )
069
070 public static int delete (long id, long version) throws SQLException {<br>071 Connection con = DbRegistry.getDbConnection();
071 Connection con = DbRegistry.getDbConnection();<br>072 PreparedStatement ps = con.prepareStatement(DE
072 PreparedStatement ps = con.prepareStatement (DELETE_BYID_SQL);<br>073 ps.setLong(1, id);
073 ps. setLong(1, id);<br>074 ps. setLong(2, vers)
074 ps.setLong(2, version);<br>075 int count = SQLLogger.p.
075 int count = SQLLogger.processUpdate(ps);<br>076 return count;
          return count;
077 )
078
079 public static long maxId() throws SQLException {<br>080 return UniqueIdFactory.getMaxId(BASE_NAME, "id"
       return UniqueIdFactory.getMaxId(BASE_NAME, "id");<br>}
081 )
082
083 )
```
Figure 9-22 GroupMembershipTDG

```
001 package dom. model.groupmembership.tdg;
002
003 // imports
004
005 public class GroupMembershipFinder { 006
007 public static String SELECT_BY_ID_SQL = "SELECT gm.id, gm. version, gm. member, "<br>008 + "gm. group.gm.status, gm. lastUpdated FROM "
008 + "gm._group, gm.status, gm.lastUpdated FROM "<br>009 + GroupMembershipTDG.TABLE + " AS gm " + "WH
         + GroupMembershipTDG. TABLE + " AS gm " + "WHERE gm.id=?; ";
010
011 public static String SELECT_ALL_SQL = "SELECT gm.id FROM "<br>012 + GroupMembershipTDG.TABLE + " AS gm;";
         + GroupMembershipTDG. TABLE + " AS gm;";
013
014 public static String SELECT_BY_GROUP_SQL = "SELECT gm.id, gm. member FROM "<br>015 + GroupMembershipTDG.TABLE + " AS gm " + "WHERE gm. group=?";
         + GroupMembershipTDG. TABLE + " AS gm " + "WHERE gm. group=?";
016
017 public static ResultSet find (long id) throws SQLException {<br>018 Connection con = DbRegistry.getDbConnection();
      Connection con = DbRegistry.getDbConnection();
019 PreparedStatement ps = con.prepareStatement (SELECT_BY_ID_SQL);<br>020 ps.setLong(1, id);
020 ps.setLong(1, id);<br>021 return SQLLoqqer.p
       return SQLLogger.processQuery(ps) ;
022 }
023
024 public static ResultSet findAll() throws SQLException {<br>025 Connection con = DbReqistry.qetDbConnection();
      Connection con = DbRegistry.getDbConnection();
026 PreparedStatement ps = con.prepareStatement (SELECT_ALL_SQL);<br>027 return SQLLogger.processQuery(ps);
       return SQLLogger.processQuery (ps) ;
028 }
029
030 public static ResultSet findByGroup (Long group) throws SQLException {
031 Connection con = DbRegistry.getDbConnection();
032 PreparedStatement ps = con.prepareStatement (SELECT ALL SQL) ;
033 ps.setLong(1, group);<br>034 return SQLLogger.proc
       return SQLLogger.processQuery(ps);
035 }
036 )
```
## Figure 9-23 GroupMembershipFinder

```
001 package dom.model.member.mappers;
002
003 // imports
004
005 public class MemberlnputMapper {
006 public static List<IUser> buildCollection (ResultSet rs, String idString)<br>007 throws SOLException, MapperException, DomainObjectCreationException {
007 throws SQLException, MapperException, DomainObjectCreationException {<br>008 ArrayList<IUser> 1 = new ArrayList<IUser>();
008 ArrayList<IUser> 1 = new ArrayList<IUser>();<br>009 while(rs.next()) {
        while (rs.next()) {
010 l.add(new UserProxy(rs.getLong(idString)));<br>011 )
011 }
012 return 1;
013 }
014
015 public static List<IUser> find(IGroup myGroup) throws SQLException,<br>016 MapperException, DomainObiectCreationException {
016 MapperException, DomainObjectCreationException {<br>017 ResultSet rs = GroupMembershipFinder.findByGroup
017 ResultSet rs = GroupMembershipFinder.findByGroup(myGroup.getId());<br>018 return buildCollection(rs, "qm.member");
       return buildCollection (rs, "gm. member") ;
019 }
020 }
```
#### Figure 9-24 MemberlnputMapper

```
001 package dom. model.role;
002
003 // imports
004
005 public class AdminRole extends Role implements IRoIe {
006
007 private static final long ROLE_ID = Rolelds .ADMIN;
008 private static final String R0LE_NAME = "AdminRole";
009
010 public AdminRole() {<br>011 super(ROLE_ID, 1, R
      super (ROLE_ID, 1, ROLE_NAME) ;
012 }
013
014 @Override
015 public String getName() {<br>016 return ROLE NAME;
     return ROLE NAME;
017 }
018
019 @Override
020 public Long getId() {<br>021 return ROLE ID;
     return ROLE_ID;
022 }
023
024 @Override
025 public long getVersion() {<br>026 return 1;
     return 1;
027 }
028
029 } 030
```
### Figure 9-25 AdminRole

```
001 package dom.model.role;
002
003 // imports
004
005 public class RegisteredRole extends Role implements IRoIe { 006
007 private static final long ROLE_ID = Rolelds .ADMIN;
008 private static final String ROLE_NAME = "RegisteredRole";
009
010 public RegisteredRole() {<br>011 super(ROLE_ID, 1, ROLE_N)
     super (ROLE_ID, 1, ROLE_NAME) ;
012 )
013
014 @Override
015 public String getName() {<br>016 return ROLE NAME;
     016 return ROLE_NAME;
017 }
018
019 @Override
020 public Long getId() {<br>021 return ROLE ID;
     return ROLE ID;
022 )
023
024 @Override
025 public long getVersion() {
026 return 1;
027 }
028
029 }
030
```
# Figure 9-26 RegisteredRole

```
001 package dom. model .role;
002
003 public class Rolelds {
004 public static final long REGISTERED = 2L;<br>005 public static final long ADMIN = 3L;
005 public static final long ADMIN
006 }
```
## Figure 9-27 Rolelds

```
001 package ts;
002
003 // imports
004
005 public abstract class DatabaseSetup {
006
007 public static void main (String[] args) {<br>008 setupLogging();
      setupLogging();
009 FrontController.prepareDbRegistry();
010 FrontController.setupUoW();<br>011 dropAllTables();
011 dropAllTables();<br>012 createAllTables(
      createAllTables();
013 )
014
015 public static void setup ()
016 {
017 setupLogging();
```

```
018 FrontController.prepareDbRegistry();
  019 FrontController.setupUoW();
  020 try {<br>021 star
          startTransaction();
  022 createAllTablesNoCommit();
  023 finishTransaction();
  024 } catch (Exception e)
  025 {
  026 e.printStackTrace();<br>027 System.exit(1);
         System.exit(1);<br>}
  028 }
  029 )
  030
  031 public static void teardown() 032 - 4032 {
  033 try {<br>034 star
        startTransaction();
  035 dropAllTablesNoCommit();<br>036 finishTransaction();
           finishTransaction();
  037 DbRegistry.closeDbConnectionIfNeeded();
  038 } catch (Exception e) {<br>039 e.printStackTrace();
           e.printStackTrace();
  040 }
  041 )
  042
  043 public static void createAllTablesNoCommit() throws SQLException, IOException {<br>044 createAllTablesNoCommit(true);
        createAllTablesNoCommit (true) ;
  045 }
  046
  047 public static void createAllTablesNoCommit (boolean doBaseDataInsert)<br>048 throws SQLException, IOException {
         throws SQLException, IOException {
  049 UserTDG.createTable();
  050 UserTDG.createUserRoleTable();
  051 GroupTDG.createTable();<br>052 GroupMembershipTDG.creat
         GroupMembershipTDG.createTable();
  053 List<IRole> roles = new ArrayList<IRole>();
  054 roles. add (new AdminRole () );<br>055 roles. add (new GuestRole () );
         roles.add (new GuestRole () ) ;
056 roles.add (new RegisteredRole ());<br>057 UserFactory.createNew("sthiel",
         UserFactory.createNew("sthiel", "sthiel", roles);
  058
  059 }
  060
  061 public static void createAllTables() {<br>062 createAllTables(true):
        createAllTables(true);
  063 )
  064
  065 public static void createAHTables (boolean doCars) {
  066 FrontController.setupUoW();
  067
  068 try {
          startTransaction();
  070 createAllTablesNoCommit (doCars);
  071 UoW.getCurrent ().commit ();<br>072 ) catch (Exception e) {
       072 ) catch (Exception e) {
 073 e.printStackTrace();<br>074 } finally {
 074 } finally {<br>075 try {
          try {
```

```
076 DbRegistry.closeDbConnectionIfNeeded();<br>077 ) catch (Exception e) {
077 ) catch (Exception e) {<br>078 = .printStackTrace();
          e.printStackTrace();<br>}
079 )
080 }
081 )
082
083 public static void dropAllTablesNoCommit() throws SQLException
084 {
085 try {
086 UserTDG.dropTableO ;
087 } catch (Exception e) { }<br>088 try {
088 try (
089 UserTDG.dropUserRoleTableO ;
090 } catch (Exception e) { }<br>091 try {
091 try {<br>092 Grou
092 GroupTDG.dropTableO ;
093 } catch (Exception e) { }<br>094 try {
094 try {<br>095 Grou
095 GroupMembershipTDG.dropTableO ;
        \} catch (Exception e) { }
097
098 }
099
100
101 public static void dropAllTables() {
102
103 try {
104 DbRegistry.getDbConnection().setAutoCommit(false);<br>105 dropAllTablesNoCommit();
105 dropAllTablesNoCommit();<br>106 DbReqistry.getDbConnecti
106 DbRegistry.getDbConnection().commit();<br>107 ) catch (Exception e) {
107 } catch (Exception e) {<br>108 e.printStackTrace();
108 e.printStackTrace();<br>109 ) finally {
109 ) finally {<br>110 try {
110 try {<br>111 DbRe
111 DbRegistry.closeDbConnectionIfNeeded();<br>112 ) catch (Exception e) {
112 } catch (Exception e) {<br>113 // TODO Auto-generated
113 // TODO Auto-generated catch block<br>114 e.printStackTrace();
         e.printStackTrace();
115 }
\begin{array}{c} 116 \\ 117 \end{array}117 }
118
119
120 public static void startTransaction () throws SQLException {<br>121 DbRegistry.getDbConnection().setAutoCommit(false);
121 DbRegistry.getDbConnection().setAutoCommit(false);<br>122 DbRegistry.getDbConnection().createStatement().exee
122 DbRegistry.getDbConnection().createStatement().execute("Start Transaction");<br>123 UoW.newCurrent();
        UoW.newCurrent ();
124 )
125
126 public static void finishTransaction ( )
127 {
128 try {<br>129 UoW.
        UoW.getCurrent ().commit ();
130 }
131 catch (Exception e) {<br>132 e.printStackTrace();
         e.printStackTrace();
133 }
```

```
134 }
135
136 public static void setupLogging() {<br>137
138 String loglevel = null;<br>139 try {
139 try {
140 loglevel = Registry.getProperty ("LogLevel");<br>141 if (loglevel.trim().equals ("")) throw new Exc
141 if (loglevel.trim().equals ("")) throw new Exception ("EmptyProperty");<br>142 ) catch (Exception el) {
        142 } catch (Exception el) {
143 loglevel = "INFO";<br>144 }
144 }
145
146 try {<br>147 for()
147 for (Handler h : Logger.getLogger (FrontController.LOG_STRING).getHandlers ()) {<br>148 Logger.getLogger (FrontController.LOG STRING).removeHandler (h);
              Logger.getLogger(FrontController.LOG_STRING).removeHandler(h);<br>}
149 }
150
151 ConsoleHandler ch = new ConsoleHandler ();
152 ch.setLevel (Level. ALL) ;
153 Logger.getLogger(FrontController.LOG_STRING).addHandler(ch);<br>154 Logger.getLogger(FrontController.LOG_STRING).setLevel(Level.
154 Logger.getLogger(FrontController.LOG_STRING).setLevel(Level.parse(loglevel));<br>155 l catch (SecurityException e) {
        155 ) catch (SecurityException e) (
156 e.printStackTrace () ;
157 }
158
159
160 }
161 )
```
## Figure 9-28 DatabaseSetup

```
001 <access>
002 <role name="org.dsrg.soenea.domain.role.impl.GuestRole">
003 <command name="app.dispatcher.LoginDispatcher" /><br>004 <command name="app.dispatcher.LogoutDispatcher" /
        <command name="app.dispatcher.LogoutDispatcher" />
005 \langle/role>
006
007 <role name="dom.model.role. RegisteredRole"><br>008 <command name="app.dispatcher. CreateGroupD
008 <command name="app.dispatcher.CreateGroupDispatcher" /><br>009 <command name="app.dispatcher.RemoveGroupDispatcher" />
        <command name="app.dispatcher.RemoveGroupDispatcher" />
010 <command name="app. dispatcher . ViewGroupDispatcher" />
011 <command name="app.dispatcher.InviteMemberDispatcher" /><br>012 <command name="app.dispatcher.AcceptInviteDispatcher" />
        012 <command name="app. dispatcher .AcceptlnviteDispatcher" />
013 <command name="app. dispatcher .RemoveMemberDispatcher" />
014 \times/role>
015
016 <role name="dom.model.role.AdminRole">
017 <command name="app. dispatcher .AddUserDispatcher" />
018 </role>
019 </access>
```
Figure 9-29 Access.xml

mySqlHostName=localhost:3306

mySqlUserName=soenea

mySqlPassword=soenea

004 mySqlDatabase=soenea?characterEncoding=utf8

mySqlTablePrefix=soenea\_

LogLevel=ALL

LogFile=

myDefaultServletEntrypoint=index.html

AccessXMLFile=WEB-INF/classes/Access.xml

ConcreteRole\_l=org .dsrg . soenea . domain. role . imp1 . GuestRole

ConcreteRole\_2=dom. model. role .RegisteredRole

ConcreteRole\_3=dom. model. role .AdminRole

defaultDispatcher=app . dispatcher . LoginDispatcher

GÜEST\_USER\_ID=-1

# Figure 9-30 MyResources.properties